# Package 'astsa'

August 28, 2022

Type Package Title Applied Statistical Time Series Analysis Version 1.16 Date 2022-08-31 Depends  $R$  ( $>= 3.5$ ) Author David Stoffer [aut, cre], Nicky Poison [ctb, mus, spy] Maintainer David Stoffer <stoffer@pitt.edu> BugReports <https://github.com/nickpoison/astsa/issues> Description Data sets and scripts to accompany Time Series Analysis and Its Applications: With R Examples (4th ed), by R.H. Shumway and D.S. Stoffer. Springer Texts in Statistics, 2017, [<DOI:10.1007/978-3-319-52452-8>](https://doi.org/10.1007/978-3-319-52452-8), and Time Series: A Data Analysis Approach Using R. Chapman-Hall, 2019, [<DOI:10.1201/9780429273285>](https://doi.org/10.1201/9780429273285). URL <https://github.com/nickpoison/astsa/>, <https://www.stat.pitt.edu/stoffer/tsa4/>, <https://www.stat.pitt.edu/stoffer/tsda/> License GPL-3 LazyLoad yes LazyData yes NeedsCompilation no Repository CRAN Date/Publication 2022-08-28 21:10:02 UTC

# R topics documented:

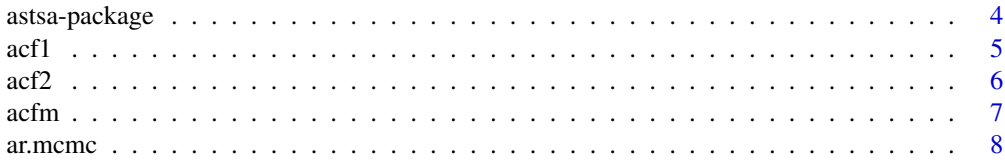

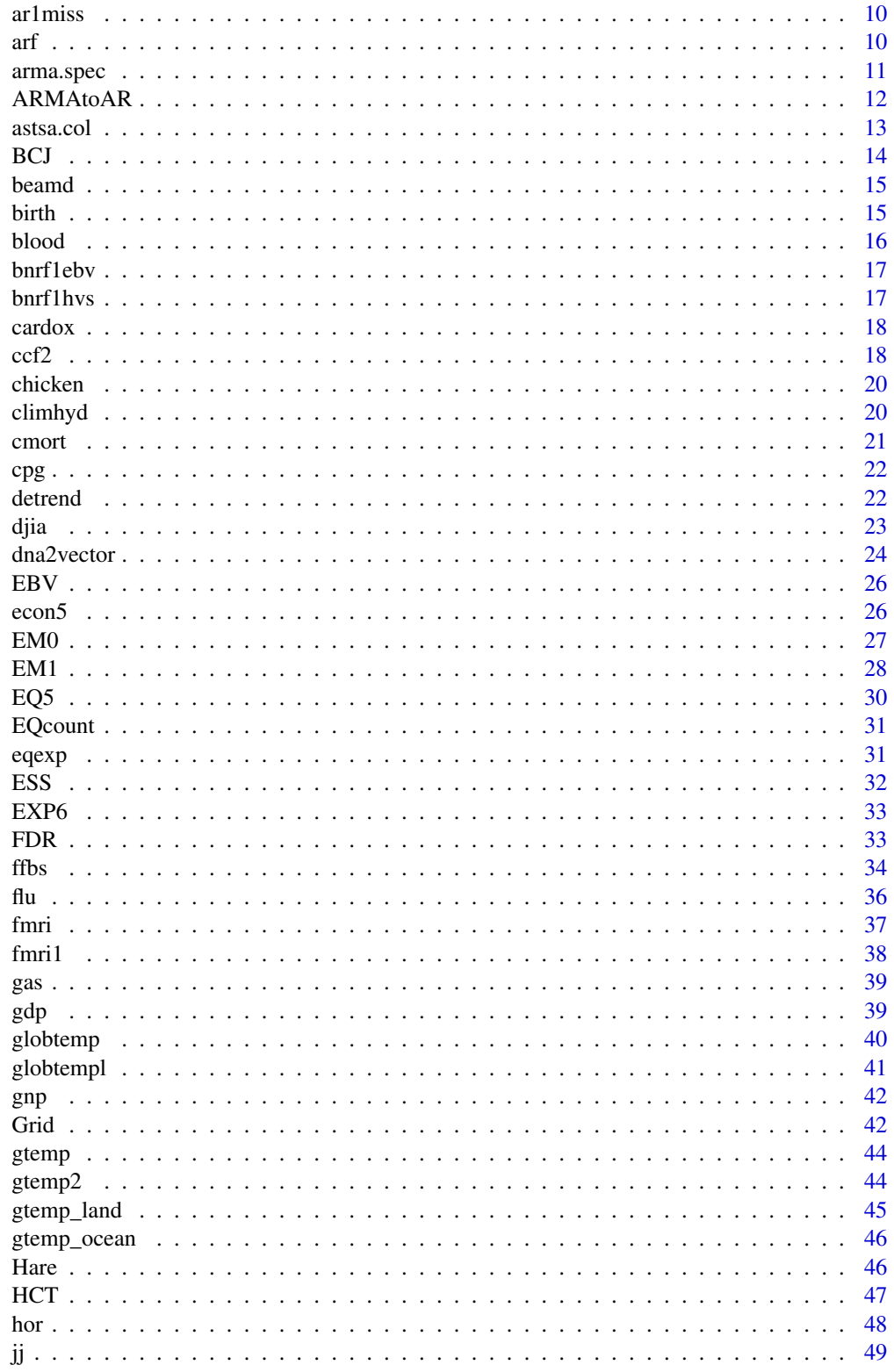

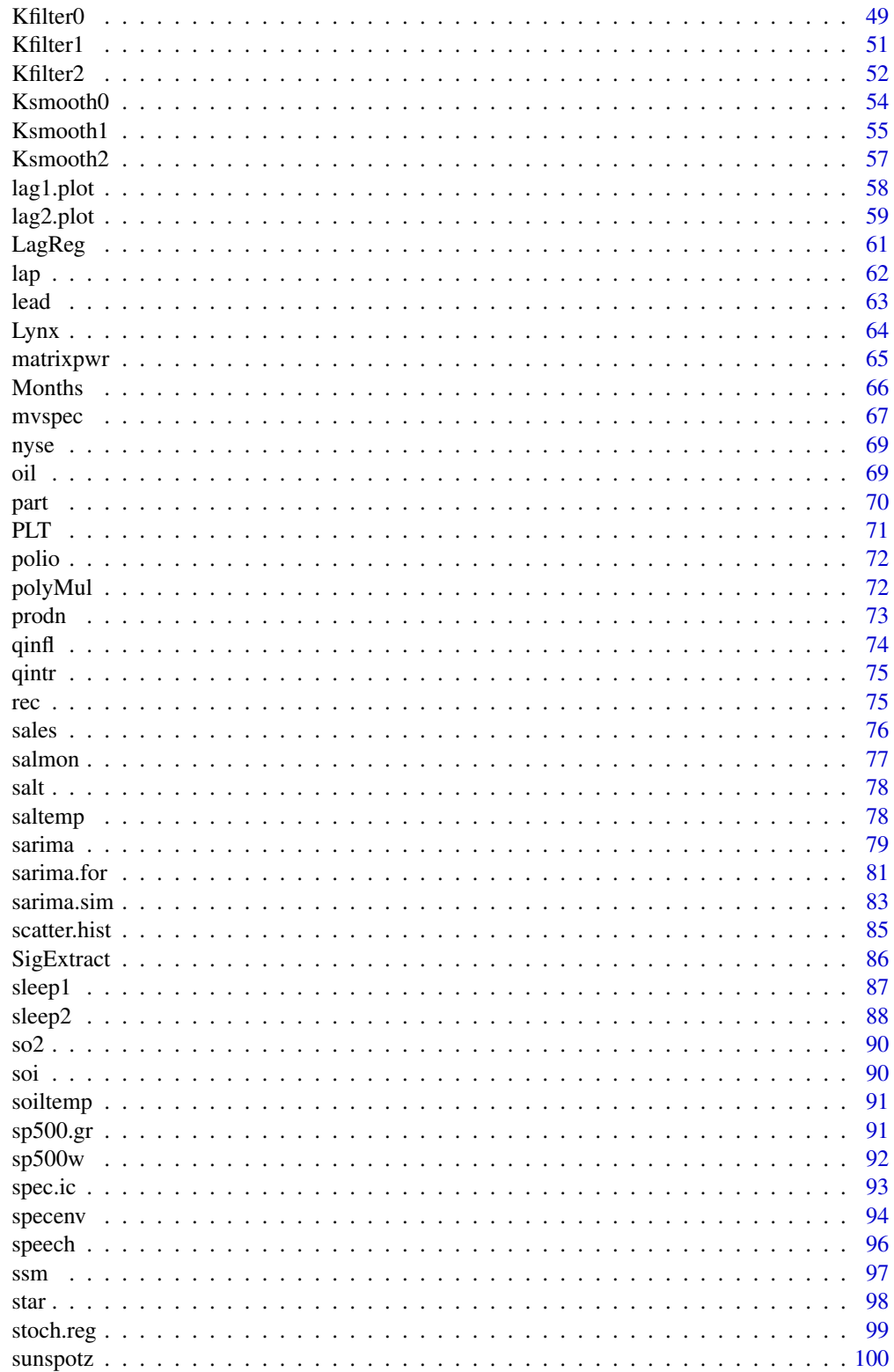

# <span id="page-3-0"></span>4 astsa-package

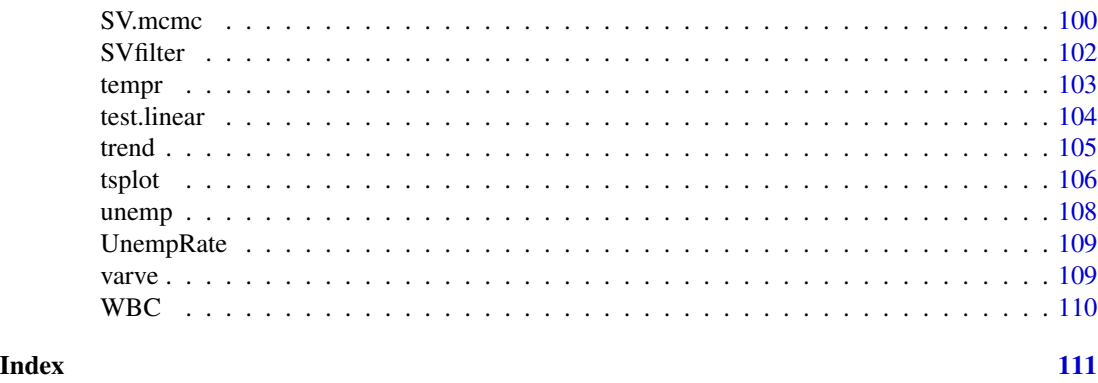

astsa-package *Applied Statistical Time Series Analysis (more than just data)*

# Description

Includes data and scripts to accompany [Time Series Analysis and Its Applications: With R Exam](https://link.springer.com/book/10.1007/978-3-319-52452-8)[ples \(4th ed, 2017\)](https://link.springer.com/book/10.1007/978-3-319-52452-8) and [Time Series: A Data Analysis Approach Using R, \(1st ed, 2019\).](https://www.routledge.com/Time-Series-A-Data-Analysis-Approach-Using-R/Shumway-Stoffer/p/book/9780367221096)

# Details

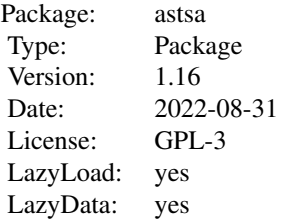

# Author(s)

David Stoffer <stoffer@pitt.edu>

# References

You can find demonstrations of astsa capabilities at [FUN WITH ASTSA.](https://github.com/nickpoison/astsa/blob/master/fun_with_astsa/fun_with_astsa.md)

The most recent version of the package can be found at <https://github.com/nickpoison/astsa/>.

In addition, the News and ChangeLog files are at [https://github.com/nickpoison/astsa/](https://github.com/nickpoison/astsa/blob/master/NEWS.md) [blob/master/NEWS.md](https://github.com/nickpoison/astsa/blob/master/NEWS.md).

The webpages for the texts are <https://www.stat.pitt.edu/stoffer/tsa4/> and [https://www.](https://www.stat.pitt.edu/stoffer/tsda/) [stat.pitt.edu/stoffer/tsda/](https://www.stat.pitt.edu/stoffer/tsda/).

<span id="page-4-0"></span>Produces a plot (and a printout) of the sample ACF or PACF. The zero lag value of the ACF is removed.

#### Usage

```
acf1(series, max.lag=NULL, plot=TRUE, main=NULL, ylim=NULL, pacf=FALSE,
     ylab=NULL, na.action = na.pass, ...)
```
# Arguments

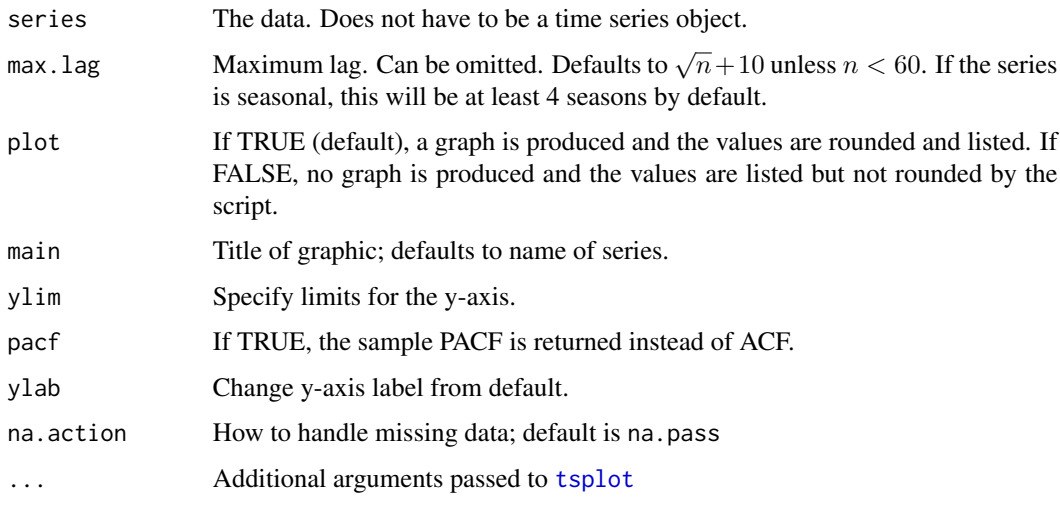

# Details

Will print and/or plot the sample ACF or PACF (if pacf=TRUE). The zero lag of the ACF (which is always 1) has been removed. If plot=TRUE, a graph is produced and the values are rounded and listed. If FALSE, no graph is produced and the values are listed but not rounded by the script. The error bounds are approximate white noise bounds,  $-1/n \pm 2/\sqrt{n}$ ; no other option is given.

# Value

ACF The sample ACF or PACF

# Author(s)

D.S. Stoffer

# <span id="page-5-0"></span>References

You can find demonstrations of astsa capabilities at [FUN WITH ASTSA.](https://github.com/nickpoison/astsa/blob/master/fun_with_astsa/fun_with_astsa.md)

The most recent version of the package can be found at <https://github.com/nickpoison/astsa/>.

In addition, the News and ChangeLog files are at [https://github.com/nickpoison/astsa/](https://github.com/nickpoison/astsa/blob/master/NEWS.md) [blob/master/NEWS.md](https://github.com/nickpoison/astsa/blob/master/NEWS.md).

The webpages for the texts are <https://www.stat.pitt.edu/stoffer/tsa4/> and [https://www.](https://www.stat.pitt.edu/stoffer/tsda/) [stat.pitt.edu/stoffer/tsda/](https://www.stat.pitt.edu/stoffer/tsda/).

# Examples

```
acf1(rnorm(100))
acf1(sarima.sim(ar=.9), pacf=TRUE)
# show it to your mom:
acf1(soi, col=2:7, lwd=4, gg=TRUE)
```
acf2 *Plot and print ACF and PACF of a time series*

#### Description

Produces a simultaneous plot (and a printout) of the sample ACF and PACF on the same scale. The zero lag value of the ACF is removed.

#### Usage

```
acf2(series, max.lag=NULL, plot=TRUE, main=NULL, ylim=NULL,
     na. action = na. pass, ...
```
# Arguments

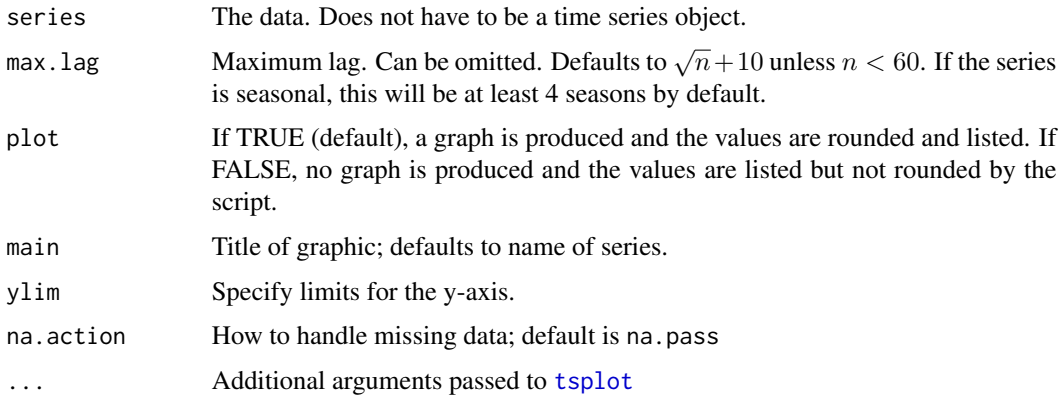

#### <span id="page-6-0"></span> $\alpha$  acfm  $\alpha$  7

# Details

Will print and/or plot the sample ACF and PACF on the same scale. The zero lag of the ACF (which is always 1) has been removed. If plot=TRUE, a graph is produced and the values are rounded and listed. If FALSE, no graph is produced and the values are listed but not rounded by the script. The error bounds are approximate white noise bounds,  $-1/n \pm 2/\sqrt{n}$ ; no other option is given.

# Value

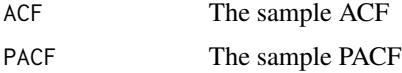

# Author(s)

D.S. Stoffer

# References

You can find demonstrations of astsa capabilities at [FUN WITH ASTSA.](https://github.com/nickpoison/astsa/blob/master/fun_with_astsa/fun_with_astsa.md)

The most recent version of the package can be found at <https://github.com/nickpoison/astsa/>.

In addition, the News and ChangeLog files are at [https://github.com/nickpoison/astsa/](https://github.com/nickpoison/astsa/blob/master/NEWS.md) [blob/master/NEWS.md](https://github.com/nickpoison/astsa/blob/master/NEWS.md).

The webpages for the texts are <https://www.stat.pitt.edu/stoffer/tsa4/> and [https://www.](https://www.stat.pitt.edu/stoffer/tsda/) [stat.pitt.edu/stoffer/tsda/](https://www.stat.pitt.edu/stoffer/tsda/).

# Examples

```
acf2(rnorm(100))
```
acf2(rnorm(100), 25, main='') # no title

acf2(rnorm(100), plot=FALSE)[,'ACF'] # print only ACF

acf2(soi, col=2:7, lwd=4, gg=TRUE) # mother's day present

acfm *ACF and CCF for Multiple Time Series*

#### Description

Produces a grid of plots of the sample ACF (diagonal) and CCF (off-diagonal).

#### Usage

```
acfm(series, max.lag = NULL, na.action = na.pass, ylim = NULL,
     acf.highlight = TRUE, ...
```
#### <span id="page-7-0"></span>Arguments

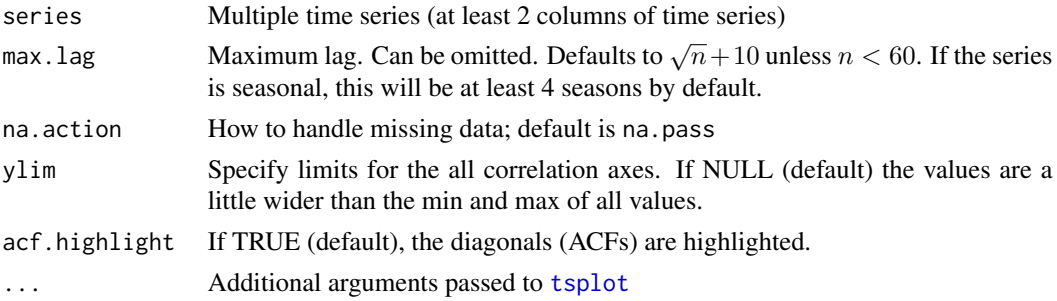

#### Details

Produces a grid of plots of the sample ACF (diagonal) and CCF (off-diagonal). The plots in the grid are estimates of corr $\{x(t+LAG), y(t)\}$ . Thus x leads y if LAG is positive and x lags y if LAG is negative.

#### Author(s)

D.S. Stoffer

# References

You can find demonstrations of astsa capabilities at [FUN WITH ASTSA.](https://github.com/nickpoison/astsa/blob/master/fun_with_astsa/fun_with_astsa.md)

The most recent version of the package can be found at <https://github.com/nickpoison/astsa/>.

In addition, the News and ChangeLog files are at [https://github.com/nickpoison/astsa/](https://github.com/nickpoison/astsa/blob/master/NEWS.md) [blob/master/NEWS.md](https://github.com/nickpoison/astsa/blob/master/NEWS.md).

The webpages for the texts are <https://www.stat.pitt.edu/stoffer/tsa4/> and [https://www.](https://www.stat.pitt.edu/stoffer/tsda/) [stat.pitt.edu/stoffer/tsda/](https://www.stat.pitt.edu/stoffer/tsda/).

#### Examples

acfm(diff(log(econ5)))

acfm(diff(log(econ5)), gg=TRUE, acf=FALSE)

ar.mcmc *Fit Bayesian AR Model*

#### **Description**

Uses Gibbs sampling to fit an AR model to time series data.

#### Usage

```
ar.mcmc(xdata, porder, n.iter = 1000, n.warmup = 100, plot = TRUE, col = 4,
       prior_var_phi = 50, prior\_sig_a = 1, prior\_sig_b = 2)
```
#### ar.mcmc 9

#### Arguments

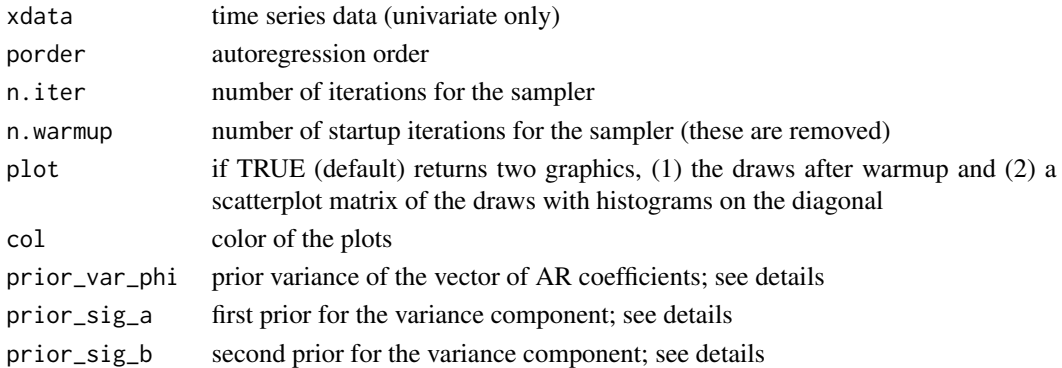

#### Details

Assumes a normal-inverse gamma model,

 $x_t = \phi_0 + \phi_1 x_{t-1} + \ldots + \phi_p x_{t-p} + \sigma z_t,$ 

where  $z_t$  is standard Gaussian noise. With  $\Phi$  being the (p+1)-dimensional vector of the  $\phi$ s, the priors are  $\Phi \mid \sigma \sim N(0, \sigma^2 V_0)$  and  $\sigma^2 \sim IG(a, b)$ , where  $V_0 = \gamma^2 I$ . Defaults are given for the hyperparameters, but the user may choose  $(a, b)$  as (prior\_sig\_a, prior\_sig\_b) and  $\gamma^2$  as prior\_var\_phi.

The algorithm is efficient and converges quickly. Further details can be found in Example 8.36 of Douc, Moulines, & Stoffer, D. (2014). *Nonlinear Time Series: Theory, Methods and Applications with R Examples*. CRC press. ISBN 9781466502253.

#### Value

In addition to the graphics (if plot is TRUE), the draws of each parameter (phi0, phi1, ..., sigma) are returned invisibly and various quantiles are displayed.

#### Author(s)

D.S. Stoffer

#### Source

Based on the scirpt arp.mcmc used in Douc, Moulines, & Stoffer, D. (2014). *Nonlinear Time Series: Theory, Methods and Applications with R Examples*. CRC press. ISBN 9781466502253.

# References

You can find demonstrations of astsa capabilities at [FUN WITH ASTSA.](https://github.com/nickpoison/astsa/blob/master/fun_with_astsa/fun_with_astsa.md)

The most recent version of the package can be found at <https://github.com/nickpoison/astsa/>.

In addition, the News and ChangeLog files are at [https://github.com/nickpoison/astsa/](https://github.com/nickpoison/astsa/blob/master/NEWS.md) [blob/master/NEWS.md](https://github.com/nickpoison/astsa/blob/master/NEWS.md).

The webpages for the texts are <https://www.stat.pitt.edu/stoffer/tsa4/> and [https://www.](https://www.stat.pitt.edu/stoffer/tsda/) [stat.pitt.edu/stoffer/tsda/](https://www.stat.pitt.edu/stoffer/tsda/).

# <span id="page-9-0"></span>Examples

```
## Not run:
u = ar.mcmc(rec, 2)tsplot(u, ncolm=2, col=4) # plot the traces
apply(u, 2, ESS) # effective sample sizes
## End(Not run)
```
ar1miss *AR with Missing Values*

# Description

Data used in Chapter 6

# Format

The format is: Time-Series [1:100] with NA for missing values.

# References

You can find demonstrations of astsa capabilities at [FUN WITH ASTSA.](https://github.com/nickpoison/astsa/blob/master/fun_with_astsa/fun_with_astsa.md)

The most recent version of the package can be found at <https://github.com/nickpoison/astsa/>.

In addition, the News and ChangeLog files are at [https://github.com/nickpoison/astsa/](https://github.com/nickpoison/astsa/blob/master/NEWS.md) [blob/master/NEWS.md](https://github.com/nickpoison/astsa/blob/master/NEWS.md).

The webpages for the texts are <https://www.stat.pitt.edu/stoffer/tsa4/> and [https://www.](https://www.stat.pitt.edu/stoffer/tsda/) [stat.pitt.edu/stoffer/tsda/](https://www.stat.pitt.edu/stoffer/tsda/).

arf *Simulated ARFIMA*

# Description

1000 simulated observations from an ARFIMA(1, 1, 0) model with  $\phi = .75$  and  $d = .4$ .

# Format

The format is: Time-Series [1:1000] from 1 to 1000: -0.0294 0.7487 -0.3386 -1.0332 -0.2627 ...

#### <span id="page-10-0"></span>arma.spec 11

#### References

You can find demonstrations of astsa capabilities at [FUN WITH ASTSA.](https://github.com/nickpoison/astsa/blob/master/fun_with_astsa/fun_with_astsa.md)

The most recent version of the package can be found at <https://github.com/nickpoison/astsa/>.

In addition, the News and ChangeLog files are at [https://github.com/nickpoison/astsa/](https://github.com/nickpoison/astsa/blob/master/NEWS.md) [blob/master/NEWS.md](https://github.com/nickpoison/astsa/blob/master/NEWS.md).

The webpages for the texts are <https://www.stat.pitt.edu/stoffer/tsa4/> and [https://www.](https://www.stat.pitt.edu/stoffer/tsda/) [stat.pitt.edu/stoffer/tsda/](https://www.stat.pitt.edu/stoffer/tsda/).

arma.spec *Spectral Density of an ARMA Model*

# Description

Gives the ARMA spectrum, tests for causality, invertibility, and common zeros.

#### Usage

arma.spec(ar =  $0$ , ma =  $0$ , var.noise = 1, n.freq =  $500$ , main='from specified model', frequency=1, ylim=NULL, ...)

#### Arguments

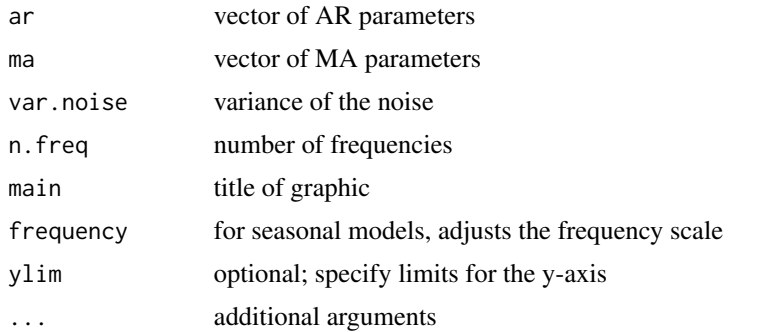

#### Details

The basic call is arma. spec(ar, ma) where ar and ma are vectors containing the model parameters. Use  $\log^{-1}$ y' if you want the plot on a log scale. If the model is not causal or invertible an error message is given. If there are approximate common zeros, a spectrum will be displayed and a warning will be given; e.g., arma.spec(ar=  $.9$ , ma=  $-.9$ ) will yield a warning and the plot will be the spectrum of white noise.

# Value

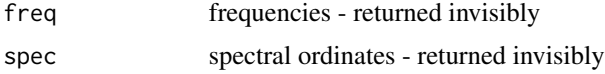

#### <span id="page-11-0"></span>Author(s)

D.S. Stoffer

# References

You can find demonstrations of astsa capabilities at [FUN WITH ASTSA.](https://github.com/nickpoison/astsa/blob/master/fun_with_astsa/fun_with_astsa.md)

The most recent version of the package can be found at <https://github.com/nickpoison/astsa/>.

In addition, the News and ChangeLog files are at [https://github.com/nickpoison/astsa/](https://github.com/nickpoison/astsa/blob/master/NEWS.md) [blob/master/NEWS.md](https://github.com/nickpoison/astsa/blob/master/NEWS.md).

The webpages for the texts are <https://www.stat.pitt.edu/stoffer/tsa4/> and [https://www.](https://www.stat.pitt.edu/stoffer/tsda/) [stat.pitt.edu/stoffer/tsda/](https://www.stat.pitt.edu/stoffer/tsda/).

## Examples

```
\text{arma.spec}(ar = c(1, -.9), \text{ma} = .8)arma.spec(ar = c(1, -.9), log='y')arma.spec(ar = c(1, -.9), main='AR(2)', gg=TRUE, col=5, lwd=2)arma.spec(ar=c(rep(0,11),.4), ma=.5, col=5, lwd=3, frequency=12)
```
ARMAtoAR *Convert ARMA Process to Infinite AR Process*

# Description

Gives the  $\pi$ -weights in the invertible representation of an ARMA model.

#### Usage

 $ARMAtoAR(ar = 0, ma = 0, lag.max=20)$ 

#### Arguments

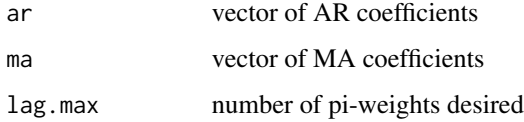

#### Value

A vector of coefficients.

#### <span id="page-12-0"></span>astsa.col 13

#### References

You can find demonstrations of astsa capabilities at [FUN WITH ASTSA.](https://github.com/nickpoison/astsa/blob/master/fun_with_astsa/fun_with_astsa.md)

The most recent version of the package can be found at <https://github.com/nickpoison/astsa/>.

In addition, the News and ChangeLog files are at [https://github.com/nickpoison/astsa/](https://github.com/nickpoison/astsa/blob/master/NEWS.md) [blob/master/NEWS.md](https://github.com/nickpoison/astsa/blob/master/NEWS.md).

The webpages for the texts are <https://www.stat.pitt.edu/stoffer/tsa4/> and [https://www.](https://www.stat.pitt.edu/stoffer/tsda/) [stat.pitt.edu/stoffer/tsda/](https://www.stat.pitt.edu/stoffer/tsda/).

#### Examples

ARMAtoAR(ar=.9, ma=.5, 10)

astsa.col *astsa color palette with transparency*

#### Description

Modifies the opacity level of the astsa color palette.

#### Usage

 $a$ stsa.col(col = 1, alpha = 1)

#### Arguments

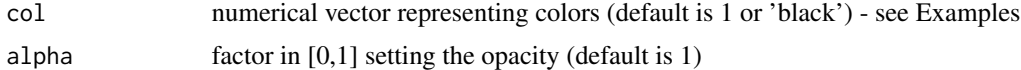

#### Value

a color vector using the astsa color palette at the chosen transparency level

#### Note

The astsa color palette is attached when the package is attached. The colors follow the R pattern of shades of: (1) black, (2) red, (3) green, (4) blue, (5) cyan, (6) magenta, (7) gold, (8) gray. The opacity of these colors can be changed easily using this script. Values are recycled, e.g., col=9 is the same as col=1.

The astsa palette was developed from two basic ideas. The first is the general idea that time series should be plotted using dark colors. The second is personal in that we prefer to anchor plots with the best blue, dodgerblue3. From there, we used the website https://www.color-hex.com/ to pick colors of type 2 to 7 that complement dodgerblue3.

#### Author(s)

D.S.Stoffer

# <span id="page-13-0"></span>References

You can find demonstrations of astsa capabilities at [FUN WITH ASTSA.](https://github.com/nickpoison/astsa/blob/master/fun_with_astsa/fun_with_astsa.md)

The most recent version of the package can be found at <https://github.com/nickpoison/astsa/>.

In addition, the News and ChangeLog files are at [https://github.com/nickpoison/astsa/](https://github.com/nickpoison/astsa/blob/master/NEWS.md) [blob/master/NEWS.md](https://github.com/nickpoison/astsa/blob/master/NEWS.md).

The webpages for the texts are <https://www.stat.pitt.edu/stoffer/tsa4/> and [https://www.](https://www.stat.pitt.edu/stoffer/tsda/) [stat.pitt.edu/stoffer/tsda/](https://www.stat.pitt.edu/stoffer/tsda/).

#### Examples

```
# plotting 2 series that touch (but in a nice way)
tsplot(cbind(gtemp_land, gtemp_ocean), col=astsa.col(c(4,2), .5), lwd=2, spaghetti=TRUE,
         type='o', pch=20, ylab="Temperature Deviations")
legend('topleft', legend=c("Land Only", "Ocean Only"), col=c(4,2), lwd=2, pch=20, bty='n')
# View the astsa palette
```
barplot(rep(1,8), col=1:8, main='astsa palette', names=1:8)

## BCJ *Daily Returns of Three Banks*

#### Description

Daily returns of three banks, 1. Bank of America [boa], 2. Citibank [citi], and 3. JP Morgan Chase [jpm], from 2005 to 2017.

#### Format

The format is: Time-Series [1:3243, 1:3] from 2005 to 2017: -0.01378 -0.01157 -0.00155 -0.01084 0.01252 ... with column names "boa" "citi" "jpm" .

# Source

Gong & Stoffer (2021). A Note on Efficient Fitting of Stochastic Volatility Models. *Journal of Time Series Analysis*, 42(2), 186-200.

<https://github.com/nickpoison/Stochastic-Volatility-Models>

#### References

You can find demonstrations of astsa capabilities at [FUN WITH ASTSA.](https://github.com/nickpoison/astsa/blob/master/fun_with_astsa/fun_with_astsa.md)

The most recent version of the package can be found at <https://github.com/nickpoison/astsa/>.

In addition, the News and ChangeLog files are at [https://github.com/nickpoison/astsa/](https://github.com/nickpoison/astsa/blob/master/NEWS.md) [blob/master/NEWS.md](https://github.com/nickpoison/astsa/blob/master/NEWS.md).

The webpages for the texts are <https://www.stat.pitt.edu/stoffer/tsa4/> and [https://www.](https://www.stat.pitt.edu/stoffer/tsda/) [stat.pitt.edu/stoffer/tsda/](https://www.stat.pitt.edu/stoffer/tsda/).

#### <span id="page-14-0"></span>beamd 15

#### Examples

tsplot(BCJ, col=2:4)

# beamd *Infrasonic Signal from a Nuclear Explosion*

#### Description

Infrasonic signal from a nuclear explosion.

#### Usage

data(beamd)

# Format

A data frame with 2048 observations (rows) on 3 numeric variables (columns): sensor1, sensor2, sensor3.

# Details

This is a data frame consisting of three columns (that are not time series objects). The data are an infrasonic signal from a nuclear explosion observed at sensors on a triangular array.

#### References

You can find demonstrations of astsa capabilities at [FUN WITH ASTSA.](https://github.com/nickpoison/astsa/blob/master/fun_with_astsa/fun_with_astsa.md)

The most recent version of the package can be found at <https://github.com/nickpoison/astsa/>.

In addition, the News and ChangeLog files are at [https://github.com/nickpoison/astsa/](https://github.com/nickpoison/astsa/blob/master/NEWS.md) [blob/master/NEWS.md](https://github.com/nickpoison/astsa/blob/master/NEWS.md).

The webpages for the texts are <https://www.stat.pitt.edu/stoffer/tsa4/> and [https://www.](https://www.stat.pitt.edu/stoffer/tsda/) [stat.pitt.edu/stoffer/tsda/](https://www.stat.pitt.edu/stoffer/tsda/).

birth *U.S. Monthly Live Births*

#### Description

Monthly live births (adjusted) in thousands for the United States, 1948-1979.

#### Format

The format is: Time-Series [1:373] from 1948 to 1979: 295 286 300 278 272 268 308 321 313 308 ...

#### References

You can find demonstrations of astsa capabilities at [FUN WITH ASTSA.](https://github.com/nickpoison/astsa/blob/master/fun_with_astsa/fun_with_astsa.md)

The most recent version of the package can be found at <https://github.com/nickpoison/astsa/>.

In addition, the News and ChangeLog files are at [https://github.com/nickpoison/astsa/](https://github.com/nickpoison/astsa/blob/master/NEWS.md) [blob/master/NEWS.md](https://github.com/nickpoison/astsa/blob/master/NEWS.md).

The webpages for the texts are <https://www.stat.pitt.edu/stoffer/tsa4/> and [https://www.](https://www.stat.pitt.edu/stoffer/tsda/) [stat.pitt.edu/stoffer/tsda/](https://www.stat.pitt.edu/stoffer/tsda/).

blood *Daily Blood Work with Missing Values*

#### **Description**

Multiple time series of measurements made for 91 days on the three variables, log(white blood count) [WBC], log(platelet) [PLT] and hematocrit [HCT]. Missing data code is NA.

#### Format

Time-Series [1:91, 1:3] from 1 to 91: 2.33 1.89 2.08 1.82 1.82 ... ..\$ : NULL ..\$ : chr [1:3] "WBC" "PLT" "HCT"

# Details

This data set is used in Chapter 6 for a missing data example.

#### Source

Jones, R.H. (1984). Fitting multivariate models to unequally spaced data. In *Time Series Analysis of Irregularly Observed Data*, pp. 158-188. E. Parzen, ed. Lecture Notes in Statistics, 25, New York: Springer-Verlag.

# References

You can find demonstrations of astsa capabilities at [FUN WITH ASTSA.](https://github.com/nickpoison/astsa/blob/master/fun_with_astsa/fun_with_astsa.md)

The most recent version of the package can be found at <https://github.com/nickpoison/astsa/>.

In addition, the News and ChangeLog files are at [https://github.com/nickpoison/astsa/](https://github.com/nickpoison/astsa/blob/master/NEWS.md) [blob/master/NEWS.md](https://github.com/nickpoison/astsa/blob/master/NEWS.md).

The webpages for the texts are <https://www.stat.pitt.edu/stoffer/tsa4/> and [https://www.](https://www.stat.pitt.edu/stoffer/tsda/) [stat.pitt.edu/stoffer/tsda/](https://www.stat.pitt.edu/stoffer/tsda/).

#### See Also

[HCT](#page-46-1), [PLT](#page-70-1), [WBC](#page-109-1)

#### Examples

```
tsplot(blood, type='o', pch=19, cex=1.1, col=2:4, gg=TRUE, xlab='day')
```
<span id="page-15-0"></span>

<span id="page-16-0"></span>

Nucleotide sequence of the BNRF1 gene of the Epstein-Barr virus (EBV): 1=A, 2=C, 3=G, 4=T. The data are used in Chapter 7.

#### Format

The format is: Time-Series [1:3954] from 1 to 3954: 1 4 3 3 1 1 3 1 3 1 ...

#### References

You can find demonstrations of astsa capabilities at [FUN WITH ASTSA.](https://github.com/nickpoison/astsa/blob/master/fun_with_astsa/fun_with_astsa.md)

The most recent version of the package can be found at <https://github.com/nickpoison/astsa/>.

In addition, the News and ChangeLog files are at [https://github.com/nickpoison/astsa/](https://github.com/nickpoison/astsa/blob/master/NEWS.md) [blob/master/NEWS.md](https://github.com/nickpoison/astsa/blob/master/NEWS.md).

The webpages for the texts are <https://www.stat.pitt.edu/stoffer/tsa4/> and [https://www.](https://www.stat.pitt.edu/stoffer/tsda/) [stat.pitt.edu/stoffer/tsda/](https://www.stat.pitt.edu/stoffer/tsda/).

bnrf1hvs *Nucleotide sequence - BNRF1 of Herpesvirus saimiri*

# Description

Nucleotide sequence of the BNRF1 gene of the herpesvirus saimiri (HVS): 1=A, 2=C, 3=G, 4=T. The data are used in Chapter 7.

#### Format

```
The format is: Time-Series [1:3741] from 1 to 3741: 1 4 3 2 4 4 3 4 4 4 ...
```
#### References

You can find demonstrations of astsa capabilities at [FUN WITH ASTSA.](https://github.com/nickpoison/astsa/blob/master/fun_with_astsa/fun_with_astsa.md)

The most recent version of the package can be found at <https://github.com/nickpoison/astsa/>.

In addition, the News and ChangeLog files are at [https://github.com/nickpoison/astsa/](https://github.com/nickpoison/astsa/blob/master/NEWS.md) [blob/master/NEWS.md](https://github.com/nickpoison/astsa/blob/master/NEWS.md).

The webpages for the texts are <https://www.stat.pitt.edu/stoffer/tsa4/> and [https://www.](https://www.stat.pitt.edu/stoffer/tsda/) [stat.pitt.edu/stoffer/tsda/](https://www.stat.pitt.edu/stoffer/tsda/).

<span id="page-17-0"></span>

Monthly mean carbon dioxide (in ppm) measured at Mauna Loa Observatory, Hawaii. This is an update to co2 in the datasets package.

#### Format

The format is: Time-Series [1:729] from March, 1958 to November 2018: 315.71 317.45 317.50 317.10 ...

# Details

The carbon dioxide data measured as the mole fraction in dry air, on Mauna Loa constitute the longest record of direct measurements of CO2 in the atmosphere. They were started by C. David Keeling of the Scripps Institution of Oceanography in March of 1958 at a facility of the National Oceanic and Atmospheric Administration. NOAA started its own CO2 measurements in May of 1974, and they have run in parallel with those made by Scripps since then. Data are reported as a dry mole fraction defined as the number of molecules of carbon dioxide divided by the number of molecules of dry air multiplied by one million (ppm).

# Source

https://gml.noaa.gov/ccgg/trends/

#### References

You can find demonstrations of astsa capabilities at [FUN WITH ASTSA.](https://github.com/nickpoison/astsa/blob/master/fun_with_astsa/fun_with_astsa.md)

The most recent version of the package can be found at <https://github.com/nickpoison/astsa/>.

In addition, the News and ChangeLog files are at [https://github.com/nickpoison/astsa/](https://github.com/nickpoison/astsa/blob/master/NEWS.md) [blob/master/NEWS.md](https://github.com/nickpoison/astsa/blob/master/NEWS.md).

The webpages for the texts are <https://www.stat.pitt.edu/stoffer/tsa4/> and [https://www.](https://www.stat.pitt.edu/stoffer/tsda/) [stat.pitt.edu/stoffer/tsda/](https://www.stat.pitt.edu/stoffer/tsda/).

ccf2 *Cross Correlation*

#### **Description**

Produces a nice graphic of the sample CCF of two time series. The actual CCF values are returned invisibly.

#### $ccf2$  19

# Usage

```
ccf2(x, y, max.lang = NULL, main = NULL, ylab = "CCF", plot = TRUE,na.action = na.pass, type = c("correlation", "covariance"), ...)
```
## Arguments

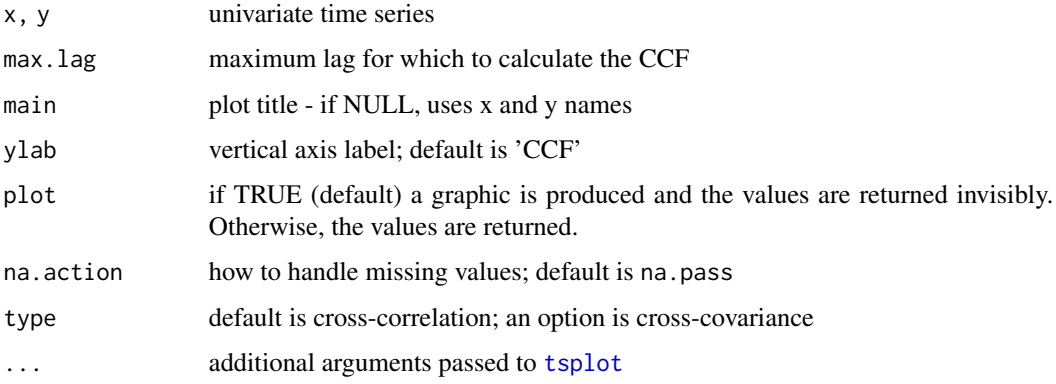

# Details

This will produce a graphic of the sample corr[ $x(t+lag)$ ,  $y(t)$ ] from -max.lag to max.lag. Also, the (rounded) values of the CCF are returned invisibly unless plot=FALSE. Similar details apply to the cross-covariance.

# Author(s)

D.S. Stoffer

# References

You can find demonstrations of astsa capabilities at [FUN WITH ASTSA.](https://github.com/nickpoison/astsa/blob/master/fun_with_astsa/fun_with_astsa.md)

The most recent version of the package can be found at <https://github.com/nickpoison/astsa/>.

In addition, the News and ChangeLog files are at [https://github.com/nickpoison/astsa/](https://github.com/nickpoison/astsa/blob/master/NEWS.md) [blob/master/NEWS.md](https://github.com/nickpoison/astsa/blob/master/NEWS.md).

The webpages for the texts are <https://www.stat.pitt.edu/stoffer/tsa4/> and [https://www.](https://www.stat.pitt.edu/stoffer/tsda/) [stat.pitt.edu/stoffer/tsda/](https://www.stat.pitt.edu/stoffer/tsda/).

# Examples

```
ccf2(soi, rec, plot=FALSE) # now you see it
ccf2(soi, rec) # now you don't
# happy birthday mom
ccf2(soi, rec, col=rainbow(36, v=.8), lwd=4, gg=TRUE)
```
<span id="page-19-0"></span>

Poultry (chicken), Whole bird spot price, Georgia docks, US cents per pound

# Usage

```
data("chicken")
```
# Format

The format is: Time-Series [1:180] from August 2001 to July 2016: 65.6 66.5 65.7 64.3 63.2 ...

# Source

<https://www.indexmundi.com/commodities/>

#### References

You can find demonstrations of astsa capabilities at [FUN WITH ASTSA.](https://github.com/nickpoison/astsa/blob/master/fun_with_astsa/fun_with_astsa.md)

The most recent version of the package can be found at <https://github.com/nickpoison/astsa/>.

In addition, the News and ChangeLog files are at [https://github.com/nickpoison/astsa/](https://github.com/nickpoison/astsa/blob/master/NEWS.md) [blob/master/NEWS.md](https://github.com/nickpoison/astsa/blob/master/NEWS.md).

The webpages for the texts are <https://www.stat.pitt.edu/stoffer/tsa4/> and [https://www.](https://www.stat.pitt.edu/stoffer/tsda/) [stat.pitt.edu/stoffer/tsda/](https://www.stat.pitt.edu/stoffer/tsda/).

climhyd *Lake Shasta inflow data*

#### **Description**

Lake Shasta inflow data. This is a data frame.

# Format

A data frame with 454 observations (rows) on the following 6 numeric variables (columns): Temp, DewPt, CldCvr, WndSpd, Precip, Inflow.

# Details

The data are 454 months of measured values for the climatic variables: air temperature, dew point, cloud cover, wind speed, precipitation, and inflow, at Lake Shasta, California. The man-made lake is famous for the placard stating, "We don't swim in your toilet, so don't pee in our lake."

#### <span id="page-20-0"></span>cmort 21

#### References

You can find demonstrations of astsa capabilities at [FUN WITH ASTSA.](https://github.com/nickpoison/astsa/blob/master/fun_with_astsa/fun_with_astsa.md)

The most recent version of the package can be found at <https://github.com/nickpoison/astsa/>.

In addition, the News and ChangeLog files are at [https://github.com/nickpoison/astsa/](https://github.com/nickpoison/astsa/blob/master/NEWS.md) [blob/master/NEWS.md](https://github.com/nickpoison/astsa/blob/master/NEWS.md).

The webpages for the texts are <https://www.stat.pitt.edu/stoffer/tsa4/> and [https://www.](https://www.stat.pitt.edu/stoffer/tsda/) [stat.pitt.edu/stoffer/tsda/](https://www.stat.pitt.edu/stoffer/tsda/).

cmort *Cardiovascular Mortality from the LA Pollution study*

# Description

Average weekly cardiovascular mortality in Los Angeles County; 508 six-day smoothed averages obtained by filtering daily values over the 10 year period 1970-1979.

#### Format

The format is: Time-Series [1:508] from 1970 to 1980: 97.8 104.6 94.4 98 95.8 ...

# References

You can find demonstrations of astsa capabilities at [FUN WITH ASTSA.](https://github.com/nickpoison/astsa/blob/master/fun_with_astsa/fun_with_astsa.md)

The most recent version of the package can be found at <https://github.com/nickpoison/astsa/>.

In addition, the News and ChangeLog files are at [https://github.com/nickpoison/astsa/](https://github.com/nickpoison/astsa/blob/master/NEWS.md) [blob/master/NEWS.md](https://github.com/nickpoison/astsa/blob/master/NEWS.md).

The webpages for the texts are <https://www.stat.pitt.edu/stoffer/tsa4/> and [https://www.](https://www.stat.pitt.edu/stoffer/tsda/) [stat.pitt.edu/stoffer/tsda/](https://www.stat.pitt.edu/stoffer/tsda/).

## See Also

[lap](#page-61-1)

Median annual cost per gigabyte (GB) of storage.

# Format

The format is: Time-Series [1:29] from 1980 to 2008: 213000.00 295000.00 260000.00 175000.00 160000.00 ...

# Details

The median annual cost of hard drives used in computers. The data are retail prices per GB taken from a sample of manufacturers.

# References

You can find demonstrations of astsa capabilities at [FUN WITH ASTSA.](https://github.com/nickpoison/astsa/blob/master/fun_with_astsa/fun_with_astsa.md)

The most recent version of the package can be found at <https://github.com/nickpoison/astsa/>.

In addition, the News and ChangeLog files are at [https://github.com/nickpoison/astsa/](https://github.com/nickpoison/astsa/blob/master/NEWS.md) [blob/master/NEWS.md](https://github.com/nickpoison/astsa/blob/master/NEWS.md).

The webpages for the texts are <https://www.stat.pitt.edu/stoffer/tsa4/> and [https://www.](https://www.stat.pitt.edu/stoffer/tsda/) [stat.pitt.edu/stoffer/tsda/](https://www.stat.pitt.edu/stoffer/tsda/).

detrend *Detrend a Time Series*

#### Description

Returns a time series with the trend removed. The trend can be estimated using polynomial regression or using a lowess fit.

# Usage

```
detrend(series, order = 1, lowess = FALSE, lowspan = 2/3)
```
# Arguments

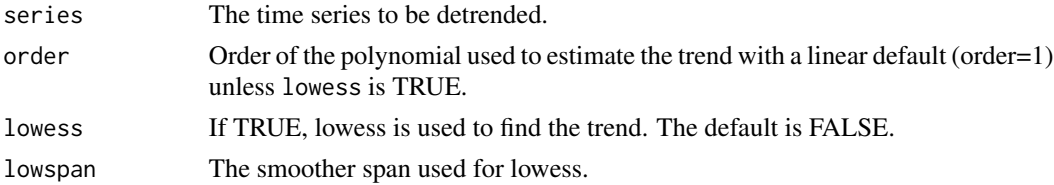

<span id="page-21-0"></span>

<span id="page-22-0"></span>djia 23

# Value

The detrended series is returned.

#### Author(s)

D.S. Stoffer

#### References

You can find demonstrations of astsa capabilities at [FUN WITH ASTSA.](https://github.com/nickpoison/astsa/blob/master/fun_with_astsa/fun_with_astsa.md)

The most recent version of the package can be found at <https://github.com/nickpoison/astsa/>.

In addition, the News and ChangeLog files are at [https://github.com/nickpoison/astsa/](https://github.com/nickpoison/astsa/blob/master/NEWS.md) [blob/master/NEWS.md](https://github.com/nickpoison/astsa/blob/master/NEWS.md).

The webpages for the texts are <https://www.stat.pitt.edu/stoffer/tsa4/> and [https://www.](https://www.stat.pitt.edu/stoffer/tsda/) [stat.pitt.edu/stoffer/tsda/](https://www.stat.pitt.edu/stoffer/tsda/).

# See Also

[trend](#page-104-1)

# Examples

tsplot( cbind(salmon, detrend(salmon)), main='Norwegian Salmon Export Price USD/KG' )

djia *Dow Jones Industrial Average*

# Description

Daily DJIA values from April 2006 - April 2016

#### Format

```
The format is: xts [1:2518, 1:5] 11279 11343 11347 11337 11283 ...
- attr(*, "class")= chr [1:2] "xts" "zoo"
..$ : chr [1:5] "Open" "High" "Low" "Close" "Volume"
```
# Source

The data were obtained via the TTR package and Yahoo financial data. Unfortunately, this does not work now. It seems like the R package quantmod is a good bet and Yahoo still has financial data.

#### References

You can find demonstrations of astsa capabilities at [FUN WITH ASTSA.](https://github.com/nickpoison/astsa/blob/master/fun_with_astsa/fun_with_astsa.md)

The most recent version of the package can be found at <https://github.com/nickpoison/astsa/>. In addition, the News and ChangeLog files are at [https://github.com/nickpoison/astsa/](https://github.com/nickpoison/astsa/blob/master/NEWS.md) [blob/master/NEWS.md](https://github.com/nickpoison/astsa/blob/master/NEWS.md).

The webpages for the texts are <https://www.stat.pitt.edu/stoffer/tsa4/> and [https://www.](https://www.stat.pitt.edu/stoffer/tsda/) [stat.pitt.edu/stoffer/tsda/](https://www.stat.pitt.edu/stoffer/tsda/).

<span id="page-23-1"></span>dna2vector *Convert DNA Sequence to Indicator Vectors*

#### **Description**

Takes a DNA sequence (string) of general form (e.g., FASTA) and converts it to a sequence of indicator vectors for use with the Spectral Envelope (specenv).

#### Usage

```
dna2vector(data, alphabet = NULL)
```
#### Arguments

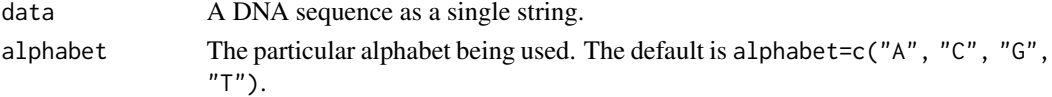

# Details

Takes a string of categories and converts it to a matrix of indicators. The data can then be used by the script [specenv](#page-93-1), which calculates the Spectral Envelope of the sequence (or subsequence). Many different type of sequences can be used, including FASTA and GenBank, as long as the data is a string of categories.

The indicator vectors (as a matrix) are returned invisibly in case the user forgets to put the results in an object wherein the screen would scroll displaying the entire sequence. In other words, the user should do something like xdata = dna2vector(data) where data is the original sequence.

As an example, if the DNA sequence is in a FASTA file, say sequence.fasta, remove the first line which will look like >V01555.2 ... . Then the following code can be used to read the data into the session, create the indicator sequence and save it as a compressed R data file:

```
fileName <- 'sequence.fasta' # name of FASTA file
data <- readChar(fileName, file.info(fileName)$size) # input the sequence
myseq <- dna2vector(data) # convert it to indicators
##== and if you want to compress and save the data ==##
save(myseq, file='myseq.rda')
##== and then load it when needed ==##
load('myseq.rda')
```
<span id="page-23-0"></span>

#### dna2vector 25

# Value

matrix of indicator vectors; returned invisibly

#### Author(s)

D.S. Stoffer

# References

You can find demonstrations of astsa capabilities at [FUN WITH ASTSA.](https://github.com/nickpoison/astsa/blob/master/fun_with_astsa/fun_with_astsa.md)

The most recent version of the package can be found at <https://github.com/nickpoison/astsa/>.

In addition, the News and ChangeLog files are at [https://github.com/nickpoison/astsa/](https://github.com/nickpoison/astsa/blob/master/NEWS.md) [blob/master/NEWS.md](https://github.com/nickpoison/astsa/blob/master/NEWS.md).

The webpages for the texts are <https://www.stat.pitt.edu/stoffer/tsa4/> and [https://www.](https://www.stat.pitt.edu/stoffer/tsda/) [stat.pitt.edu/stoffer/tsda/](https://www.stat.pitt.edu/stoffer/tsda/).

#### See Also

[specenv](#page-93-1)

#### Examples

```
# Epstein-Barr virus (entire sequence included in astsa)
xdata = dna2vector(EBV)
head(xdata)
# part of EBV with 1, 2, 3, 4 for "A", "C", "G", "T"
xdata = dna2vector(bnrf1ebv)
head(xdata)
# raw GenBank sequence
data <-
c("1 agaattcgtc ttgctctatt cacccttact tttcttcttg cccgttctct ttcttagtat
  61 gaatccagta tgcctgcctg taattgttgc gccctacctc ttttggctgg cggctattgc")
xdata = dna2vector(data, alphabet=c('a', 'c', 'g', 't'))
head(xdata)
# raw FASTA sequence
data <-
 c("AGAATTCGTCTTGCTCTATTCACCCTTACTTTTCTTCTTGCCCGTTCTCTTTCTTAGTATGAATCCAGTA
    TGCCTGCCTGTAATTGTTGCGCCCTACCTCTTTTGGCTGGCGGCTATTGCCGCCTCGTGTTTCACGGCCT")
xdata = dna2vector(data)
head(xdata)
```
EBV nucleotide sequence - 172281 bp as a single string

# Format

The format is: chr "AGAATTCGTCTT ..."

#### Note

EBV is not useful on its own, but using 'dna2vector', different regions can be explored. For example, ebv = dna2vector(EBV)

# Source

<https://www.ncbi.nlm.nih.gov/nuccore/V01555.2>

# References

You can find demonstrations of astsa capabilities at [FUN WITH ASTSA.](https://github.com/nickpoison/astsa/blob/master/fun_with_astsa/fun_with_astsa.md)

The most recent version of the package can be found at <https://github.com/nickpoison/astsa/>.

In addition, the News and ChangeLog files are at [https://github.com/nickpoison/astsa/](https://github.com/nickpoison/astsa/blob/master/NEWS.md) [blob/master/NEWS.md](https://github.com/nickpoison/astsa/blob/master/NEWS.md).

The webpages for the texts are <https://www.stat.pitt.edu/stoffer/tsa4/> and [https://www.](https://www.stat.pitt.edu/stoffer/tsda/) [stat.pitt.edu/stoffer/tsda/](https://www.stat.pitt.edu/stoffer/tsda/).

# See Also

[dna2vector](#page-23-1)

econ5 *Five Quarterly Economic Series*

# Description

Multiple time series of quarterly U.S. unemployment, GNP, consumption, and government and private investment, from 1948-III to 1988-II.

# Usage

data(econ5)

<span id="page-25-0"></span>

#### <span id="page-26-0"></span> $EMO$  and the contract of the contract of the contract of the contract of the contract of the contract of the contract of the contract of the contract of the contract of the contract of the contract of the contract of the

# Format

Multiple time series with 161 observations (rows) on the following 5 numeric variables (columns): unemp, gnp, consum, govinv, prinv.

#### Source

Young, P.C. and Pedregal, D.J. (1999). Macro-economic relativity: government spending, private investment and unemployment in the USA 1948-1998. *Structural Change and Economic Dynamics*, 10, 359-380.

# References

You can find demonstrations of astsa capabilities at [FUN WITH ASTSA.](https://github.com/nickpoison/astsa/blob/master/fun_with_astsa/fun_with_astsa.md)

The most recent version of the package can be found at <https://github.com/nickpoison/astsa/>.

In addition, the News and ChangeLog files are at [https://github.com/nickpoison/astsa/](https://github.com/nickpoison/astsa/blob/master/NEWS.md) [blob/master/NEWS.md](https://github.com/nickpoison/astsa/blob/master/NEWS.md).

The webpages for the texts are <https://www.stat.pitt.edu/stoffer/tsa4/> and [https://www.](https://www.stat.pitt.edu/stoffer/tsda/) [stat.pitt.edu/stoffer/tsda/](https://www.stat.pitt.edu/stoffer/tsda/).

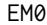

**EM Algorithm for Time Invariant State Space Models** 

#### Description

Estimation of the parameters in a simple state space via the EM algorithm.

# Usage

EM0(num, y, A, mu0, Sigma0, Phi, cQ, cR, max.iter = 50, tol = 0.01)

#### Arguments

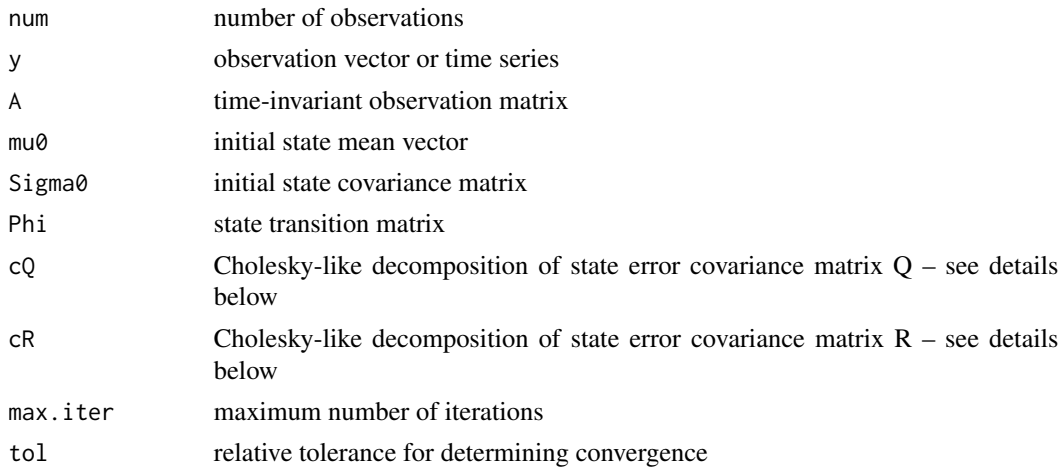

# <span id="page-27-0"></span>Details

cQ and cR are the Cholesky-type decompositions of Q and R. In particular,  $Q = t$  (cQ)%\*%cQ and R = t(cR)%\*%cR is all that is required (assuming Q and R are valid covariance matrices).

#### Value

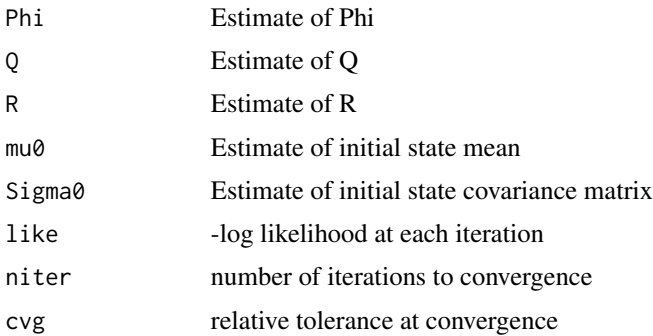

# Note

For examples, see Chapter 6 of the text.

#### Author(s)

D.S. Stoffer

#### References

You can find demonstrations of astsa capabilities at [FUN WITH ASTSA.](https://github.com/nickpoison/astsa/blob/master/fun_with_astsa/fun_with_astsa.md)

The most recent version of the package can be found at <https://github.com/nickpoison/astsa/>. In addition, the News and ChangeLog files are at [https://github.com/nickpoison/astsa/](https://github.com/nickpoison/astsa/blob/master/NEWS.md) [blob/master/NEWS.md](https://github.com/nickpoison/astsa/blob/master/NEWS.md).

The webpages for the texts are <https://www.stat.pitt.edu/stoffer/tsa4/> and [https://www.](https://www.stat.pitt.edu/stoffer/tsda/) [stat.pitt.edu/stoffer/tsda/](https://www.stat.pitt.edu/stoffer/tsda/).

EM1 *EM Algorithm for General State Space Models*

# Description

Estimation of the parameters in the general state space model via the EM algorithm. Inputs are not allowed; see the note.

# Usage

```
EM1(num, y, A, mu0, Sigma0, Phi, cQ, cR, max.iter = 100, tol = 0.001)
```
#### $EM1$  29

# Arguments

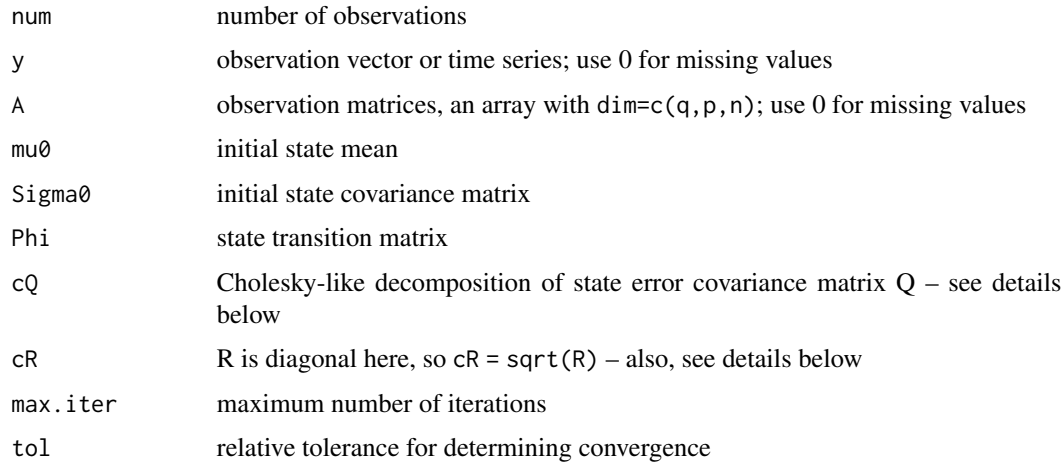

# Details

cQ and cR are the Cholesky-type decompositions of Q and R. In particular,  $Q = t(cQ)$ %\*%cQ and R = t(cR)%\*%cR is all that is required (assuming Q and R are valid covariance matrices).

# Value

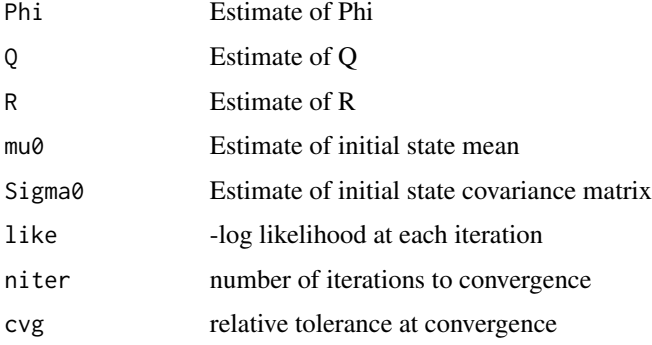

#### Note

For examples, see Chapter 6 of the text.

Inputs are not allowed (and hence not estimated). The script uses Ksmooth1 and everything related to inputs are set equal to zero when it is called.

It would be relatively easy to include estimates of 'Ups' and 'Gam' because conditional on the states, these are just regression coefficients. If you decide to alter EM1 to include estimates of the 'Ups' or 'Gam', feel free to notify me with a workable example.

# Author(s)

D.S. Stoffer

<span id="page-29-0"></span>You can find demonstrations of astsa capabilities at [FUN WITH ASTSA.](https://github.com/nickpoison/astsa/blob/master/fun_with_astsa/fun_with_astsa.md)

The most recent version of the package can be found at <https://github.com/nickpoison/astsa/>.

In addition, the News and ChangeLog files are at [https://github.com/nickpoison/astsa/](https://github.com/nickpoison/astsa/blob/master/NEWS.md) [blob/master/NEWS.md](https://github.com/nickpoison/astsa/blob/master/NEWS.md).

The webpages for the texts are <https://www.stat.pitt.edu/stoffer/tsa4/> and [https://www.](https://www.stat.pitt.edu/stoffer/tsda/) [stat.pitt.edu/stoffer/tsda/](https://www.stat.pitt.edu/stoffer/tsda/).

EQ5 *Seismic Trace of Earthquake number 5*

# Description

Seismic trace of an earthquake [two phases or arrivals along the surface, the primary wave  $(t =$  $1, \ldots, 1024$ ) and the shear wave  $(t = 1025, \ldots, 2048)$ ] recorded at a seismic station.

#### Format

The format is: Time-Series [1:2048] from 1 to 2048: 0.01749 0.01139 0.01512 0.01477 0.00651 ...

# References

You can find demonstrations of astsa capabilities at [FUN WITH ASTSA.](https://github.com/nickpoison/astsa/blob/master/fun_with_astsa/fun_with_astsa.md)

The most recent version of the package can be found at <https://github.com/nickpoison/astsa/>.

In addition, the News and ChangeLog files are at [https://github.com/nickpoison/astsa/](https://github.com/nickpoison/astsa/blob/master/NEWS.md) [blob/master/NEWS.md](https://github.com/nickpoison/astsa/blob/master/NEWS.md).

The webpages for the texts are <https://www.stat.pitt.edu/stoffer/tsa4/> and [https://www.](https://www.stat.pitt.edu/stoffer/tsda/) [stat.pitt.edu/stoffer/tsda/](https://www.stat.pitt.edu/stoffer/tsda/).

## See Also

[eqexp](#page-30-1)

<span id="page-30-0"></span>

Series of annual counts of major earthquakes (magnitude 7 and above) in the world between 1900 and 2006.

# Format

The format is: Time-Series [1:107] from 1900 to 2006: 13 14 8 10 16 26 ...

#### Source

Zucchini and MacDonald (2009). Hidden Markov Models for Time Series: An Introduction using R. CRC Press.

#### References

You can find demonstrations of astsa capabilities at [FUN WITH ASTSA.](https://github.com/nickpoison/astsa/blob/master/fun_with_astsa/fun_with_astsa.md)

The most recent version of the package can be found at <https://github.com/nickpoison/astsa/>.

In addition, the News and ChangeLog files are at [https://github.com/nickpoison/astsa/](https://github.com/nickpoison/astsa/blob/master/NEWS.md) [blob/master/NEWS.md](https://github.com/nickpoison/astsa/blob/master/NEWS.md).

The webpages for the texts are <https://www.stat.pitt.edu/stoffer/tsa4/> and [https://www.](https://www.stat.pitt.edu/stoffer/tsda/) [stat.pitt.edu/stoffer/tsda/](https://www.stat.pitt.edu/stoffer/tsda/).

<span id="page-30-1"></span>eqexp *Earthquake and Explosion Seismic Series*

#### Description

This is a data frame of the earthquake and explosion seismic series used throughout the text.

#### Format

A data frame with 2048 observations (rows) on 17 variables (columns). Each column is a numeric vector.

# Details

The matrix has 17 columns, the first eight are earthquakes, the second eight are explosions, and the last column is the Novaya Zemlya event of unknown origin.

The column names are: EQ1, EQ2,..., EQ8; EX1, EX2,..., EX8; NZ. The first 1024 observations correspond to the P wave, the second 1024 observations correspond to the S wave.

#### <span id="page-31-0"></span>References

You can find demonstrations of astsa capabilities at [FUN WITH ASTSA.](https://github.com/nickpoison/astsa/blob/master/fun_with_astsa/fun_with_astsa.md)

The most recent version of the package can be found at <https://github.com/nickpoison/astsa/>.

In addition, the News and ChangeLog files are at [https://github.com/nickpoison/astsa/](https://github.com/nickpoison/astsa/blob/master/NEWS.md) [blob/master/NEWS.md](https://github.com/nickpoison/astsa/blob/master/NEWS.md).

The webpages for the texts are <https://www.stat.pitt.edu/stoffer/tsa4/> and [https://www.](https://www.stat.pitt.edu/stoffer/tsda/) [stat.pitt.edu/stoffer/tsda/](https://www.stat.pitt.edu/stoffer/tsda/).

ESS *Effective Sample Size (ESS)*

# Description

Estimates the ESS of a given vector of samples.

#### Usage

 $ESS(trace, tol = 1e-08)$ 

# Arguments

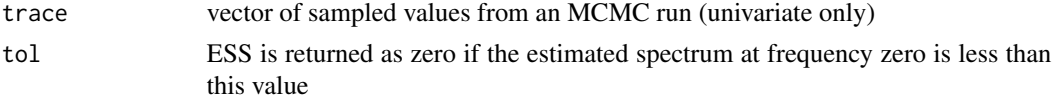

# Details

Uses spec. ic to estimate the spectrum of the input at frequency zero (spec0). Then, ESS is estimated as ESS = length(trace)\*var(trace)/spec0.

# Value

Returns the estimated ESS of the input.

# Author(s)

D.S. Stoffer

# References

You can find demonstrations of astsa capabilities at [FUN WITH ASTSA.](https://github.com/nickpoison/astsa/blob/master/fun_with_astsa/fun_with_astsa.md)

The most recent version of the package can be found at <https://github.com/nickpoison/astsa/>.

In addition, the News and ChangeLog files are at [https://github.com/nickpoison/astsa/](https://github.com/nickpoison/astsa/blob/master/NEWS.md) [blob/master/NEWS.md](https://github.com/nickpoison/astsa/blob/master/NEWS.md).

The webpages for the texts are <https://www.stat.pitt.edu/stoffer/tsa4/> and [https://www.](https://www.stat.pitt.edu/stoffer/tsda/) [stat.pitt.edu/stoffer/tsda/](https://www.stat.pitt.edu/stoffer/tsda/).

#### <span id="page-32-0"></span> $EXP6$  33

# Examples

```
# Fit an AR(2) to the Recruitment series
u = ar.mcmc(rec, porder=2, n.iter=1000, plot=FALSE) # it's efficient
# then calculate the ESSs
apply(u, 2, ESS)
```
# EXP6 *Seismic Trace of Explosion number 6*

#### Description

Seismic trace of an explosion [two phases or arrivals along the surface, the primary wave  $(t =$  $1, \ldots, 1024$ ) and the shear wave  $(t = 1025, \ldots, 2048)$ ] recorded at a seismic station.

#### Format

The format is: Time-Series [1:2048] from 1 to 2048: -0.001837 -0.000554 -0.002284 -0.000303 -0.000721 ...

#### References

You can find demonstrations of astsa capabilities at [FUN WITH ASTSA.](https://github.com/nickpoison/astsa/blob/master/fun_with_astsa/fun_with_astsa.md)

The most recent version of the package can be found at <https://github.com/nickpoison/astsa/>.

In addition, the News and ChangeLog files are at [https://github.com/nickpoison/astsa/](https://github.com/nickpoison/astsa/blob/master/NEWS.md) [blob/master/NEWS.md](https://github.com/nickpoison/astsa/blob/master/NEWS.md).

The webpages for the texts are <https://www.stat.pitt.edu/stoffer/tsa4/> and [https://www.](https://www.stat.pitt.edu/stoffer/tsda/) [stat.pitt.edu/stoffer/tsda/](https://www.stat.pitt.edu/stoffer/tsda/).

#### See Also

[eqexp](#page-30-1)

FDR *Basic False Discovery Rate*

# Description

Computes the basic false discovery rate given a vector of p-values and returns the index of the maximal p-value satisfying the FDR condition.

# Usage

 $FDR(pvals, qlevel = 0.05)$ 

# <span id="page-33-0"></span>Arguments

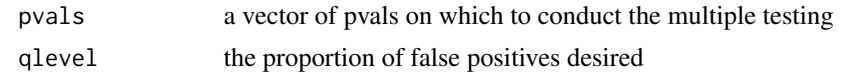

# Value

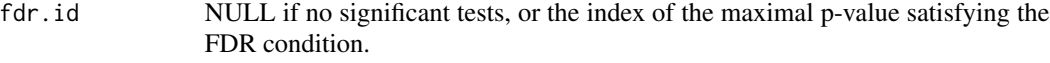

# Note

This is used primarily in Chapter 7.

# Source

Built off of <https://www.stat.berkeley.edu/~paciorek/code/fdr/fdr.R>.

# References

You can find demonstrations of astsa capabilities at [FUN WITH ASTSA.](https://github.com/nickpoison/astsa/blob/master/fun_with_astsa/fun_with_astsa.md)

The most recent version of the package can be found at <https://github.com/nickpoison/astsa/>.

In addition, the News and ChangeLog files are at [https://github.com/nickpoison/astsa/](https://github.com/nickpoison/astsa/blob/master/NEWS.md) [blob/master/NEWS.md](https://github.com/nickpoison/astsa/blob/master/NEWS.md).

The webpages for the texts are <https://www.stat.pitt.edu/stoffer/tsa4/> and [https://www.](https://www.stat.pitt.edu/stoffer/tsda/) [stat.pitt.edu/stoffer/tsda/](https://www.stat.pitt.edu/stoffer/tsda/).

# ffbs *Forward Filtering Backward Sampling*

# Description

FFBS algorithm for state space models

#### Usage

ffbs(y, A, mu0, Sigma0, Phi, Ups, Gam, sQ, sR, input)

# Arguments

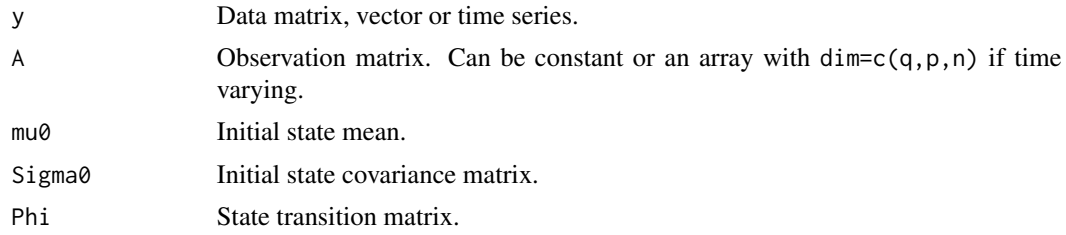

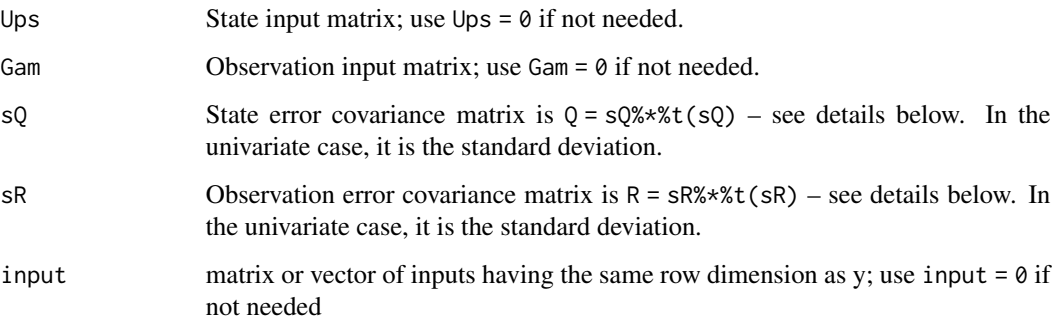

#### Details

Refer to Section 6.12 of edition 4 text. For a linear state space model, the FFBS algorithm provides a way to sample a state sequence  $x_{0:n}$  from the posterior  $\pi(x_{0:n} | \Theta, y_{1:n})$  with parameters  $\Theta$  and data  $y_{1:n}$  as described in Procedure 6.1.

The general model is

$$
x_t = \Phi x_{t-1} + \Upsilon u_t + sQ w_t \quad w_t \sim iid \ N(0, I)
$$
  

$$
y_t = A_t x_{t-1} + \Gamma u_t + sR v_t \quad v_t \sim iid \ N(0, I)
$$

where  $w_t \perp v_t$ . Consequently the state noise covariance matrix is  $Q = sQ sQ'$  and the observation noise covariance matrix is  $R = sR sR'$  and  $sQ, sR$  do not have to be square as long as everything is conformable.

 $x_t$  is p-dimensional,  $y_t$  is q-dimensional, and  $u_t$  is r-dimensional. Note that  $sQw_t$  has to be pdimensional, but  $w_t$  does not, and  $sR v_t$  has to be q-dimensional, but  $v_t$  does not.

# Value

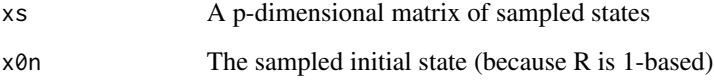

#### Note

The script uses [Kfilter1](#page-50-1). To match the input, sQ and sR are transposed prior to calling Kfilter1. Also, if  $A_t$  is constant wrt time, it is not necessary to input an array; see the example.

# Author(s)

D.S. Stoffer

#### Source

Shumway & Stoffer (2017) Edition 4, Section 6.12.

# <span id="page-35-0"></span>References

You can find demonstrations of astsa capabilities at [FUN WITH ASTSA.](https://github.com/nickpoison/astsa/blob/master/fun_with_astsa/fun_with_astsa.md)

The most recent version of the package can be found at <https://github.com/nickpoison/astsa/>.

In addition, the News and ChangeLog files are at [https://github.com/nickpoison/astsa/](https://github.com/nickpoison/astsa/blob/master/NEWS.md) [blob/master/NEWS.md](https://github.com/nickpoison/astsa/blob/master/NEWS.md).

The webpages for the texts are <https://www.stat.pitt.edu/stoffer/tsa4/> and [https://www.](https://www.stat.pitt.edu/stoffer/tsda/) [stat.pitt.edu/stoffer/tsda/](https://www.stat.pitt.edu/stoffer/tsda/).

#### Examples

## Not run:

```
## -- this is just one pass - see FUN WITH ASTSA for the real fun --##
# generate some data
set.seed(1)
sQ = 1; sR = 3; n = 100mu0 = 0; Sigma0 = 10; x0 = rnorm(1, mu0, Sigma0)w = \text{norm}(n); v = \text{norm}(n)x = c(x0 + sQ*w[1]); y = c(x[1] + sRxv[1]) # initialize
for (t in 2:n){
 x[t] = x[t-1] + sQ*w[t]y[t] = x[t] + sR*v[t]}
## run one pass of FFBS, plot data, states and sampled states
run = ffbs(y,A=1,mu0=0,Sigma0=10,Phi=1,Ups=0,Gam=0,sQ=1,sR=3,input=0)
tsplot(cbind(y,run$xs), spaghetti=TRUE, type='o', col=c(8,4), pch=c(1,NA))
legend('topleft', legend=c("y(t)","xs(t)"), lty=1, col=c(8,4), bty="n", pch=c(1,NA))
```
## End(Not run)

flu *Monthly pneumonia and influenza deaths in the U.S., 1968 to 1978.*

#### Description

Monthly pneumonia and influenza deaths per 10,000 people in the United States for 11 years, 1968 to 1978.

#### Usage

data(flu)

#### Format

The format is: Time-Series [1:132] from 1968 to 1979: 0.811 0.446 0.342 0.277 0.248 ...
#### References

You can find demonstrations of astsa capabilities at [FUN WITH ASTSA.](https://github.com/nickpoison/astsa/blob/master/fun_with_astsa/fun_with_astsa.md)

The most recent version of the package can be found at <https://github.com/nickpoison/astsa/>.

In addition, the News and ChangeLog files are at [https://github.com/nickpoison/astsa/](https://github.com/nickpoison/astsa/blob/master/NEWS.md) [blob/master/NEWS.md](https://github.com/nickpoison/astsa/blob/master/NEWS.md).

The webpages for the texts are <https://www.stat.pitt.edu/stoffer/tsa4/> and [https://www.](https://www.stat.pitt.edu/stoffer/tsda/) [stat.pitt.edu/stoffer/tsda/](https://www.stat.pitt.edu/stoffer/tsda/).

<span id="page-36-0"></span>fmri *fMRI - complete data set*

## **Description**

Data (as a vector list) from an fMRI experiment in pain, listed by location and stimulus. The data are BOLD signals when a stimulus was applied for 32 seconds and then stopped for 32 seconds. The signal period is 64 seconds and the sampling rate was one observation every 2 seconds for 256 seconds ( $n = 128$ ). The number of subjects under each condition varies.

## Details

The LOCATIONS of the brain where the signal was measured were [1] Cortex 1: Primary Somatosensory, Contralateral, [2] Cortex 2: Primary Somatosensory, Ipsilateral, [3] Cortex 3: Secondary Somatosensory, Contralateral, [4] Cortex 4: Secondary Somatosensory, Ipsilateral, [5] Caudate, [6] Thalamus 1: Contralateral, [7] Thalamus 2: Ipsilateral, [8] Cerebellum 1: Contralateral and [9] Cerebellum 2: Ipsilateral.

The TREATMENTS or stimuli (and number of subjects in each condition) are [1] Awake-Brush (5 subjects), [2] Awake-Heat (4 subjects), [3] Awake-Shock (5 subjects), [4] Low-Brush (3 subjects), [5] Low-Heat (5 subjects), and [6] Low-Shock (4 subjects). Issue the command summary(fmri) for further details. In particular, awake (Awake) or mildly anesthetized (Low) subjects were subjected levels of periodic brushing (Brush), application of heat (Heat), and mild shock (Shock) effects.

As an example, fmri\$L1T6 (Location 1, Treatment 6) will show the data for the four subjects receiving the Low-Shock treatment at the Cortex 1 location; note that fmri[[6]] will display the same data.

#### Source

Joseph F. Antognini, Michael H. Buonocore, Elizabeth A. Disbrow, Earl Carstens, Isoflurane anesthesia blunts cerebral responses to noxious and innocuous stimuli: a fMRI study, Life Sciences, Volume 61, Issue 24, 1997, Pages PL349-PL354, ISSN 0024-3205, https://doi.org/10.1016/S0024-3205(97)00960-0.

fmri 37

## References

You can find demonstrations of astsa capabilities at [FUN WITH ASTSA.](https://github.com/nickpoison/astsa/blob/master/fun_with_astsa/fun_with_astsa.md)

The most recent version of the package can be found at <https://github.com/nickpoison/astsa/>.

In addition, the News and ChangeLog files are at [https://github.com/nickpoison/astsa/](https://github.com/nickpoison/astsa/blob/master/NEWS.md) [blob/master/NEWS.md](https://github.com/nickpoison/astsa/blob/master/NEWS.md).

The webpages for the texts are <https://www.stat.pitt.edu/stoffer/tsa4/> and [https://www.](https://www.stat.pitt.edu/stoffer/tsda/) [stat.pitt.edu/stoffer/tsda/](https://www.stat.pitt.edu/stoffer/tsda/).

fmri1 *fMRI Data Used in Chapter 1*

## Description

A data frame that consists of average fMRI BOLD signals at eight locations.

## Usage

data(fmri1)

## Format

The format is: mts [1:128, 1:9]

# Details

Multiple time series consisting of fMRI BOLD signals at eight locations (in columns 2-9, column 1 is time period), when a stimulus was applied for 32 seconds and then stopped for 32 seconds. The signal period is 64 seconds and the sampling rate was one observation every 2 seconds for 256 seconds  $(n = 128)$ . The columns are labeled: "time" "cort1" "cort2" "cort3" "cort4" "thal1" "thal2" "cere1" "cere2".

## References

You can find demonstrations of astsa capabilities at [FUN WITH ASTSA.](https://github.com/nickpoison/astsa/blob/master/fun_with_astsa/fun_with_astsa.md)

The most recent version of the package can be found at <https://github.com/nickpoison/astsa/>.

In addition, the News and ChangeLog files are at [https://github.com/nickpoison/astsa/](https://github.com/nickpoison/astsa/blob/master/NEWS.md) [blob/master/NEWS.md](https://github.com/nickpoison/astsa/blob/master/NEWS.md).

The webpages for the texts are <https://www.stat.pitt.edu/stoffer/tsa4/> and [https://www.](https://www.stat.pitt.edu/stoffer/tsda/) [stat.pitt.edu/stoffer/tsda/](https://www.stat.pitt.edu/stoffer/tsda/).

#### See Also

[fmri](#page-36-0)

<span id="page-38-1"></span>

New York Harbor conventional regular gasoline weekly spot price FOB (in cents per gallon) from 2000 to mid-2010.

# Format

The format is: Time-Series [1:545] from 2000 to 2010: 70.6 71 68.5 65.1 67.9 ...

# Details

Pairs with series oil

## Source

Data were obtained from: https://www.eia.gov/dnav/pet/pet\_pri\_spt\_s1\_w.htm

## References

You can find demonstrations of astsa capabilities at [FUN WITH ASTSA.](https://github.com/nickpoison/astsa/blob/master/fun_with_astsa/fun_with_astsa.md)

The most recent version of the package can be found at <https://github.com/nickpoison/astsa/>.

In addition, the News and ChangeLog files are at [https://github.com/nickpoison/astsa/](https://github.com/nickpoison/astsa/blob/master/NEWS.md) [blob/master/NEWS.md](https://github.com/nickpoison/astsa/blob/master/NEWS.md).

The webpages for the texts are <https://www.stat.pitt.edu/stoffer/tsa4/> and [https://www.](https://www.stat.pitt.edu/stoffer/tsda/) [stat.pitt.edu/stoffer/tsda/](https://www.stat.pitt.edu/stoffer/tsda/).

## See Also

[oil](#page-68-0)

<span id="page-38-0"></span>gdp *Quarterly U.S. GDP*

# Description

Seasonally adjusted quarterly U.S. GDP from 1947(1) to 2018(3).

# Format

The format is: Time-Series [1:287] from 1947 to 2018: 2033 2028 2023 2055 2086 ...

## Source

<https://tradingeconomics.com/united-states/gdp>

## References

You can find demonstrations of astsa capabilities at [FUN WITH ASTSA.](https://github.com/nickpoison/astsa/blob/master/fun_with_astsa/fun_with_astsa.md)

The most recent version of the package can be found at <https://github.com/nickpoison/astsa/>.

In addition, the News and ChangeLog files are at [https://github.com/nickpoison/astsa/](https://github.com/nickpoison/astsa/blob/master/NEWS.md) [blob/master/NEWS.md](https://github.com/nickpoison/astsa/blob/master/NEWS.md).

The webpages for the texts are <https://www.stat.pitt.edu/stoffer/tsa4/> and [https://www.](https://www.stat.pitt.edu/stoffer/tsda/) [stat.pitt.edu/stoffer/tsda/](https://www.stat.pitt.edu/stoffer/tsda/).

<span id="page-39-0"></span>globtemp *Global mean land-ocean temperature deviations to 2015*

## Description

Global mean land-ocean temperature deviations (from 1951-1980 average), measured in degrees centigrade, for the years 1880-2015. This was an update of gtemp, but gtemp\_land and gtemp\_ocean are the most recent updates.

## Format

The format is: Time-Series [1:136] from 1880 to 2015: -0.2 -0.11 -0.1 -0.2 -0.28 -0.31 -0.3 -0.33  $-0.2 - 0.11$  ...

# Details

The data were changed after 2011, so there are discrepancies between this data set and gtemp. The differences are explained in the following document: www1.ncdc.noaa.gov/pub/data/ghcn/v3/GHCNMv3.2.0-FAQ.pdf.

#### Source

https://data.giss.nasa.gov/gistemp/graphs/

#### References

You can find demonstrations of astsa capabilities at [FUN WITH ASTSA.](https://github.com/nickpoison/astsa/blob/master/fun_with_astsa/fun_with_astsa.md)

The most recent version of the package can be found at <https://github.com/nickpoison/astsa/>.

In addition, the News and ChangeLog files are at [https://github.com/nickpoison/astsa/](https://github.com/nickpoison/astsa/blob/master/NEWS.md) [blob/master/NEWS.md](https://github.com/nickpoison/astsa/blob/master/NEWS.md).

The webpages for the texts are <https://www.stat.pitt.edu/stoffer/tsa4/> and [https://www.](https://www.stat.pitt.edu/stoffer/tsda/) [stat.pitt.edu/stoffer/tsda/](https://www.stat.pitt.edu/stoffer/tsda/).

#### globtempl**ations of the contract of the contract of the contract of the contract of the contract of the contract of the contract of the contract of the contract of the contract of the contract of the contract of the contra**

#### See Also

[gtemp\\_land](#page-44-0), [gtemp\\_ocean](#page-45-0), [globtempl](#page-40-0), [gtemp](#page-43-0), [gtemp2](#page-43-1)

<span id="page-40-0"></span>globtempl *Global mean land (only) temperature deviations to 2015*

## Description

Global mean [land only] temperature deviations (from 1951-1980 average), measured in degrees centigrade, for the years 1880-2015. This is an update of gtemp2. Note the data file is globtemp-el not globtemp-one; the el stands for land. The data files gtemp\_land and gtemp\_ocean are the most recent updates.

#### Usage

data("globtempl")

# Format

The format is: Time-Series [1:136] from 1880 to 2015: -0.53 -0.51 -0.41 -0.43 -0.72 -0.56 -0.7  $-0.74 - 0.53 - 0.25$  ...

#### Details

The data were changed after 2011, so there are discrepancies between this data set and gtemp2. The differences are explained in the following document: www1.ncdc.noaa.gov/pub/data/ghcn/v3/GHCNM-v3.2.0-FAQ.pdf.

#### Source

https://data.giss.nasa.gov/gistemp/graphs/

#### References

You can find demonstrations of astsa capabilities at [FUN WITH ASTSA.](https://github.com/nickpoison/astsa/blob/master/fun_with_astsa/fun_with_astsa.md)

The most recent version of the package can be found at <https://github.com/nickpoison/astsa/>.

In addition, the News and ChangeLog files are at [https://github.com/nickpoison/astsa/](https://github.com/nickpoison/astsa/blob/master/NEWS.md) [blob/master/NEWS.md](https://github.com/nickpoison/astsa/blob/master/NEWS.md).

The webpages for the texts are <https://www.stat.pitt.edu/stoffer/tsa4/> and [https://www.](https://www.stat.pitt.edu/stoffer/tsda/) [stat.pitt.edu/stoffer/tsda/](https://www.stat.pitt.edu/stoffer/tsda/).

# See Also

[gtemp\\_land](#page-44-0), [gtemp\\_ocean](#page-45-0), [globtemp](#page-39-0), [gtemp2](#page-43-1), [gtemp](#page-43-0)

gnp *Quarterly U.S. GNP*

## Description

Seasonally adjusted quarterly U.S. GNP from 1947(1) to 2002(3).

# Format

The format is: Time-Series [1:223] from 1947 to 2002: 1489 1497 1500 1524 1547 ...

## Source

<https://research.stlouisfed.org/>

## References

You can find demonstrations of astsa capabilities at [FUN WITH ASTSA.](https://github.com/nickpoison/astsa/blob/master/fun_with_astsa/fun_with_astsa.md)

The most recent version of the package can be found at <https://github.com/nickpoison/astsa/>.

In addition, the News and ChangeLog files are at [https://github.com/nickpoison/astsa/](https://github.com/nickpoison/astsa/blob/master/NEWS.md) [blob/master/NEWS.md](https://github.com/nickpoison/astsa/blob/master/NEWS.md).

The webpages for the texts are <https://www.stat.pitt.edu/stoffer/tsa4/> and [https://www.](https://www.stat.pitt.edu/stoffer/tsda/) [stat.pitt.edu/stoffer/tsda/](https://www.stat.pitt.edu/stoffer/tsda/).

# See Also

[gdp](#page-38-0)

Grid *A Better Add Grid to a Plot*

# Description

Adds a grid to an existing plot with major and minor ticks. Works like R graphics grid() but the grid lines are solid and gray and minor ticks are produced by default.

## Usage

$$
Grid(nx = NULL, ny = nx, col = gray(0.9), lty = 1, lwd = par("lwd"), equilogs = TRUE, minor = TRUE, nxm = 2, nym = 2, tick.ratio = 0.5, xm.grid = TRUE, ym.grid = TRUE, ...)
$$

#### Grid 43

# Arguments

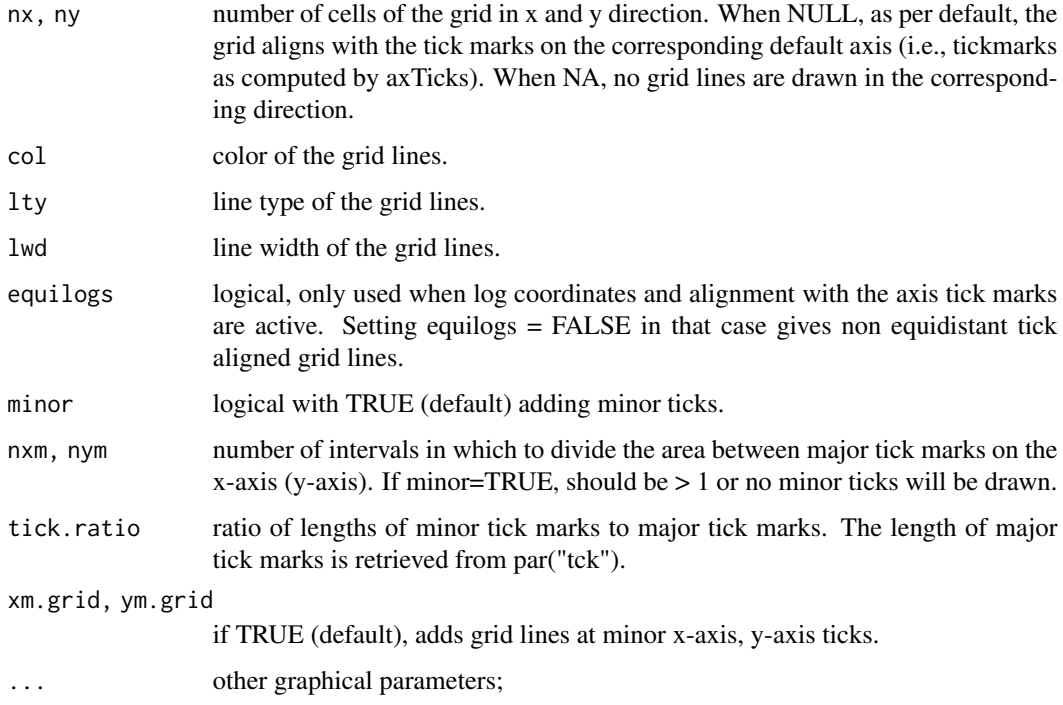

# Author(s)

D.S. Stoffer

# Source

The code for grid() in R graphics and minor.tick() from the Hmisc package were combined.

# References

You can find demonstrations of astsa capabilities at [FUN WITH ASTSA.](https://github.com/nickpoison/astsa/blob/master/fun_with_astsa/fun_with_astsa.md)

The most recent version of the package can be found at <https://github.com/nickpoison/astsa/>.

In addition, the News and ChangeLog files are at [https://github.com/nickpoison/astsa/](https://github.com/nickpoison/astsa/blob/master/NEWS.md) [blob/master/NEWS.md](https://github.com/nickpoison/astsa/blob/master/NEWS.md).

The webpages for the texts are <https://www.stat.pitt.edu/stoffer/tsa4/> and [https://www.](https://www.stat.pitt.edu/stoffer/tsda/) [stat.pitt.edu/stoffer/tsda/](https://www.stat.pitt.edu/stoffer/tsda/).

# See Also

[grid](#page-0-0)

<span id="page-43-0"></span>

This data file is old and is here only for compatibility. See [globtemp](#page-39-0) and [gtemp\\_land](#page-44-0). The original description is: Global mean land-ocean temperature deviations (from 1951-1980 average), measured in degrees centigrade, for the years 1880-2009.

## Format

The format is: Time-Series [1:130] from 1880 to 2009: -0.28 -0.21 -0.26 -0.27 -0.32 -0.32 -0.29 -0.36 -0.27 -0.17 ...

#### Source

https://data.giss.nasa.gov/gistemp/graphs/

# References

You can find demonstrations of astsa capabilities at [FUN WITH ASTSA.](https://github.com/nickpoison/astsa/blob/master/fun_with_astsa/fun_with_astsa.md)

The most recent version of the package can be found at <https://github.com/nickpoison/astsa/>.

In addition, the News and ChangeLog files are at [https://github.com/nickpoison/astsa/](https://github.com/nickpoison/astsa/blob/master/NEWS.md) [blob/master/NEWS.md](https://github.com/nickpoison/astsa/blob/master/NEWS.md).

The webpages for the texts are <https://www.stat.pitt.edu/stoffer/tsa4/> and [https://www.](https://www.stat.pitt.edu/stoffer/tsda/) [stat.pitt.edu/stoffer/tsda/](https://www.stat.pitt.edu/stoffer/tsda/).

#### See Also

[gtemp\\_land](#page-44-0), [gtemp\\_ocean](#page-45-0), [globtemp](#page-39-0), [globtempl](#page-40-0), [gtemp2](#page-43-1)

<span id="page-43-1"></span>gtemp2 *Global Mean Surface Air Temperature Deviations*

# Description

This data file is old and is here only for compatibility. See [globtemp](#page-39-0) and [gtemp\\_land](#page-44-0). The original description is: Similar to gtemp but the data are based only on surface air temperature data obtained from meteorological stations. The data are temperature deviations (from 1951-1980 average), measured in degrees centigrade, for the years 1880-2009.

#### Usage

data(gtemp2)

# gtemp\_land 45

## Format

The format is: Time-Series [1:130] from 1880 to 2009: -0.24 -0.19 -0.14 -0.19 -0.45 -0.32 -0.42 -0.54 -0.24 -0.05 ...

#### Source

https://data.giss.nasa.gov/gistemp/graphs/

## References

You can find demonstrations of astsa capabilities at [FUN WITH ASTSA.](https://github.com/nickpoison/astsa/blob/master/fun_with_astsa/fun_with_astsa.md)

The most recent version of the package can be found at <https://github.com/nickpoison/astsa/>.

In addition, the News and ChangeLog files are at [https://github.com/nickpoison/astsa/](https://github.com/nickpoison/astsa/blob/master/NEWS.md) [blob/master/NEWS.md](https://github.com/nickpoison/astsa/blob/master/NEWS.md).

The webpages for the texts are <https://www.stat.pitt.edu/stoffer/tsa4/> and [https://www.](https://www.stat.pitt.edu/stoffer/tsda/) [stat.pitt.edu/stoffer/tsda/](https://www.stat.pitt.edu/stoffer/tsda/).

## See Also

[gtemp\\_land](#page-44-0), [gtemp\\_ocean](#page-45-0), [globtemp](#page-39-0), [globtempl](#page-40-0), [gtemp](#page-43-0)

<span id="page-44-0"></span>gtemp\_land *Global mean land temperature deviations - updated to 2017*

#### **Description**

Annual temperature anomalies (in degress centigrade) averaged over the Earth's land area from 1880 to 2017.

## Format

The format is: Time-Series [1:138] from 1880 to 2017: -0.62 -0.45 -0.47 -0.62 -0.82 ...

#### Source

https://data.giss.nasa.gov/gistemp/graphs/

#### References

You can find demonstrations of astsa capabilities at [FUN WITH ASTSA.](https://github.com/nickpoison/astsa/blob/master/fun_with_astsa/fun_with_astsa.md)

The most recent version of the package can be found at <https://github.com/nickpoison/astsa/>.

In addition, the News and ChangeLog files are at [https://github.com/nickpoison/astsa/](https://github.com/nickpoison/astsa/blob/master/NEWS.md) [blob/master/NEWS.md](https://github.com/nickpoison/astsa/blob/master/NEWS.md).

The webpages for the texts are <https://www.stat.pitt.edu/stoffer/tsa4/> and [https://www.](https://www.stat.pitt.edu/stoffer/tsda/) [stat.pitt.edu/stoffer/tsda/](https://www.stat.pitt.edu/stoffer/tsda/).

#### See Also

[gtemp\\_ocean](#page-45-0), [globtemp](#page-39-0), [globtempl](#page-40-0), [gtemp2](#page-43-1)

<span id="page-45-0"></span>gtemp\_ocean *Global mean ocean temperature deviations - updated to 2017*

#### **Description**

Annual sea surface temperature anomalies averaged over the part of the ocean that is free of ice at all times (open ocean) from 1880 to 2017.

## Format

The format is: Time-Series [1:138] from 1880 to 2009: -0.05 0.01 0.00 -0.06 -0.15 ...

#### Source

https://data.giss.nasa.gov/gistemp/graphs/

# References

You can find demonstrations of astsa capabilities at [FUN WITH ASTSA.](https://github.com/nickpoison/astsa/blob/master/fun_with_astsa/fun_with_astsa.md)

The most recent version of the package can be found at <https://github.com/nickpoison/astsa/>.

In addition, the News and ChangeLog files are at [https://github.com/nickpoison/astsa/](https://github.com/nickpoison/astsa/blob/master/NEWS.md) [blob/master/NEWS.md](https://github.com/nickpoison/astsa/blob/master/NEWS.md).

The webpages for the texts are <https://www.stat.pitt.edu/stoffer/tsa4/> and [https://www.](https://www.stat.pitt.edu/stoffer/tsda/) [stat.pitt.edu/stoffer/tsda/](https://www.stat.pitt.edu/stoffer/tsda/).

# See Also

[gtemp\\_land](#page-44-0), [globtemp](#page-39-0), [globtempl](#page-40-0), [gtemp2](#page-43-1)

<span id="page-45-1"></span>

Hare *Snowshoe Hare*

# Description

This is one of the classic studies of predator-prey interactions, the 90-year data set is the number, in thousands, of snowshoe hare pelts purchased by the Hudson's Bay Company of Canada. While this is an indirect measure of predation, the assumption is that there is a direct relationship between the number of pelts collected and the number of hare and lynx in the wild.

#### Usage

data("Hare")

## $HCT$  and  $47$

# Format

The format is: Time-Series [1:91] from 1845 to 1935: 19.6 19.6 19.6 12 28 ...

## Note

This data set pairs with [Lynx](#page-63-0). The data are in units of one thousand.

#### Source

```
From Odum's "Fundamentals of Ecology", p. 191. Data listed at:
people.whitman.edu/~hundledr/courses/M250F03/LynxHare.txt.
```
#### References

You can find demonstrations of astsa capabilities at [FUN WITH ASTSA.](https://github.com/nickpoison/astsa/blob/master/fun_with_astsa/fun_with_astsa.md)

The most recent version of the package can be found at <https://github.com/nickpoison/astsa/>.

In addition, the News and ChangeLog files are at [https://github.com/nickpoison/astsa/](https://github.com/nickpoison/astsa/blob/master/NEWS.md) [blob/master/NEWS.md](https://github.com/nickpoison/astsa/blob/master/NEWS.md).

The webpages for the texts are <https://www.stat.pitt.edu/stoffer/tsa4/> and [https://www.](https://www.stat.pitt.edu/stoffer/tsda/) [stat.pitt.edu/stoffer/tsda/](https://www.stat.pitt.edu/stoffer/tsda/).

## See Also

[Lynx](#page-63-0)

<span id="page-46-0"></span>

HCT *Hematocrit Levels*

# Description

HCT: Measurements made for 91 days on the three variables, log(white blood count) [WBC], log(platelet) [PLT] and hematocrit [HCT]. Missing data code is 0 (zero).

## Format

The format is: Time-Series [1:91] from 1 to 91: 30 30 28.5 34.5 34 32 30.5 31 33 34 ...

## Details

See Examples 6.1 and 6.9 for more details.

## Source

Jones, R.H. (1984). Fitting multivariate models to unequally spaced data. In *Time Series Analysis of Irregularly Observed Data*, pp. 158-188. E. Parzen, ed. Lecture Notes in Statistics, 25, New York: Springer-Verlag.

You can find demonstrations of astsa capabilities at [FUN WITH ASTSA.](https://github.com/nickpoison/astsa/blob/master/fun_with_astsa/fun_with_astsa.md)

The most recent version of the package can be found at <https://github.com/nickpoison/astsa/>.

In addition, the News and ChangeLog files are at [https://github.com/nickpoison/astsa/](https://github.com/nickpoison/astsa/blob/master/NEWS.md) [blob/master/NEWS.md](https://github.com/nickpoison/astsa/blob/master/NEWS.md).

The webpages for the texts are <https://www.stat.pitt.edu/stoffer/tsa4/> and [https://www.](https://www.stat.pitt.edu/stoffer/tsda/) [stat.pitt.edu/stoffer/tsda/](https://www.stat.pitt.edu/stoffer/tsda/).

#### See Also

[blood](#page-15-0), [PLT](#page-70-0), [WBC](#page-109-0)

hor *Hawaiian occupancy rates*

#### Description

Quarterly Hawaiian hotel occupancy rate (percent of rooms occupied) from 1982-I to 2015-IV

## Format

The format is: Time-Series [1:136] from 1982 to 2015: 79 65.9 70.9 66.7 ...

## Source

<https://dbedt.hawaii.gov/economic/qser/tourism/>

## References

You can find demonstrations of astsa capabilities at [FUN WITH ASTSA.](https://github.com/nickpoison/astsa/blob/master/fun_with_astsa/fun_with_astsa.md)

The most recent version of the package can be found at <https://github.com/nickpoison/astsa/>.

In addition, the News and ChangeLog files are at [https://github.com/nickpoison/astsa/](https://github.com/nickpoison/astsa/blob/master/NEWS.md) [blob/master/NEWS.md](https://github.com/nickpoison/astsa/blob/master/NEWS.md).

The webpages for the texts are <https://www.stat.pitt.edu/stoffer/tsa4/> and [https://www.](https://www.stat.pitt.edu/stoffer/tsda/) [stat.pitt.edu/stoffer/tsda/](https://www.stat.pitt.edu/stoffer/tsda/).

## Examples

```
tsplot(hor, type='c') \qquad # plot data and
text(hor, labels=1:4, col=c(1,4,2,6), cex=.9) # add quarter labels
```
Johnson and Johnson quarterly earnings per share, 84 quarters (21 years) measured from the first quarter of 1960 to the last quarter of 1980.

# Format

The format is: Time-Series [1:84] from 1960 to 1981: 0.71 0.63 0.85 0.44 0.61 0.69 0.92 0.55 0.72  $0.77...$ 

# Details

This data set is also included with the R distribution as JohnsonJohnson

# References

You can find demonstrations of astsa capabilities at [FUN WITH ASTSA.](https://github.com/nickpoison/astsa/blob/master/fun_with_astsa/fun_with_astsa.md)

The most recent version of the package can be found at <https://github.com/nickpoison/astsa/>.

In addition, the News and ChangeLog files are at [https://github.com/nickpoison/astsa/](https://github.com/nickpoison/astsa/blob/master/NEWS.md) [blob/master/NEWS.md](https://github.com/nickpoison/astsa/blob/master/NEWS.md).

The webpages for the texts are <https://www.stat.pitt.edu/stoffer/tsa4/> and [https://www.](https://www.stat.pitt.edu/stoffer/tsda/) [stat.pitt.edu/stoffer/tsda/](https://www.stat.pitt.edu/stoffer/tsda/).

Kfilter0 *Kalman Filter - Time Invariant Model*

## Description

Returns the filtered values for the basic time invariant state-space model; inputs are not allowed.

## Usage

```
Kfilter0(num, y, A, mu0, Sigma0, Phi, cQ, cR)
```
## Arguments

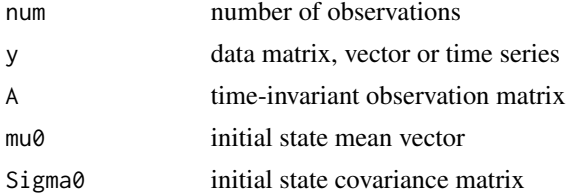

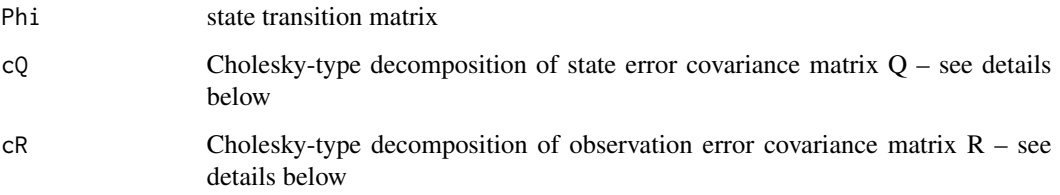

# Details

cQ and cR are the Cholesky-type decompositions of Q and R. In particular,  $Q = t$  (cQ)%\*%cQ and R = t(cR)%\*%cR is all that is required (assuming Q and R are valid covariance matrices).

## Value

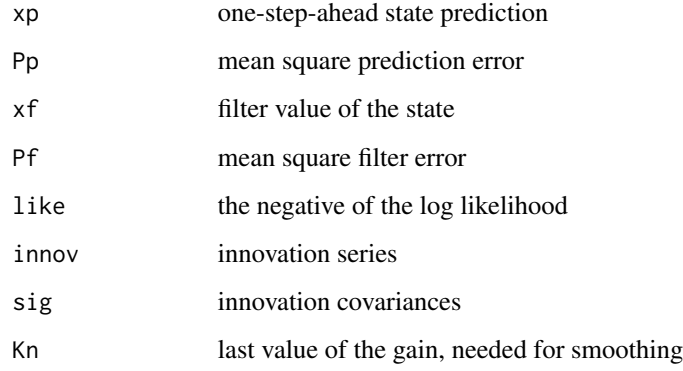

## Note

For examples, see Chapter 6 of the text.

# Author(s)

D.S. Stoffer

## References

You can find demonstrations of astsa capabilities at [FUN WITH ASTSA.](https://github.com/nickpoison/astsa/blob/master/fun_with_astsa/fun_with_astsa.md)

The most recent version of the package can be found at <https://github.com/nickpoison/astsa/>.

In addition, the News and ChangeLog files are at [https://github.com/nickpoison/astsa/](https://github.com/nickpoison/astsa/blob/master/NEWS.md) [blob/master/NEWS.md](https://github.com/nickpoison/astsa/blob/master/NEWS.md).

The webpages for the texts are <https://www.stat.pitt.edu/stoffer/tsa4/> and [https://www.](https://www.stat.pitt.edu/stoffer/tsda/) [stat.pitt.edu/stoffer/tsda/](https://www.stat.pitt.edu/stoffer/tsda/).

Returns both the predicted and filtered values for a linear state space model. Also evaluates the likelihood at the given parameter values.

## Usage

Kfilter1(num, y, A, mu0, Sigma0, Phi, Ups, Gam, cQ, cR, input)

# Arguments

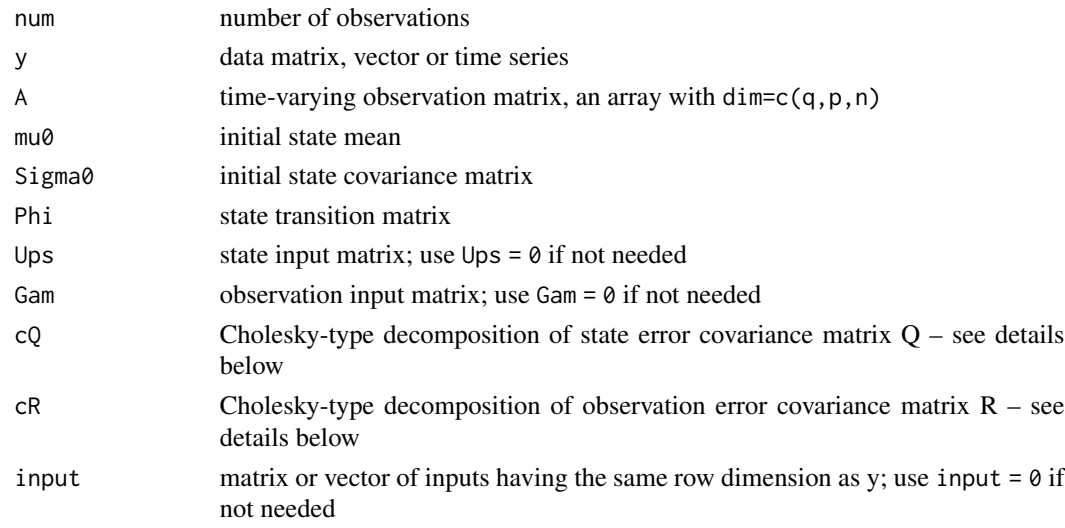

# Details

cQ and cR are the Cholesky-type decompositions of Q and R. In particular,  $Q = t(cQ)$ %\*%cQ and R = t(cR)%\*%cR is all that is required (assuming Q and R are valid covariance matrices).

# Value

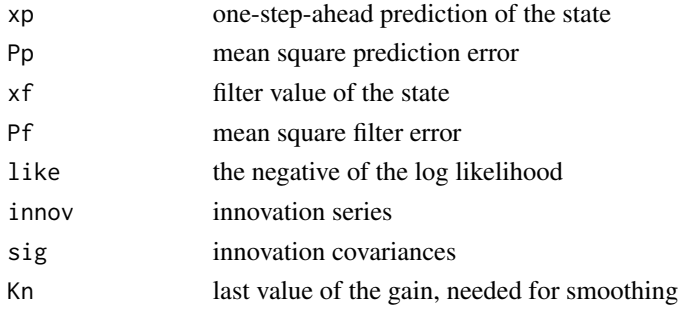

For examples, see Chapter 6 of the text.

## Author(s)

D.S. Stoffer

# References

You can find demonstrations of astsa capabilities at [FUN WITH ASTSA.](https://github.com/nickpoison/astsa/blob/master/fun_with_astsa/fun_with_astsa.md)

The most recent version of the package can be found at <https://github.com/nickpoison/astsa/>.

In addition, the News and ChangeLog files are at [https://github.com/nickpoison/astsa/](https://github.com/nickpoison/astsa/blob/master/NEWS.md) [blob/master/NEWS.md](https://github.com/nickpoison/astsa/blob/master/NEWS.md).

The webpages for the texts are <https://www.stat.pitt.edu/stoffer/tsa4/> and [https://www.](https://www.stat.pitt.edu/stoffer/tsda/) [stat.pitt.edu/stoffer/tsda/](https://www.stat.pitt.edu/stoffer/tsda/).

Kfilter2 *Kalman Filter - Model may be time varying or have inputs or correlated errors*

#### Description

Returns the filtered values for the state space model. In addition, the script returns the evaluation of the likelihood at the given parameter values and the innovation sequence.

## Usage

Kfilter2(num, y, A, mu0, Sigma0, Phi, Ups, Gam, Theta, cQ, cR, S, input)

# Arguments

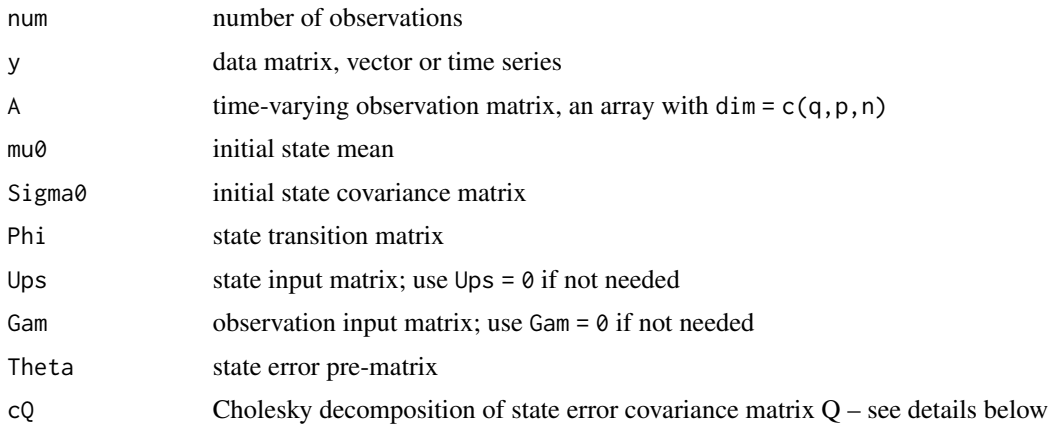

## Kfilter2 53

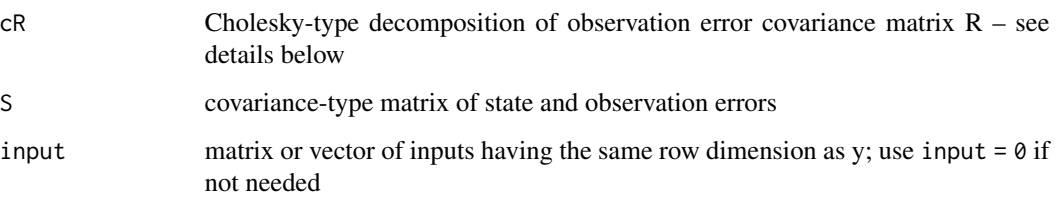

# Details

cQ and cR are the Cholesky-type decompositions of Q and R. In particular,  $Q = t$  (cQ)%\*%cQ and R = t(cR)%\*%cR is all that is required (assuming Q and R are valid covariance matrices).

## Value

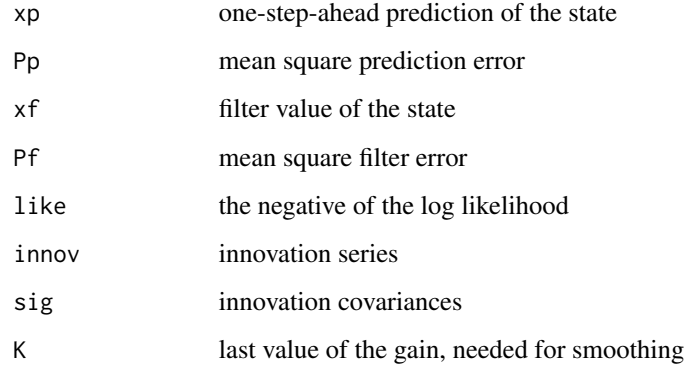

## Note

For examples, see Chapter 6 of the text.

# Author(s)

D.S. Stoffer

## References

You can find demonstrations of astsa capabilities at [FUN WITH ASTSA.](https://github.com/nickpoison/astsa/blob/master/fun_with_astsa/fun_with_astsa.md)

The most recent version of the package can be found at <https://github.com/nickpoison/astsa/>.

In addition, the News and ChangeLog files are at [https://github.com/nickpoison/astsa/](https://github.com/nickpoison/astsa/blob/master/NEWS.md) [blob/master/NEWS.md](https://github.com/nickpoison/astsa/blob/master/NEWS.md).

The webpages for the texts are <https://www.stat.pitt.edu/stoffer/tsa4/> and [https://www.](https://www.stat.pitt.edu/stoffer/tsda/) [stat.pitt.edu/stoffer/tsda/](https://www.stat.pitt.edu/stoffer/tsda/).

Returns both the filtered values and smoothed values for the state-space model.

# Usage

Ksmooth0(num, y, A, mu0, Sigma0, Phi, cQ, cR)

# Arguments

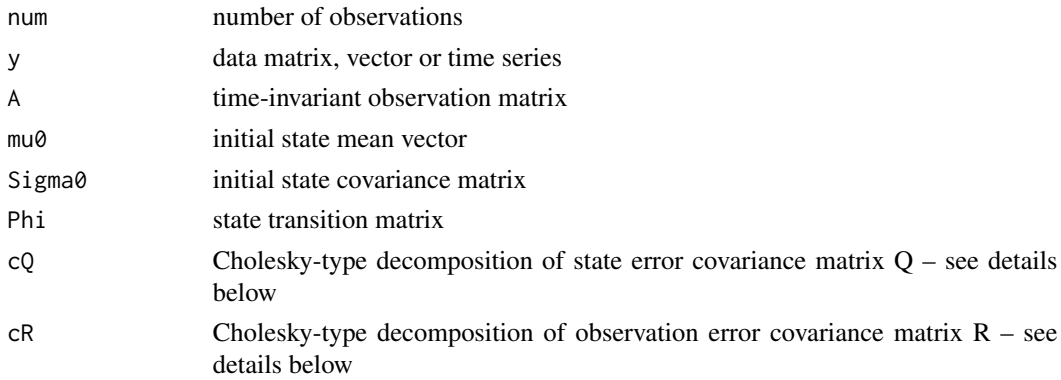

# Details

cQ and cR are the Cholesky-type decompositions of Q and R. In particular,  $Q = t(cQ)$ %\*%cQ and R = t(cR)%\*%cR is all that is required (assuming Q and R are valid covariance matrices).

# Value

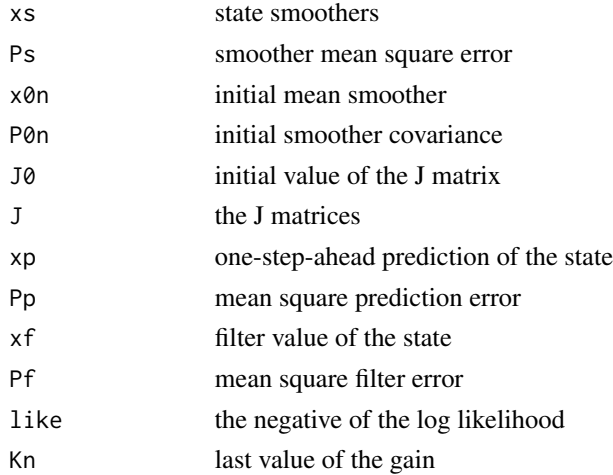

#### $K \text{smooth1}$  55

# Note

For examples, see Chapter 6 of the text.

#### Author(s)

D.S. Stoffer

## References

You can find demonstrations of astsa capabilities at [FUN WITH ASTSA.](https://github.com/nickpoison/astsa/blob/master/fun_with_astsa/fun_with_astsa.md)

The most recent version of the package can be found at <https://github.com/nickpoison/astsa/>.

In addition, the News and ChangeLog files are at [https://github.com/nickpoison/astsa/](https://github.com/nickpoison/astsa/blob/master/NEWS.md) [blob/master/NEWS.md](https://github.com/nickpoison/astsa/blob/master/NEWS.md).

The webpages for the texts are <https://www.stat.pitt.edu/stoffer/tsa4/> and [https://www.](https://www.stat.pitt.edu/stoffer/tsda/) [stat.pitt.edu/stoffer/tsda/](https://www.stat.pitt.edu/stoffer/tsda/).

Ksmooth1 *Kalman Filter and Smoother - General model*

## Description

Returns both the filtered and the smoothed values for the state-space model.

# Usage

```
Ksmooth1(num, y, A, mu0, Sigma0, Phi, Ups, Gam, cQ, cR, input)
```
## Arguments

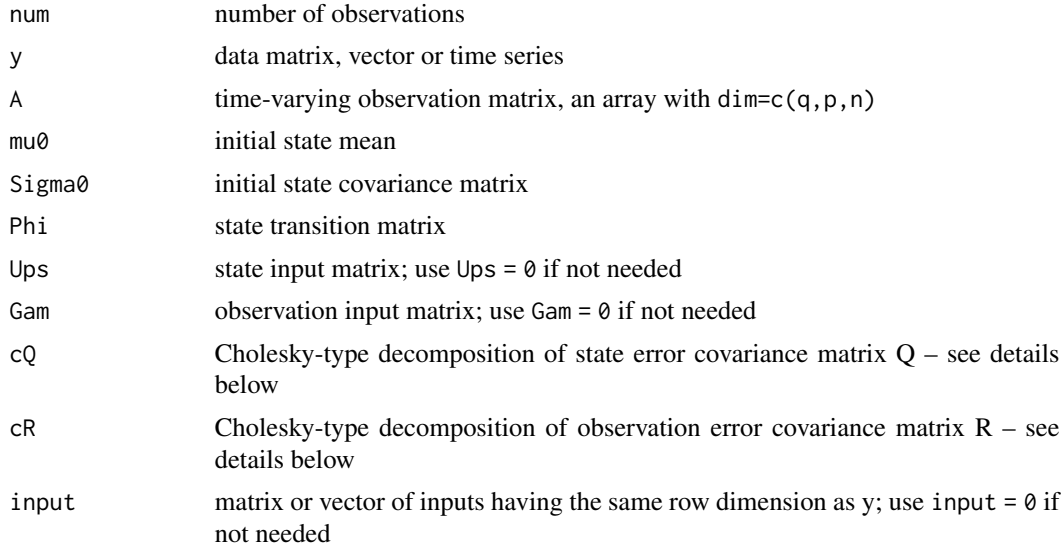

# Details

cQ and cR are the Cholesky-type decompositions of Q and R. In particular,  $Q = t(cQ)$ %\*%cQ and R = t(cR)%\*%cR is all that is required (assuming Q and R are valid covariance matrices).

## Value

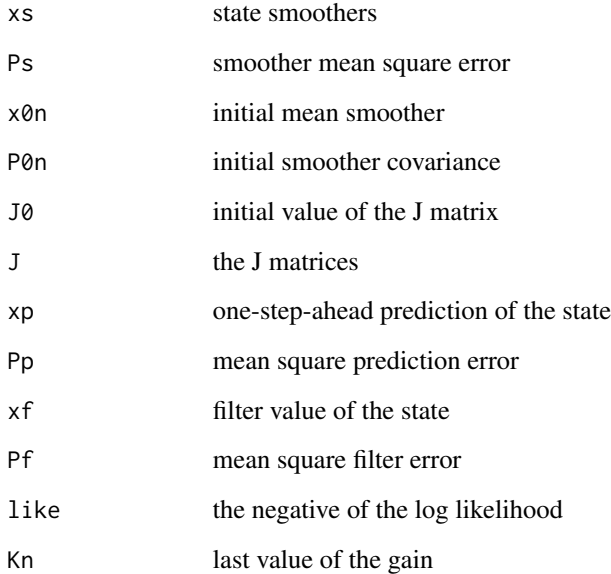

## Note

For examples, see Chapter 6 of the text.

## Author(s)

D.S. Stoffer

# References

You can find demonstrations of astsa capabilities at [FUN WITH ASTSA.](https://github.com/nickpoison/astsa/blob/master/fun_with_astsa/fun_with_astsa.md)

The most recent version of the package can be found at <https://github.com/nickpoison/astsa/>.

In addition, the News and ChangeLog files are at [https://github.com/nickpoison/astsa/](https://github.com/nickpoison/astsa/blob/master/NEWS.md) [blob/master/NEWS.md](https://github.com/nickpoison/astsa/blob/master/NEWS.md).

The webpages for the texts are <https://www.stat.pitt.edu/stoffer/tsa4/> and [https://www.](https://www.stat.pitt.edu/stoffer/tsda/) [stat.pitt.edu/stoffer/tsda/](https://www.stat.pitt.edu/stoffer/tsda/).

Returns the filtered and smoothed values for the state-space model. This is the smoother companion to Kfilter2.

# Usage

Ksmooth2(num, y, A, mu0, Sigma0, Phi, Ups, Gam, Theta, cQ, cR, S, input)

# Arguments

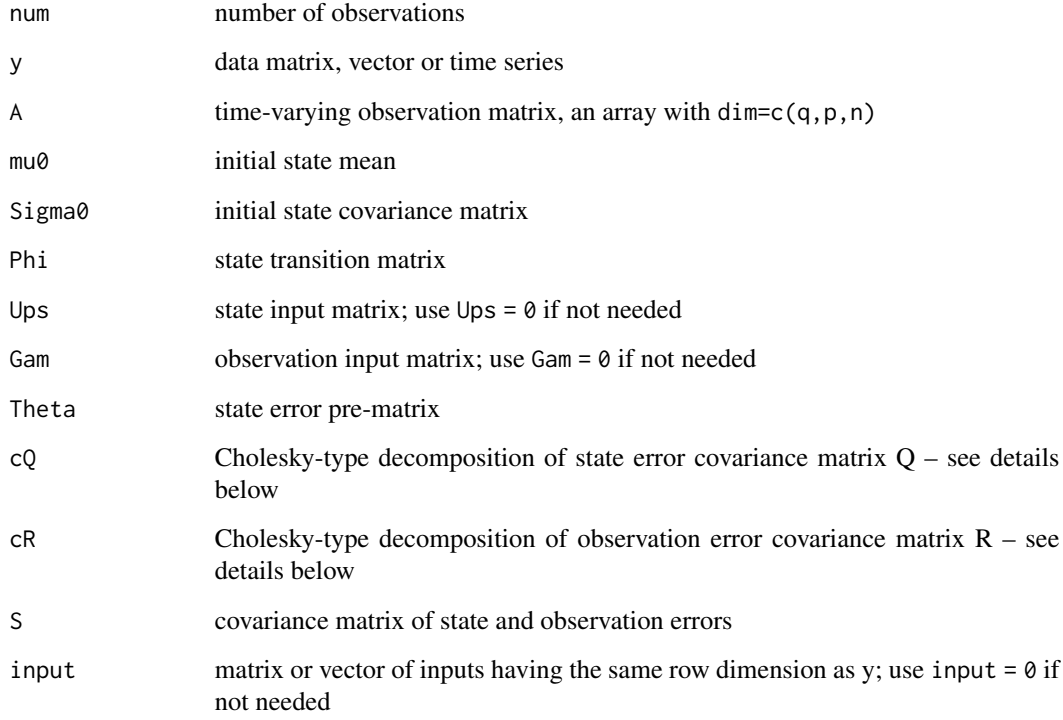

# Details

cQ and cR are the Cholesky-type decompositions of Q and R. In particular,  $Q = t(cQ)$ %\*%cQ and R = t(cR)%\*%cR is all that is required (assuming Q and R are valid covariance matrices).

#### Value

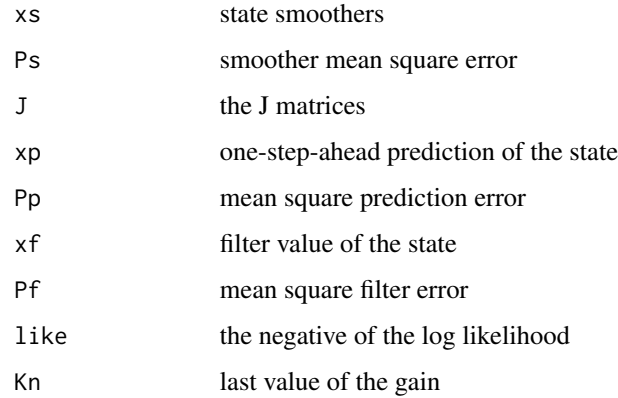

## Note

For examples, see Chapter 6 of the text.

## Author(s)

D.S. Stoffer

#### References

You can find demonstrations of astsa capabilities at [FUN WITH ASTSA.](https://github.com/nickpoison/astsa/blob/master/fun_with_astsa/fun_with_astsa.md)

The most recent version of the package can be found at <https://github.com/nickpoison/astsa/>.

In addition, the News and ChangeLog files are at [https://github.com/nickpoison/astsa/](https://github.com/nickpoison/astsa/blob/master/NEWS.md) [blob/master/NEWS.md](https://github.com/nickpoison/astsa/blob/master/NEWS.md).

The webpages for the texts are <https://www.stat.pitt.edu/stoffer/tsa4/> and [https://www.](https://www.stat.pitt.edu/stoffer/tsda/) [stat.pitt.edu/stoffer/tsda/](https://www.stat.pitt.edu/stoffer/tsda/).

<span id="page-57-0"></span>lag1.plot *Lag Plot - one time series*

# Description

Produces a grid of scatterplots of a series versus lagged values of the series.

## Usage

```
lag1.plot(series, max.lag=1, corr=TRUE, smooth=TRUE, col=gray(.1),
         lwl=1, bgl = 'white', ltool=1, box,col=8, ...)
```
#### lag2.plot 59

## Arguments

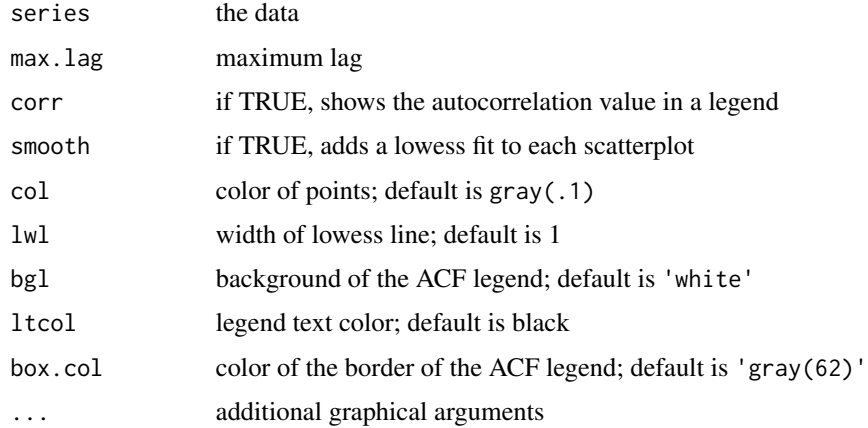

# Author(s)

D.S. Stoffer

# References

You can find demonstrations of astsa capabilities at [FUN WITH ASTSA.](https://github.com/nickpoison/astsa/blob/master/fun_with_astsa/fun_with_astsa.md)

The most recent version of the package can be found at <https://github.com/nickpoison/astsa/>.

In addition, the News and ChangeLog files are at [https://github.com/nickpoison/astsa/](https://github.com/nickpoison/astsa/blob/master/NEWS.md) [blob/master/NEWS.md](https://github.com/nickpoison/astsa/blob/master/NEWS.md).

The webpages for the texts are <https://www.stat.pitt.edu/stoffer/tsa4/> and [https://www.](https://www.stat.pitt.edu/stoffer/tsda/) [stat.pitt.edu/stoffer/tsda/](https://www.stat.pitt.edu/stoffer/tsda/).

## See Also

[lag2.plot](#page-58-0)

## Examples

```
lag1.plot(log(varve), max.lag=9)
lag1.plot(soi, 12, cex=1, pch=19, col=astsa.col(4, .3), gg=TRUE, corr=FALSE)
```
<span id="page-58-0"></span>lag2.plot *Lag Plot - two time series*

# Description

Produces a grid of scatterplots of one series versus another. The first named series is the one that gets lagged.

# Usage

```
lag2.plot(series1, series2, max.lang = 0, corr = TRUE, smooth = TRUE, col = gray(.1),lwl=1, bgl ='white', ltcol=1, box.col=8, ...)
```
# Arguments

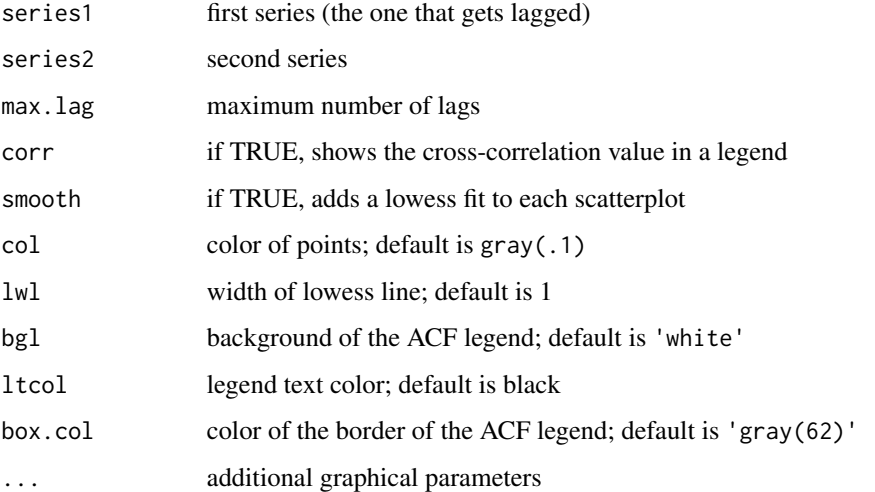

#### Author(s)

D.S. Stoffer

#### References

You can find demonstrations of astsa capabilities at [FUN WITH ASTSA.](https://github.com/nickpoison/astsa/blob/master/fun_with_astsa/fun_with_astsa.md)

The most recent version of the package can be found at <https://github.com/nickpoison/astsa/>.

In addition, the News and ChangeLog files are at [https://github.com/nickpoison/astsa/](https://github.com/nickpoison/astsa/blob/master/NEWS.md) [blob/master/NEWS.md](https://github.com/nickpoison/astsa/blob/master/NEWS.md).

The webpages for the texts are <https://www.stat.pitt.edu/stoffer/tsa4/> and [https://www.](https://www.stat.pitt.edu/stoffer/tsda/) [stat.pitt.edu/stoffer/tsda/](https://www.stat.pitt.edu/stoffer/tsda/).

## See Also

[lag1.plot](#page-57-0)

# Examples

```
lag2.plot(soi, rec, max.lag=3)
lag2.plot(soi, rec, 8, cex=1.1, pch=19, col=5, bgl='transparent', lwl=2)
```
Performs lagged regression as discussed in Chapter 4.

## Usage

```
LagReg(input, output, L = c(3, 3), M = 40, threshold = 0,
       inverse = FALSE)
```
# Arguments

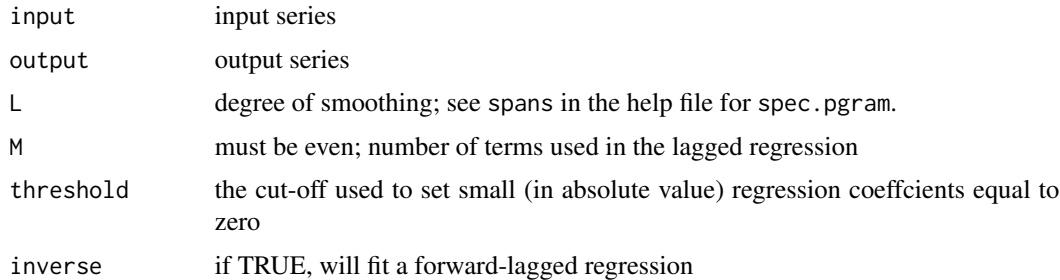

#### Details

For a bivariate series, input is the input series and output is the output series. The degree of smoothing for the spectral estimate is given by L; see spans in the help file for spec.pgram. The number of terms used in the lagged regression approximation is given by M, which must be even. The threshold value is the cut-off used to set small (in absolute value) regression coeffcients equal to zero (it is easiest to run LagReg twice, once with the default threshold of zero, and then again after inspecting the resulting coeffcients and the corresponding values of the CCF). Setting inverse=TRUE will fit a forward-lagged regression; the default is to run a backward-lagged regression. The script is based on code that was contributed by Professor Doug Wiens, Department of Mathematical and Statistical Sciences, University of Alberta.

#### Value

Graphs of the estimated impulse response function, the CCF, and the output with the predicted values superimposed.

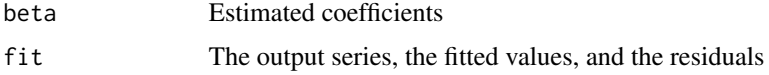

## Note

See Chapter 4 of the text for an example.

# Author(s)

D.S. Stoffer

#### References

You can find demonstrations of astsa capabilities at [FUN WITH ASTSA.](https://github.com/nickpoison/astsa/blob/master/fun_with_astsa/fun_with_astsa.md)

The most recent version of the package can be found at <https://github.com/nickpoison/astsa/>. In addition, the News and ChangeLog files are at [https://github.com/nickpoison/astsa/](https://github.com/nickpoison/astsa/blob/master/NEWS.md) [blob/master/NEWS.md](https://github.com/nickpoison/astsa/blob/master/NEWS.md).

The webpages for the texts are <https://www.stat.pitt.edu/stoffer/tsa4/> and [https://www.](https://www.stat.pitt.edu/stoffer/tsda/) [stat.pitt.edu/stoffer/tsda/](https://www.stat.pitt.edu/stoffer/tsda/).

<span id="page-61-0"></span>lap *LA Pollution-Mortality Study*

# Description

LA Pollution-Mortality Study (1970-1979, weekly data).

# Format

The format is: mts [1:508, 1:11]

# Details

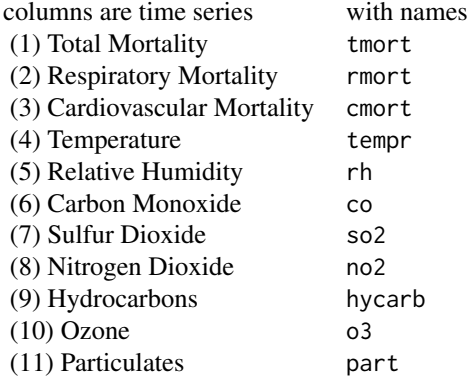

Note

Details may be found in http://www.sungpark.net/ShumwayAzariPawitan88.pdf

#### lead 63

# References

You can find demonstrations of astsa capabilities at [FUN WITH ASTSA.](https://github.com/nickpoison/astsa/blob/master/fun_with_astsa/fun_with_astsa.md)

The most recent version of the package can be found at <https://github.com/nickpoison/astsa/>.

In addition, the News and ChangeLog files are at [https://github.com/nickpoison/astsa/](https://github.com/nickpoison/astsa/blob/master/NEWS.md) [blob/master/NEWS.md](https://github.com/nickpoison/astsa/blob/master/NEWS.md).

The webpages for the texts are <https://www.stat.pitt.edu/stoffer/tsa4/> and [https://www.](https://www.stat.pitt.edu/stoffer/tsda/) [stat.pitt.edu/stoffer/tsda/](https://www.stat.pitt.edu/stoffer/tsda/).

lead *Leading Indicator*

# Description

Leading indicator, 150 months; taken from Box and Jenkins (1970).

## Usage

data(lead)

# Format

The format is: Time-Series [1:150] from 1 to 150: 10.01 10.07 10.32 9.75 10.33 ...

# Details

This is also the R time series BJsales.lead: The sales time series BJsales and leading indicator BJsales.lead each contain 150 observations. The objects are of class "ts".

## References

You can find demonstrations of astsa capabilities at [FUN WITH ASTSA.](https://github.com/nickpoison/astsa/blob/master/fun_with_astsa/fun_with_astsa.md)

The most recent version of the package can be found at <https://github.com/nickpoison/astsa/>.

In addition, the News and ChangeLog files are at [https://github.com/nickpoison/astsa/](https://github.com/nickpoison/astsa/blob/master/NEWS.md) [blob/master/NEWS.md](https://github.com/nickpoison/astsa/blob/master/NEWS.md).

The webpages for the texts are <https://www.stat.pitt.edu/stoffer/tsa4/> and [https://www.](https://www.stat.pitt.edu/stoffer/tsda/) [stat.pitt.edu/stoffer/tsda/](https://www.stat.pitt.edu/stoffer/tsda/).

## See Also

[sales](#page-75-0)

<span id="page-63-0"></span>

This is one of the classic studies of predator-prey interactions, the 90-year data set is the number, in thousands, of lynx pelts purchased by the Hudson's Bay Company of Canada. While this is an indirect measure of predation, the assumption is that there is a direct relationship between the number of pelts collected and the number of hare and lynx in the wild.

## Usage

data("Lynx")

# Format

The format is: Time-Series [1:91] from 1845 to 1935: 30.1 45.1 49.1 39.5 21.2 ...

# Note

The data are in units of one thousand. This data set pairs with [Hare](#page-45-1) and is NOT the same as [lynx](#page-0-0).

#### Source

From Odum's "Fundamentals of Ecology", p. 191. Additional information at http://people.whitman.edu/~hundledr/courses/M250F03/M250.html

## References

You can find demonstrations of astsa capabilities at [FUN WITH ASTSA.](https://github.com/nickpoison/astsa/blob/master/fun_with_astsa/fun_with_astsa.md)

The most recent version of the package can be found at <https://github.com/nickpoison/astsa/>.

In addition, the News and ChangeLog files are at [https://github.com/nickpoison/astsa/](https://github.com/nickpoison/astsa/blob/master/NEWS.md) [blob/master/NEWS.md](https://github.com/nickpoison/astsa/blob/master/NEWS.md).

The webpages for the texts are <https://www.stat.pitt.edu/stoffer/tsa4/> and [https://www.](https://www.stat.pitt.edu/stoffer/tsda/) [stat.pitt.edu/stoffer/tsda/](https://www.stat.pitt.edu/stoffer/tsda/).

#### See Also

**[Hare](#page-45-1)** 

matrixpwr computes powers of a square matrix including negative powers for nonsingular matrices.

%^% is a more intuitive interface as an operator.

#### Usage

matrixpwr(A, power)

A %^% power

#### Arguments

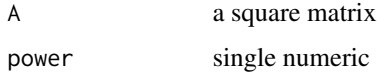

## Details

Raises matrix to the specified power. The matrix must be square and if power  $\leq \theta$ , the matrix must be nonsingular.

Note that %^% is defined as "%^%" <- function(A, power) matrixpwr(A, power)

If power  $= 0$ , the identity matrix is returned.

## Value

Returns matrix raised to the given power.

#### Author(s)

D.S. Stoffer

## References

You can find demonstrations of astsa capabilities at [FUN WITH ASTSA.](https://github.com/nickpoison/astsa/blob/master/fun_with_astsa/fun_with_astsa.md)

The most recent version of the package can be found at <https://github.com/nickpoison/astsa/>.

In addition, the News and ChangeLog files are at [https://github.com/nickpoison/astsa/](https://github.com/nickpoison/astsa/blob/master/NEWS.md) [blob/master/NEWS.md](https://github.com/nickpoison/astsa/blob/master/NEWS.md).

The webpages for the texts are <https://www.stat.pitt.edu/stoffer/tsa4/> and [https://www.](https://www.stat.pitt.edu/stoffer/tsda/) [stat.pitt.edu/stoffer/tsda/](https://www.stat.pitt.edu/stoffer/tsda/).

#### 66 Months

#### Examples

```
# 2-state Markov transition matrix to steady state
(P = matrix(c(.7,.4,.3,.6), 2))P %^% 50
# surround with parentheses if used in an expression
c(.5,.5) %*% (P%^%50)
# Inverse square root
Q = var(econ5)Q %^% -.5
```
Months *Month Labels*

## Description

Provides labels for the (English) months of the year to be used in plotting monthly time series.

## Format

```
The format is: chr [1:12] "J" "F" "M" "A" "M" "J" "J" "A" "S" "O" "N" "D"
```
#### Note

Hi Kids. The months of the year in English are:

January, February, March, April, May, June, July, August, September, October, November, December.

#### References

You can find demonstrations of astsa capabilities at [FUN WITH ASTSA.](https://github.com/nickpoison/astsa/blob/master/fun_with_astsa/fun_with_astsa.md)

The most recent version of the package can be found at <https://github.com/nickpoison/astsa/>.

In addition, the News and ChangeLog files are at [https://github.com/nickpoison/astsa/](https://github.com/nickpoison/astsa/blob/master/NEWS.md) [blob/master/NEWS.md](https://github.com/nickpoison/astsa/blob/master/NEWS.md).

The webpages for the texts are <https://www.stat.pitt.edu/stoffer/tsa4/> and [https://www.](https://www.stat.pitt.edu/stoffer/tsda/) [stat.pitt.edu/stoffer/tsda/](https://www.stat.pitt.edu/stoffer/tsda/).

# Examples

```
sAR = sarima.sim(sar=.9, S=12, n=36)tsplot(sAR, type='c')
points(sAR, pch=Months, cex=1.1, font=4, col=1:4)
```
This is spec.pgram with a few changes in the defaults and written so you can easily extract the estimate of the multivariate spectral matrix as fxx. The bandwidth calculation has been changed to the more practical definition given in the text and this can be used to replace spec.pgram.

#### Usage

```
mvspec(x, spans = NULL, kernel = NULL, taper = \theta, pad = \theta,
         fast = TRUE, demean = FALSE, detrend = TRUE,
         plot = TRUE, log='n', type = NULL, na.action = na.fail,
         nxm=2, nym=1, main=NULL, ...)
```
## Arguments

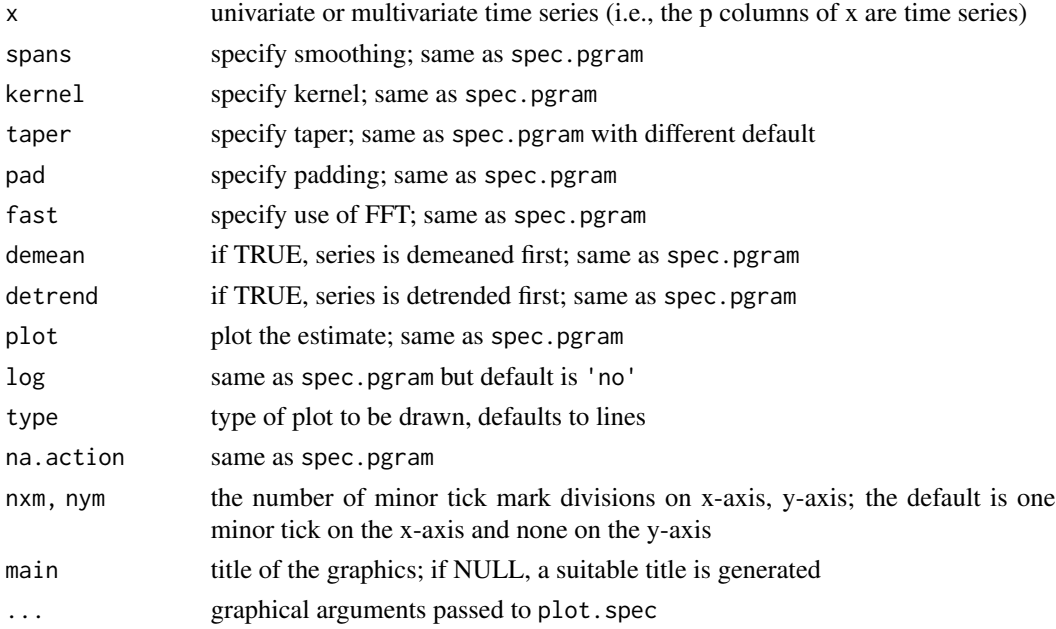

#### Details

This is built off of spec.pgram from the stats package with a few changes in the defaults and written so you can easily extract the estimate of the multivariate spectral matrix as fxx. The default for the plot is NOT to plot on a log scale and the graphic will have a grid. The bandwidth calculation has been changed to the more practical definition given in the text,  $(L_h/n.used)*frequency(x)$ . Also, the bandwidth is no longer displayed in the graphic. Although meant to be used to easily obtain multivariate spectral estimates, this script can be used for univariate time series. Note that the script does not taper by default (taper=0); this forces the user to do "conscious tapering".

## Value

An object of class "spec", which is a list containing at least the following components:

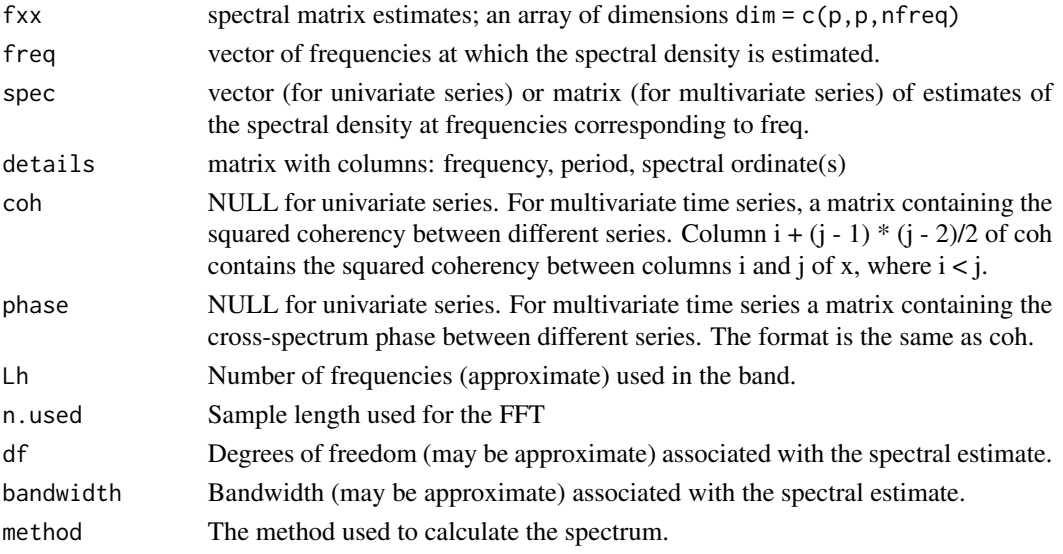

The results are returned invisibly if plot is true.

# References

You can find demonstrations of astsa capabilities at [FUN WITH ASTSA.](https://github.com/nickpoison/astsa/blob/master/fun_with_astsa/fun_with_astsa.md)

The most recent version of the package can be found at <https://github.com/nickpoison/astsa/>. In addition, the News and ChangeLog files are at [https://github.com/nickpoison/astsa/](https://github.com/nickpoison/astsa/blob/master/NEWS.md) [blob/master/NEWS.md](https://github.com/nickpoison/astsa/blob/master/NEWS.md).

The webpages for the texts are <https://www.stat.pitt.edu/stoffer/tsa4/> and [https://www.](https://www.stat.pitt.edu/stoffer/tsda/) [stat.pitt.edu/stoffer/tsda/](https://www.stat.pitt.edu/stoffer/tsda/).

## Examples

```
# real raw periodogram
mvspec(soi)
mvspec(soi, log='y') # on a log scale
```
# smooth and some details printed mvspec(soi, spans=c(7,7), taper=.5)\$details[1:45,]

```
# multivariate example
deth = cbind(mdeaths, fdeaths) # two R data sets, male/female monthly deaths ...
tsplot(deth, type='b', col=c(4,6), spaghetti=TRUE, pch=c('M','F'))
dog = mvspec(deth, spans=c(3,3), taper=.1)
dog$fxx # look a spectral matrix estimates
dog$bandwidth # bandwidth with time unit = year
dog$df # degrees of freedom
plot(dog, plot.type="coherency") # plot of squared coherency
```
Returns of the New York Stock Exchange (NYSE) from February 2, 1984 to December 31, 1991.

#### Usage

data(nyse)

# Format

The format is: Time-Series [1:2000] from 1 to 2000: 0.00335 -0.01418 -0.01673 0.00229 -0.01692 ...

## Source

S+GARCH module - Version 1.1 Release 2: 1998

## References

You can find demonstrations of astsa capabilities at [FUN WITH ASTSA.](https://github.com/nickpoison/astsa/blob/master/fun_with_astsa/fun_with_astsa.md)

The most recent version of the package can be found at <https://github.com/nickpoison/astsa/>.

In addition, the News and ChangeLog files are at [https://github.com/nickpoison/astsa/](https://github.com/nickpoison/astsa/blob/master/NEWS.md) [blob/master/NEWS.md](https://github.com/nickpoison/astsa/blob/master/NEWS.md).

The webpages for the texts are <https://www.stat.pitt.edu/stoffer/tsa4/> and [https://www.](https://www.stat.pitt.edu/stoffer/tsda/) [stat.pitt.edu/stoffer/tsda/](https://www.stat.pitt.edu/stoffer/tsda/).

<span id="page-68-0"></span>oil *Crude oil, WTI spot price FOB*

#### Description

Crude oil, WTI spot price FOB (in dollars per barrel), weekly data from 2000 to mid-2010.

## Format

The format is: Time-Series [1:545] from 2000 to 2010: 26.2 26.1 26.3 24.9 26.3 ...

# Details

pairs with the series gas

# Source

Data were obtained from the URL: www.eia.doe.gov/dnav/pet/pet\_pri\_spt\_s1\_w.htm

## References

You can find demonstrations of astsa capabilities at [FUN WITH ASTSA.](https://github.com/nickpoison/astsa/blob/master/fun_with_astsa/fun_with_astsa.md)

The most recent version of the package can be found at <https://github.com/nickpoison/astsa/>.

In addition, the News and ChangeLog files are at [https://github.com/nickpoison/astsa/](https://github.com/nickpoison/astsa/blob/master/NEWS.md) [blob/master/NEWS.md](https://github.com/nickpoison/astsa/blob/master/NEWS.md).

The webpages for the texts are <https://www.stat.pitt.edu/stoffer/tsa4/> and [https://www.](https://www.stat.pitt.edu/stoffer/tsda/) [stat.pitt.edu/stoffer/tsda/](https://www.stat.pitt.edu/stoffer/tsda/).

## See Also

[gas](#page-38-1)

part *Particulate levels from the LA pollution study*

## **Description**

Particulate series corresponding to cmort from the LA pollution study.

#### Format

The format is: Time-Series [1:508] from 1970 to 1980: 72.7 49.6 55.7 55.2 66 ...

#### References

You can find demonstrations of astsa capabilities at [FUN WITH ASTSA.](https://github.com/nickpoison/astsa/blob/master/fun_with_astsa/fun_with_astsa.md)

The most recent version of the package can be found at <https://github.com/nickpoison/astsa/>.

In addition, the News and ChangeLog files are at [https://github.com/nickpoison/astsa/](https://github.com/nickpoison/astsa/blob/master/NEWS.md) [blob/master/NEWS.md](https://github.com/nickpoison/astsa/blob/master/NEWS.md).

The webpages for the texts are <https://www.stat.pitt.edu/stoffer/tsa4/> and [https://www.](https://www.stat.pitt.edu/stoffer/tsda/) [stat.pitt.edu/stoffer/tsda/](https://www.stat.pitt.edu/stoffer/tsda/).

# See Also

[lap](#page-61-0)

<span id="page-70-0"></span>

PLT: Measurements made for 91 days on the three variables, log(white blood count) [WBC], log(platelet) [PLT] and hematocrit [HCT]. Missing data code is 0 (zero).

#### Usage

data(PLT)

# Format

The format is: Time-Series [1:91] from 1 to 91: 4.47 4.33 4.09 4.6 4.41 ...

## Details

See Examples 6.1 and 6.9 for more details.

## Source

Jones, R.H. (1984). Fitting multivariate models to unequally spaced data. In *Time Series Analysis of Irregularly Observed Data*, pp. 158-188. E. Parzen, ed. Lecture Notes in Statistics, 25, New York: Springer-Verlag.

#### References

You can find demonstrations of astsa capabilities at [FUN WITH ASTSA.](https://github.com/nickpoison/astsa/blob/master/fun_with_astsa/fun_with_astsa.md)

The most recent version of the package can be found at <https://github.com/nickpoison/astsa/>.

In addition, the News and ChangeLog files are at [https://github.com/nickpoison/astsa/](https://github.com/nickpoison/astsa/blob/master/NEWS.md) [blob/master/NEWS.md](https://github.com/nickpoison/astsa/blob/master/NEWS.md).

The webpages for the texts are <https://www.stat.pitt.edu/stoffer/tsa4/> and [https://www.](https://www.stat.pitt.edu/stoffer/tsda/) [stat.pitt.edu/stoffer/tsda/](https://www.stat.pitt.edu/stoffer/tsda/).

#### See Also

[blood](#page-15-0), [HCT](#page-46-0), [WBC](#page-109-0)

Monthly time series of poliomyelitis cases reported to the U.S. Centers for Disease Control for the years 1970 to 1983, 168 observations.

#### Format

The format is: Time-Series [1:168] from 1970 to 1984: 0 1 0 0 1 3 9 2 3 5 ...

# Details

The data were originally modelled by Zeger (1988) "A Regression Model for Time Series of Counts," *Biometrika*, 75, 822-835.

# Source

Data taken from the gamlss.data package; see <https://www.gamlss.com/>.

#### References

You can find demonstrations of astsa capabilities at [FUN WITH ASTSA.](https://github.com/nickpoison/astsa/blob/master/fun_with_astsa/fun_with_astsa.md)

The most recent version of the package can be found at <https://github.com/nickpoison/astsa/>.

In addition, the News and ChangeLog files are at [https://github.com/nickpoison/astsa/](https://github.com/nickpoison/astsa/blob/master/NEWS.md) [blob/master/NEWS.md](https://github.com/nickpoison/astsa/blob/master/NEWS.md).

The webpages for the texts are <https://www.stat.pitt.edu/stoffer/tsa4/> and [https://www.](https://www.stat.pitt.edu/stoffer/tsda/) [stat.pitt.edu/stoffer/tsda/](https://www.stat.pitt.edu/stoffer/tsda/).

## Examples

tsplot(polio, type='s')

polyMul *Multiplication of Two Polynomials*

## Description

Multiplication of two polynomials.

## Usage

polyMul(p, q)
#### prodn 23

#### Arguments

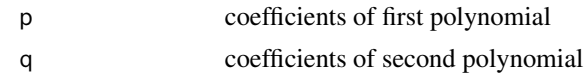

# Details

inputs are vectors of coefficients a, b, c, ..., in order of power  $ax^0 + bx^1 + cx^2 + ...$ 

## Value

coefficients of the product in order of power

#### Author(s)

D.S. Stoffer

# Source

based on code from the polymatrix package <https://github.com/namezys/polymatrix>

# References

You can find demonstrations of astsa capabilities at [FUN WITH ASTSA.](https://github.com/nickpoison/astsa/blob/master/fun_with_astsa/fun_with_astsa.md)

The most recent version of the package can be found at <https://github.com/nickpoison/astsa/>.

In addition, the News and ChangeLog files are at [https://github.com/nickpoison/astsa/](https://github.com/nickpoison/astsa/blob/master/NEWS.md) [blob/master/NEWS.md](https://github.com/nickpoison/astsa/blob/master/NEWS.md).

The webpages for the texts are <https://www.stat.pitt.edu/stoffer/tsa4/> and [https://www.](https://www.stat.pitt.edu/stoffer/tsda/) [stat.pitt.edu/stoffer/tsda/](https://www.stat.pitt.edu/stoffer/tsda/).

# Examples

```
a = 1:3 # 1 + 2x + 3x<sup>2</sup>
b = 1:2 # 1 + 2x
polyMul(a, b)
# [1] 1 4 7 6
# 1 + 4x + 7x^2 + 6x^3
```
prodn *Monthly Federal Reserve Board Production Index*

# Description

Monthly Federal Reserve Board Production Index (1948-1978, n = 372 months).

## Usage

data(prodn)

## Format

The format is: Time-Series [1:372] from 1948 to 1979: 40.6 41.1 40.5 40.1 40.4 41.2 39.3 41.6 42.3 43.2 ...

## References

You can find demonstrations of astsa capabilities at [FUN WITH ASTSA.](https://github.com/nickpoison/astsa/blob/master/fun_with_astsa/fun_with_astsa.md)

The most recent version of the package can be found at <https://github.com/nickpoison/astsa/>.

In addition, the News and ChangeLog files are at [https://github.com/nickpoison/astsa/](https://github.com/nickpoison/astsa/blob/master/NEWS.md) [blob/master/NEWS.md](https://github.com/nickpoison/astsa/blob/master/NEWS.md).

The webpages for the texts are <https://www.stat.pitt.edu/stoffer/tsa4/> and [https://www.](https://www.stat.pitt.edu/stoffer/tsda/) [stat.pitt.edu/stoffer/tsda/](https://www.stat.pitt.edu/stoffer/tsda/).

<span id="page-73-0"></span>qinfl *Quarterly Inflation*

#### Description

Quarterly inflation rate in the Consumer Price Index from 1953-Ito 1980-II, n = 110 observations.

#### Format

The format is: Time-Series [1:110] from 1953 to 1980: 1.673 3.173 0.492 -0.327 -0.333 ...

## Details

pairs with qintr (interest rate)

## Source

Newbold, P. and T. Bos (1985). *Stochastic Parameter Regression Models*. Beverly Hills: Sage.

#### References

You can find demonstrations of astsa capabilities at [FUN WITH ASTSA.](https://github.com/nickpoison/astsa/blob/master/fun_with_astsa/fun_with_astsa.md)

The most recent version of the package can be found at <https://github.com/nickpoison/astsa/>.

In addition, the News and ChangeLog files are at [https://github.com/nickpoison/astsa/](https://github.com/nickpoison/astsa/blob/master/NEWS.md) [blob/master/NEWS.md](https://github.com/nickpoison/astsa/blob/master/NEWS.md).

The webpages for the texts are <https://www.stat.pitt.edu/stoffer/tsa4/> and [https://www.](https://www.stat.pitt.edu/stoffer/tsda/) [stat.pitt.edu/stoffer/tsda/](https://www.stat.pitt.edu/stoffer/tsda/).

## See Also

[qintr](#page-74-0)

<span id="page-74-0"></span>

# Description

Quarterly interest rate recorded for Treasury bills from 1953-Ito 1980-II, n = 110 observations.

# Format

The format is: Time-Series [1:110] from 1953 to 1980: 1.98 2.15 1.96 1.47 1.06 ...

#### Details

pairs with qinfl (inflation)

## Source

Newbold, P. and T. Bos (1985). *Stochastic Parameter Regression Models*. Beverly Hills: Sage.

## References

You can find demonstrations of astsa capabilities at [FUN WITH ASTSA.](https://github.com/nickpoison/astsa/blob/master/fun_with_astsa/fun_with_astsa.md)

The most recent version of the package can be found at <https://github.com/nickpoison/astsa/>.

In addition, the News and ChangeLog files are at [https://github.com/nickpoison/astsa/](https://github.com/nickpoison/astsa/blob/master/NEWS.md) [blob/master/NEWS.md](https://github.com/nickpoison/astsa/blob/master/NEWS.md).

The webpages for the texts are <https://www.stat.pitt.edu/stoffer/tsa4/> and [https://www.](https://www.stat.pitt.edu/stoffer/tsda/) [stat.pitt.edu/stoffer/tsda/](https://www.stat.pitt.edu/stoffer/tsda/).

## See Also

[qinfl](#page-73-0)

<span id="page-74-1"></span>

rec *Recruitment (number of new fish index)*

# **Description**

Recruitment (index of the number of new fish) for a period of 453 months ranging over the years 1950-1987. Recruitment is loosely defined as an indicator of new members of a population to the first life stage at which natural mortality stabilizes near adult levels.

## Usage

data(rec)

# Format

The format is: Time-Series [1:453] from 1950 to 1988: 68.6 68.6 68.6 68.6 68.6 ...

# Details

can pair with soi (Southern Oscillation Index)

# Source

Data furnished by Dr. Roy Mendelssohn of the Pacific Fisheries Environmental Laboratory, NOAA (personal communication). Further discussion of the concept of Recruitment may be found here: derekogle.com/fishR/examples/oldFishRVignettes/StockRecruit.pdf

#### References

You can find demonstrations of astsa capabilities at [FUN WITH ASTSA.](https://github.com/nickpoison/astsa/blob/master/fun_with_astsa/fun_with_astsa.md)

The most recent version of the package can be found at <https://github.com/nickpoison/astsa/>.

In addition, the News and ChangeLog files are at [https://github.com/nickpoison/astsa/](https://github.com/nickpoison/astsa/blob/master/NEWS.md) [blob/master/NEWS.md](https://github.com/nickpoison/astsa/blob/master/NEWS.md).

The webpages for the texts are <https://www.stat.pitt.edu/stoffer/tsa4/> and [https://www.](https://www.stat.pitt.edu/stoffer/tsda/) [stat.pitt.edu/stoffer/tsda/](https://www.stat.pitt.edu/stoffer/tsda/).

## See Also

[soi](#page-89-0)

sales *Sales*

## Description

Sales, 150 months; taken from Box and Jenkins (1970).

# Format

The format is: Time-Series [1:150] from 1 to 150: 200 200 199 199 199 ...

## Details

This is also the R data set BJsales: The sales time series BJsales and leading indicator BJsales.lead each contain 150 observations. The objects are of class "ts".

#### salmon and the same of the same of the same of the same of the same of the same of the same of the same of the same of the same of the same of the same of the same of the same of the same of the same of the same of the sam

## References

You can find demonstrations of astsa capabilities at [FUN WITH ASTSA.](https://github.com/nickpoison/astsa/blob/master/fun_with_astsa/fun_with_astsa.md)

The most recent version of the package can be found at <https://github.com/nickpoison/astsa/>.

In addition, the News and ChangeLog files are at [https://github.com/nickpoison/astsa/](https://github.com/nickpoison/astsa/blob/master/NEWS.md) [blob/master/NEWS.md](https://github.com/nickpoison/astsa/blob/master/NEWS.md).

The webpages for the texts are <https://www.stat.pitt.edu/stoffer/tsa4/> and [https://www.](https://www.stat.pitt.edu/stoffer/tsda/) [stat.pitt.edu/stoffer/tsda/](https://www.stat.pitt.edu/stoffer/tsda/).

# See Also

[lead](#page-62-0)

salmon *Monthly export price of salmon*

#### **Description**

Farm Bred Norwegian Salmon, export price, US Dollars per Kilogram

# Format

The format is: Time-Series [1:166] from September 2003 to June 2017: 2.88 3.16 2.96 3.12 3.23 3.32 3.45 3.61 3.48 3.21 ...

## Source

<https://www.indexmundi.com/commodities/>

## References

You can find demonstrations of astsa capabilities at [FUN WITH ASTSA.](https://github.com/nickpoison/astsa/blob/master/fun_with_astsa/fun_with_astsa.md)

The most recent version of the package can be found at <https://github.com/nickpoison/astsa/>.

In addition, the News and ChangeLog files are at [https://github.com/nickpoison/astsa/](https://github.com/nickpoison/astsa/blob/master/NEWS.md) [blob/master/NEWS.md](https://github.com/nickpoison/astsa/blob/master/NEWS.md).

<span id="page-77-1"></span>

# Description

Salt profiles taken over a spatial grid set out on an agricultural field, 64 rows at 17-ft spacing.

# Usage

data(salt)

# Format

The format is: Time-Series [1:64] from 1 to 64: 6 6 6 3 3 3 4 4 4 1.5 ...

# Details

pairs with saltemp, temperature profiles on the same grid

# References

You can find demonstrations of astsa capabilities at [FUN WITH ASTSA.](https://github.com/nickpoison/astsa/blob/master/fun_with_astsa/fun_with_astsa.md)

The most recent version of the package can be found at <https://github.com/nickpoison/astsa/>.

In addition, the News and ChangeLog files are at [https://github.com/nickpoison/astsa/](https://github.com/nickpoison/astsa/blob/master/NEWS.md) [blob/master/NEWS.md](https://github.com/nickpoison/astsa/blob/master/NEWS.md).

The webpages for the texts are <https://www.stat.pitt.edu/stoffer/tsa4/> and [https://www.](https://www.stat.pitt.edu/stoffer/tsda/) [stat.pitt.edu/stoffer/tsda/](https://www.stat.pitt.edu/stoffer/tsda/).

## See Also

[saltemp](#page-77-0)

<span id="page-77-0"></span>saltemp *Temperature Profiles*

# Description

Temperature profiles over a spatial grid set out on an agricultural field, 64 rows at 17-ft spacing.

## Usage

data(saltemp)

#### sarima and the contract of the contract of the contract of the contract of the contract of the contract of the contract of the contract of the contract of the contract of the contract of the contract of the contract of the

# Format

The format is: Time-Series [1:64] from 1 to 64: 5.98 6.54 6.78 6.34 6.96 6.51 6.72 7.44 7.74 6.85 ...

# Details

pairs with salt, salt profiles on the same grid

## References

You can find demonstrations of astsa capabilities at [FUN WITH ASTSA.](https://github.com/nickpoison/astsa/blob/master/fun_with_astsa/fun_with_astsa.md)

The most recent version of the package can be found at <https://github.com/nickpoison/astsa/>.

In addition, the News and ChangeLog files are at [https://github.com/nickpoison/astsa/](https://github.com/nickpoison/astsa/blob/master/NEWS.md) [blob/master/NEWS.md](https://github.com/nickpoison/astsa/blob/master/NEWS.md).

The webpages for the texts are <https://www.stat.pitt.edu/stoffer/tsa4/> and [https://www.](https://www.stat.pitt.edu/stoffer/tsda/) [stat.pitt.edu/stoffer/tsda/](https://www.stat.pitt.edu/stoffer/tsda/).

# See Also

[salt](#page-77-1)

<span id="page-78-0"></span>

sarima *Fit ARIMA Models*

## Description

Fits ARIMA models (with diagnostics) in a short command. It can also be used to perform regression with autocorrelated errors.

# Usage

```
sarima(xdata, p, d, q, P = 0, D = 0, Q = 0, S = -1,
       details = TRUE, xreg=NULL, Model=TRUE,
       fixed=NULL, tol = sqrt(.Machine$double.eps),
       no.constant = FALSE, ...)
```
# Arguments

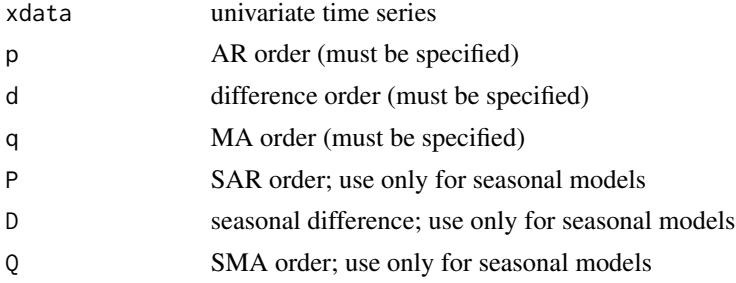

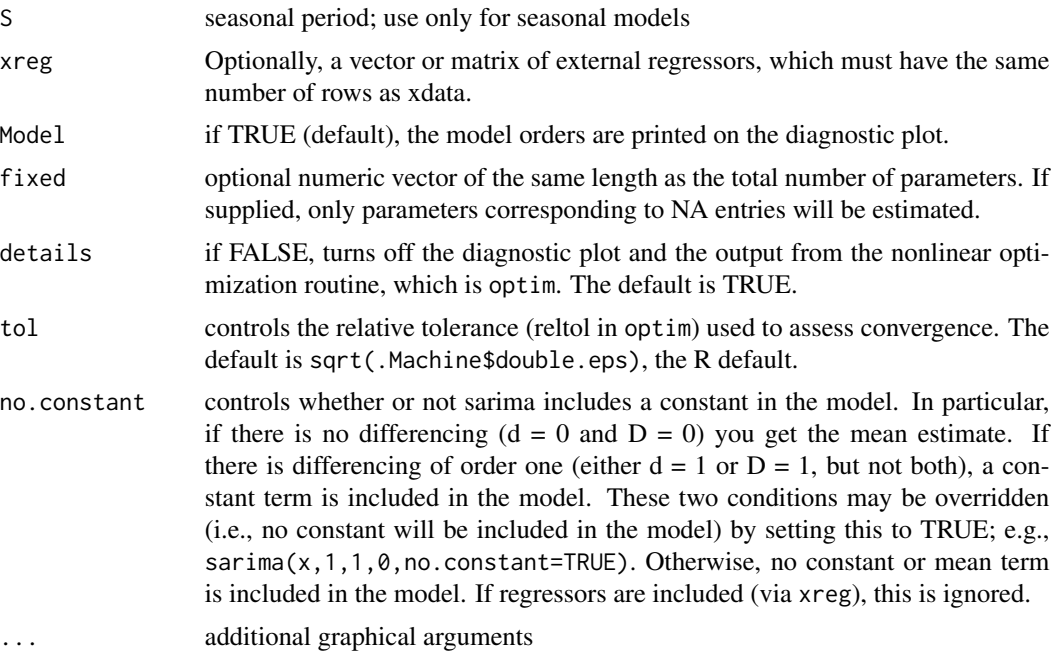

# Details

If your time series is in x and you want to fit an ARIMA(p,d,q) model to the data, the basic call is sarima $(x,p,d,q)$ . The values p,d,q, must be specified as there is no default. The results are the parameter estimates, standard errors, AIC, AICc, BIC (as defined in Chapter 2) and diagnostics. To fit a seasonal ARIMA model, the basic call is sarima $(x, p, d, q, P, D, Q, S)$ . For example, sarima(x, 2, 1, 0) will fit an ARIMA(2,1,0) model to the series in x, and sarima(x, 2, 1, 0, 0, 1, 1, 12) will fit a seasonal ARIMA $(2, 1, 0) * (0, 1, 1)_{12}$  model to the series in x. The difference between the information criteria given by sarima() and arima() is that they differ by a scaling factor of the effective sample size.

#### Value

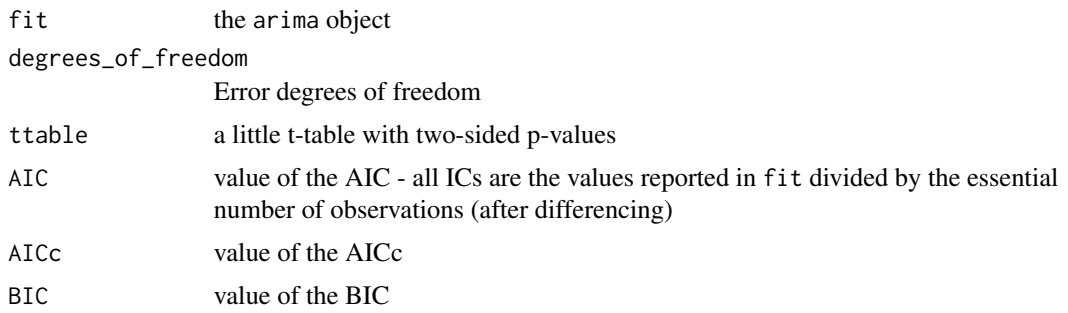

# References

You can find demonstrations of astsa capabilities at [FUN WITH ASTSA.](https://github.com/nickpoison/astsa/blob/master/fun_with_astsa/fun_with_astsa.md)

The most recent version of the package can be found at <https://github.com/nickpoison/astsa/>.

#### sarima.for 81

In addition, the News and ChangeLog files are at [https://github.com/nickpoison/astsa/](https://github.com/nickpoison/astsa/blob/master/NEWS.md) [blob/master/NEWS.md](https://github.com/nickpoison/astsa/blob/master/NEWS.md).

The webpages for the texts are <https://www.stat.pitt.edu/stoffer/tsa4/> and [https://www.](https://www.stat.pitt.edu/stoffer/tsda/) [stat.pitt.edu/stoffer/tsda/](https://www.stat.pitt.edu/stoffer/tsda/).

## See Also

[sarima.for](#page-80-0), [sarima.sim](#page-82-0)

## Examples

```
# easy to use
sarima(rec, 2, 0, 0) # data, p, d, and q
sarima(rec, 2,0,0, details=FALSE)$ttable # print t-table only
(dog <- sarima(log(AirPassengers), 0,1,1, 0,1,1,12))
str(dog$fit) # fit has all the returned arima values
tsplot(resid(dog$fit)) # plot the innovations (residuals)
# fixed parameters
x = \text{sarima}.\text{sim}( \text{ar}=\text{c}(0,-.9), \text{n}=200 ) + 50sarima(x, 2,0,0, fixed=c(0,NA,NA)) # phi1 fixed, phi2 and mean free
# fun with diagnostics
sarima(log(AirPassengers), 0,1,1, 0,1,1,12, gg=TRUE, col=4)
```
<span id="page-80-0"></span>sarima.for *ARIMA Forecasting*

## Description

ARIMA forecasting.

## Usage

```
sarima.for(xdata,n.ahead,p,d,q,P=0,D=0,Q=0,S=-1,tol=sqrt(.Machine$double.eps),
        no.constant=FALSE, plot=TRUE, plot.all=FALSE,
        xreg = NULL, newxreg = NULL, fixed=NULL, ...)
```
# Arguments

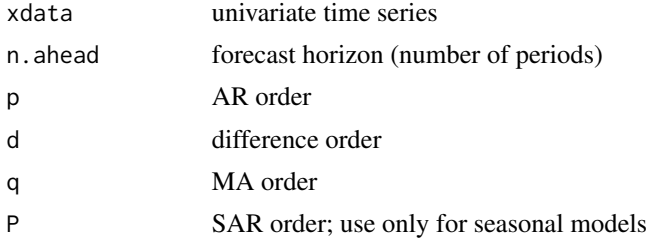

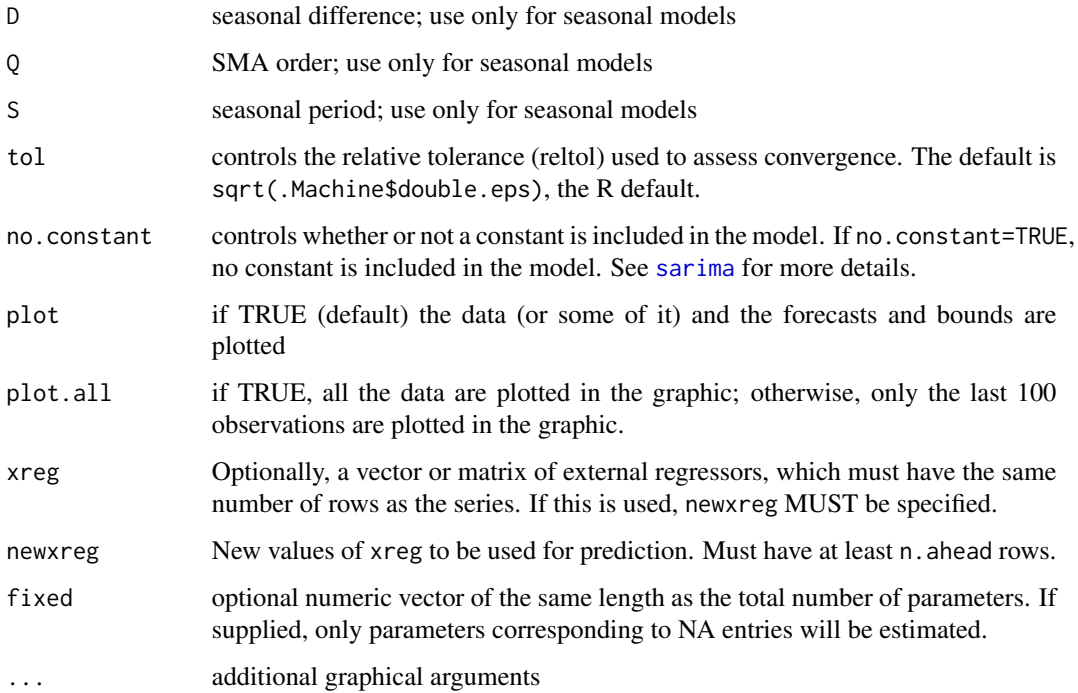

## Details

For example, sarima.for(x,5,1,0,1) will forecast five time points ahead for an ARMA(1,1) fit to x. The output prints the forecasts and the standard errors of the forecasts, and supplies a graphic of the forecast with +/- 1 and 2 prediction error bounds.

## Value

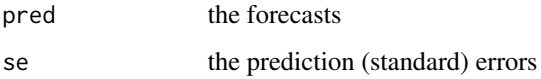

# References

You can find demonstrations of astsa capabilities at [FUN WITH ASTSA.](https://github.com/nickpoison/astsa/blob/master/fun_with_astsa/fun_with_astsa.md)

The most recent version of the package can be found at <https://github.com/nickpoison/astsa/>.

In addition, the News and ChangeLog files are at [https://github.com/nickpoison/astsa/](https://github.com/nickpoison/astsa/blob/master/NEWS.md) [blob/master/NEWS.md](https://github.com/nickpoison/astsa/blob/master/NEWS.md).

The webpages for the texts are <https://www.stat.pitt.edu/stoffer/tsa4/> and [https://www.](https://www.stat.pitt.edu/stoffer/tsda/) [stat.pitt.edu/stoffer/tsda/](https://www.stat.pitt.edu/stoffer/tsda/).

# See Also

[sarima](#page-78-0)

#### sarima.sim 83

# Examples

```
sarima.for(log(AirPassengers),12,0,1,1,0,1,1,12)
# fun with the graphic
sarima.for(log(AirPassengers),12,0,1,1,0,1,1,12, gg=TRUE, col=4, main='arf')
# with regressors:
nummy = length(soi)
n.ahead = 24
nureg = time(soi)[nummy] + seq(1, n. ahead)/12sarima.for(soi,n.ahead,2,0,0,2,0,0,12, xreg=time(soi), newxreg=nureg)
```
<span id="page-82-0"></span>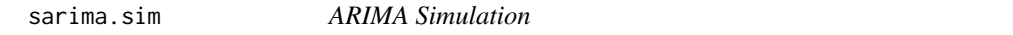

# Description

Simulate data from (seasonal) ARIMA models.

# Usage

sarima.sim(ar = NULL,  $d = 0$ , ma = NULL, sar = NULL,  $D = 0$ , sma = NULL, S = NULL,  $n = 500$ , rand.gen = rnorm, innov = NULL, burnin = NA, t0 = 0, ...)

# Arguments

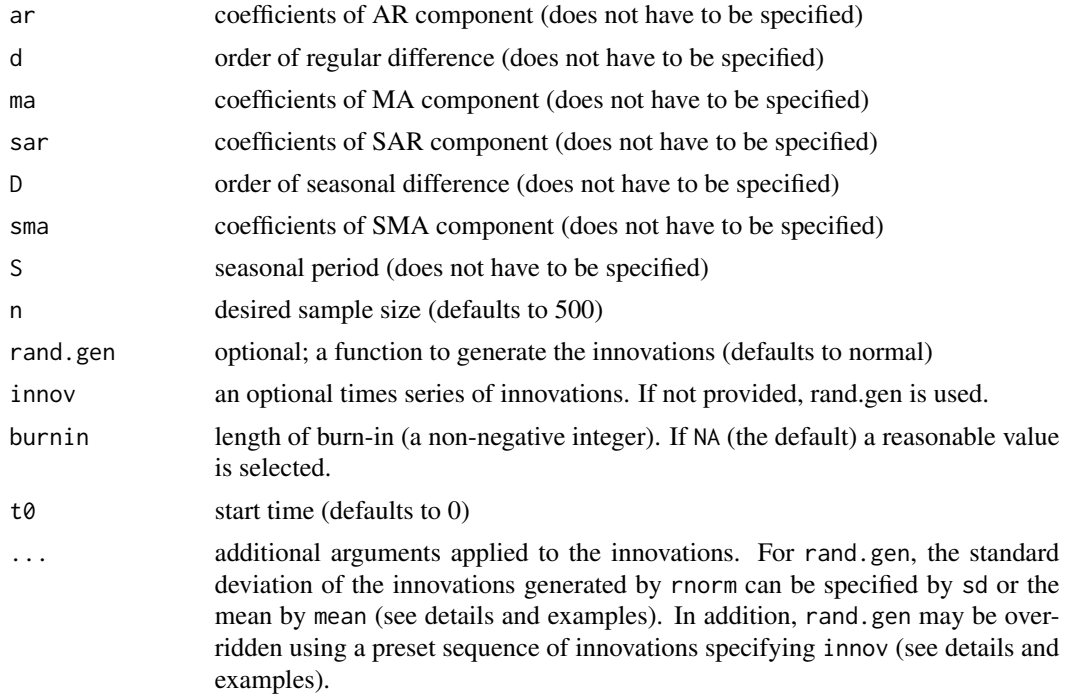

#### Details

Will generate a time series of length n from the specified SARIMA model using simplified input.

The use of the term mean in ... refers to the generation of normal innovations. For example, sarima.sim(ar=.9, mean=5) will generate data using  $N(5,1)$  or  $5+N(0,1)$  innovations, so that the constant in the model is 5 and the mean of the AR model is  $5/(1-.9) = 50$ . In sarima.sim(ma=.9, mean=5), however, the model mean is 5 (the constant). Also, a random walk with drift = .1 can be generated by sarima.sim(d=1, mean=.1, burnin=0), which is equivalent to cumsum(rnorm(500, mean=.1)). The same story goes if sd is specified; i.e., it's applied to the innovations. Because anything specified in . . . refers to the innovations, a simpler way to generate a non-zero mean is to add the value outside the call; see the examples.

If innov is used to input the innovations and override rand.gen, be sure that length(innov) is at least n + burnin. If the criterion is not met, the script will return less than the desired number of values and a warning will be given.

# Value

A time series of length n from the specified SARIMA model with the specified frequency if the model is seasonal and start time t0.

## Note

The model autoregressive polynomial ( $AR$  side' = AR x SAR) is checked for causality and the model moving average polynomial ('MA side' =  $MA \times SMA$ ) is checked invertibility. The script stops and reports an error at the first violation of causality or invertibility; i.e., it will not report multiple errors.

## Author(s)

D.S. Stoffer

#### References

You can find demonstrations of astsa capabilities at [FUN WITH ASTSA.](https://github.com/nickpoison/astsa/blob/master/fun_with_astsa/fun_with_astsa.md)

The most recent version of the package can be found at <https://github.com/nickpoison/astsa/>.

In addition, the News and ChangeLog files are at [https://github.com/nickpoison/astsa/](https://github.com/nickpoison/astsa/blob/master/NEWS.md) [blob/master/NEWS.md](https://github.com/nickpoison/astsa/blob/master/NEWS.md).

The webpages for the texts are <https://www.stat.pitt.edu/stoffer/tsa4/> and [https://www.](https://www.stat.pitt.edu/stoffer/tsda/) [stat.pitt.edu/stoffer/tsda/](https://www.stat.pitt.edu/stoffer/tsda/).

## Examples

```
## AR(2) with mean 50 [n = 500 is default]
y = \text{sarima}.\text{sim}(\text{ar}=\text{c}(1.5,-.75)) + 50tsplot(y)
## ARIMA(0,1,1) with drift
tsplot(sarima.sim(ma=-.8, d=1, mean=.1))
```
#### scatter.hist 85

```
## SAR(1) example from text
sAR = sarima.sim(sar=.9, S=12, n=36)
tsplot(sAR, type='c')
points(sAR, pch=Months, cex=1.1, font=4, col=1:4)
## SARIMA(0,1,1)x(0,1,1)_12 - B&J's favorite
tsplot(sarima.sim(d=1, ma=-.4, D=1, sma=-.6, S=12, n=120))
## infinite variance t-errors
tsplot(sarima.sim(ar=.9, rand.gen=function(n, ...) rt(n, df=2) ))
## use your own innovations
dog = rexp(150, rate=.5)*sign(runif(150,-1,1))
tsplot(sarima.sim(n=100, ar=.99, innov=dog, burnin=50))
## generate seasonal data but no P, D or Q - you will receive
## a message to make sure that you wanted to do this on purpose:
tsplot(sarima.sim(ar=c(1.5,-.75), n=144, S=12), ylab='doggy', xaxt='n')
```
mtext(seq(0,144,12), side=1, line=.5, at=0:12)

# scatter.hist *Scatterplot with Marginal Histograms*

#### Description

Draws a scatterplot with histograms in the margins.

#### Usage

```
scatter.hist(x, y, xlab = NULL, ylab = NULL, title = NULL, pt.size = 1,
              hist.col = gray(0.82), pt.col = gray(0.1, 0.25), pch = 19,
              reset.parse = TRUE, ...)
```
# Arguments

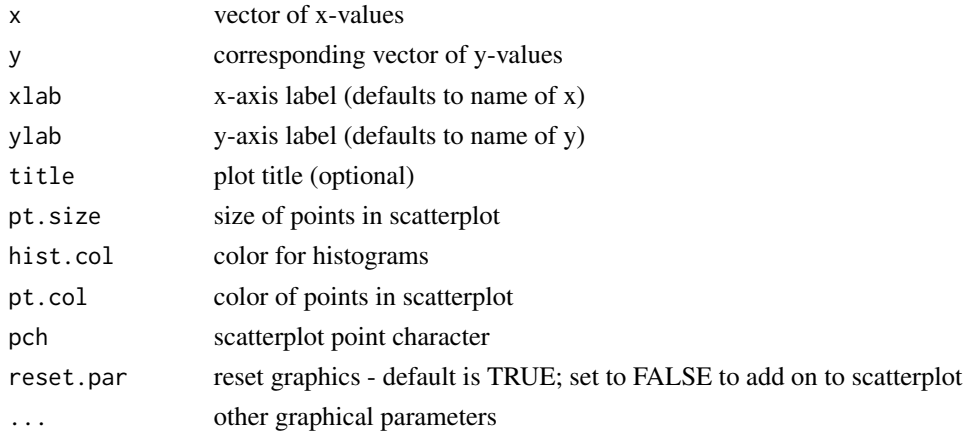

#### Author(s)

D.S. Stoffer

## References

You can find demonstrations of astsa capabilities at [FUN WITH ASTSA.](https://github.com/nickpoison/astsa/blob/master/fun_with_astsa/fun_with_astsa.md)

The most recent version of the package can be found at <https://github.com/nickpoison/astsa/>. In addition, the News and ChangeLog files are at [https://github.com/nickpoison/astsa/](https://github.com/nickpoison/astsa/blob/master/NEWS.md) [blob/master/NEWS.md](https://github.com/nickpoison/astsa/blob/master/NEWS.md).

The webpages for the texts are <https://www.stat.pitt.edu/stoffer/tsa4/> and [https://www.](https://www.stat.pitt.edu/stoffer/tsda/) [stat.pitt.edu/stoffer/tsda/](https://www.stat.pitt.edu/stoffer/tsda/).

#### Examples

```
scatter.hist(tempr, cmort, hist.col=astsa.col(5,.4), pt.col=5, pt.size=1.5, reset=FALSE)
lines(lowess(tempr, cmort), col=6)
```
SigExtract *Signal Extraction And Optimal Filtering*

#### Description

Performs signal extraction and optimal filtering as discussed in Chapter 4.

## Usage

```
SigExtract(series, L = c(3, 3), M = 50, max.freq = 0.05)
```
## Arguments

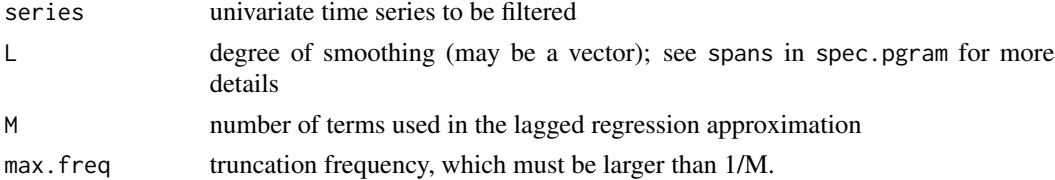

# Details

The basic function of the script, and the default setting, is to remove frequencies above 1/20 (and, in particular, the seasonal frequency of 1 cycle every 12 time points). The sampling frequency of the time series is set to unity prior to the analysis.

## Value

Returns plots of (1) the original and filtered series, (2) the estiamted spectra of each series, (3) the filter coefficients and the desired and attained frequency response function. The filtered series is returned invisibly.

#### sleep1 87

## **Note**

The script is based on code that was contributed by Professor Doug Wiens, Department of Mathematical and Statistical Sciences, University of Alberta.

## Author(s)

D.S. Stoffer

## References

You can find demonstrations of astsa capabilities at [FUN WITH ASTSA.](https://github.com/nickpoison/astsa/blob/master/fun_with_astsa/fun_with_astsa.md)

The most recent version of the package can be found at <https://github.com/nickpoison/astsa/>.

In addition, the News and ChangeLog files are at [https://github.com/nickpoison/astsa/](https://github.com/nickpoison/astsa/blob/master/NEWS.md) [blob/master/NEWS.md](https://github.com/nickpoison/astsa/blob/master/NEWS.md).

The webpages for the texts are <https://www.stat.pitt.edu/stoffer/tsa4/> and [https://www.](https://www.stat.pitt.edu/stoffer/tsda/) [stat.pitt.edu/stoffer/tsda/](https://www.stat.pitt.edu/stoffer/tsda/).

<span id="page-86-0"></span>sleep1 *Sleep State and Movement Data - Group 1*

#### Description

Sleep-state and number of movements of infants taken from a study on the effects of prenatal exposure to alcohol. This is Group 1 where the mothers did not drink alcohol during pregnancy.

# Format

List of 12 (by subjects) :'data.frame': 120 obs. of 3 variables: .. min : int [1:120] minute (1 to 120) .. state: int [1:120] sleep state 1 to 6 with NA missing (see details) .. mvmnt: int [1:120] number of movements

## Details

Per minute sleep state, for approximately 120 minutes, is categorized into one of six possible states, non-REM: NR1 [1] to NR4 [4], and REM [5], or AWAKE [6]. NA means no state is recorded for that minute (if there, it occurs at end of the session). Group 1 (this group) is from mothers who abstained from drinking during pregnancy. In addition, the number of movements per minute are listed.

#### Source

Stoffer, D. S., Scher, M. S., Richardson, G. A., Day, N. L., Coble, P. A. (1988). A Walsh-Fourier Analysis of the Effects of Moderate Maternal Alcohol Consumption on Neonatal Sleep-State Cycling. Journal of the American Statistical Association, 83(404), 954-963. https://doi.org/10.2307/2290119 Stoffer, D. S. (1990). Multivariate Walsh-Fourier Analysis. Journal of Time Series Analysis, 11(1), 57-73. https://doi.org/10.1111/j.1467-9892.1990.tb00042.x

## References

You can find demonstrations of astsa capabilities at [FUN WITH ASTSA.](https://github.com/nickpoison/astsa/blob/master/fun_with_astsa/fun_with_astsa.md)

The most recent version of the package can be found at <https://github.com/nickpoison/astsa/>.

In addition, the News and ChangeLog files are at [https://github.com/nickpoison/astsa/](https://github.com/nickpoison/astsa/blob/master/NEWS.md) [blob/master/NEWS.md](https://github.com/nickpoison/astsa/blob/master/NEWS.md).

The webpages for the texts are <https://www.stat.pitt.edu/stoffer/tsa4/> and [https://www.](https://www.stat.pitt.edu/stoffer/tsda/) [stat.pitt.edu/stoffer/tsda/](https://www.stat.pitt.edu/stoffer/tsda/).

#### See Also

[sleep2](#page-87-0)

# Examples

## Not run:

```
# plot data
par(xpd = NA, oma=c(0,0,0,8))tsplot(sleep1[[1]][2:3], type='s', col=2:3, spag=TRUE, gg=TRUE)
legend('topright', inset=c(-0.3,0), bty='n', lty=1, col=2:3, legend=c('sleep state',
        'number of \nmovements'))
## you may have to change the first value of 'inset' in the legend to get it to fit
# spectral analysis
x = dna2vector(sleep1[[1]]$state[1:115], alphabet=c('1','2','3','4','5')) # never awake
specenv(x, spans=c(3,3))abline(v=1/60, lty=2, col=8)
## End(Not run)
```
<span id="page-87-0"></span>

sleep2 *Sleep State and Movement Data - Group 2*

#### Description

Sleep-state and number of movements of infants taken from a study on the effects of prenatal exposure to alcohol. This is Group 2 where the mothers drank alcohol in moderation during pregnancy.

## Format

List of 12 (by subjects) :'data.frame': 120 obs. of 3 variables: .. min : int [1:120] minute (1 to 120) .. state: int [1:120] sleep state 1 to 6 with NA missing (see details) .. mvmnt: int [1:120] number of movements

## sleep2 89

## Details

Per minute sleep state, for approximately 120 minutes, is categorized into one of six possible states, non-REM: NR1 [1] to NR4 [4], and REM [5], or AWAKE [6]. NA means no state is recorded for that minute (if there, it occurs at end of the session). Group 2 (this group) is from mothers who drank alcohol in moderation during pregnancy. In addition, the number of movements per minute are listed.

# Source

Stoffer, D. S., Scher, M. S., Richardson, G. A., Day, N. L., Coble, P. A. (1988). A Walsh-Fourier Analysis of the Effects of Moderate Maternal Alcohol Consumption on Neonatal Sleep-State Cycling. Journal of the American Statistical Association, 83(404), 954-963. https://doi.org/10.2307/2290119

Stoffer, D. S. (1990). Multivariate Walsh-Fourier Analysis. Journal of Time Series Analysis, 11(1), 57-73. https://doi.org/10.1111/j.1467-9892.1990.tb00042.x

#### References

You can find demonstrations of astsa capabilities at [FUN WITH ASTSA.](https://github.com/nickpoison/astsa/blob/master/fun_with_astsa/fun_with_astsa.md)

The most recent version of the package can be found at <https://github.com/nickpoison/astsa/>.

In addition, the News and ChangeLog files are at [https://github.com/nickpoison/astsa/](https://github.com/nickpoison/astsa/blob/master/NEWS.md) [blob/master/NEWS.md](https://github.com/nickpoison/astsa/blob/master/NEWS.md).

The webpages for the texts are <https://www.stat.pitt.edu/stoffer/tsa4/> and [https://www.](https://www.stat.pitt.edu/stoffer/tsda/) [stat.pitt.edu/stoffer/tsda/](https://www.stat.pitt.edu/stoffer/tsda/).

#### See Also

[sleep1](#page-86-0)

## Examples

```
## Not run:
# plot data
par(xpd = NA, oma=c(0,0,0,8))tsplot(sleep2[[3]][2:3], type='s', col=2:3, spag=TRUE, gg=TRUE)
legend('topright', inset=c(-0.3,0), bty='n', lty=1, col=2:3, legend=c('sleep state',
        'number of \nmovements'))
## you may have to change the first value of 'inset' in the legend to get it to fit
# spectral analysis
x = dna2vector(sleep1[[1]]$state[1:115], alphabet=c('1','2','3','4','5')) # never awake
specenv(x, spans=c(3,3))abline(v=1/60, lty=2, col=8)
## End(Not run)
```
## Description

Sulfur dioxide levels from the LA pollution study

# Format

The format is: Time-Series [1:508] from 1970 to 1980: 3.37 2.59 3.29 3.04 3.39 2.57 2.35 3.38 1.5 2.56 ...

# References

You can find demonstrations of astsa capabilities at [FUN WITH ASTSA.](https://github.com/nickpoison/astsa/blob/master/fun_with_astsa/fun_with_astsa.md)

The most recent version of the package can be found at <https://github.com/nickpoison/astsa/>. In addition, the News and ChangeLog files are at [https://github.com/nickpoison/astsa/](https://github.com/nickpoison/astsa/blob/master/NEWS.md) [blob/master/NEWS.md](https://github.com/nickpoison/astsa/blob/master/NEWS.md).

The webpages for the texts are <https://www.stat.pitt.edu/stoffer/tsa4/> and [https://www.](https://www.stat.pitt.edu/stoffer/tsda/) [stat.pitt.edu/stoffer/tsda/](https://www.stat.pitt.edu/stoffer/tsda/).

# See Also

[lap](#page-61-0)

<span id="page-89-0"></span>soi *Southern Oscillation Index*

#### Description

Southern Oscillation Index (SOI) for a period of 453 months ranging over the years 1950-1987.

## Format

The format is: Time-Series [1:453] from 1950 to 1988: 0.377 0.246 0.311 0.104 -0.016 0.235 0.137  $0.191 - 0.016 0.29 ...$ 

# Details

pairs with rec (Recruitment)

#### Source

Data furnished by Dr. Roy Mendelssohn of the Pacific Fisheries Environmental Laboratory, NOAA (personal communication).

#### soiltemp 91

# References

You can find demonstrations of astsa capabilities at [FUN WITH ASTSA.](https://github.com/nickpoison/astsa/blob/master/fun_with_astsa/fun_with_astsa.md)

The most recent version of the package can be found at <https://github.com/nickpoison/astsa/>.

In addition, the News and ChangeLog files are at [https://github.com/nickpoison/astsa/](https://github.com/nickpoison/astsa/blob/master/NEWS.md) [blob/master/NEWS.md](https://github.com/nickpoison/astsa/blob/master/NEWS.md).

The webpages for the texts are <https://www.stat.pitt.edu/stoffer/tsa4/> and [https://www.](https://www.stat.pitt.edu/stoffer/tsda/) [stat.pitt.edu/stoffer/tsda/](https://www.stat.pitt.edu/stoffer/tsda/).

## See Also

[rec](#page-74-1)

soiltemp *Spatial Grid of Surface Soil Temperatures*

## Description

A 64 by 36 matrix of surface soil temperatures.

# Format

The format is: num [1:64, 1:36] 6.7 8.9 5 6.6 6.1 7 6.5 8.2 6.7 6.6 ...

## References

You can find demonstrations of astsa capabilities at [FUN WITH ASTSA.](https://github.com/nickpoison/astsa/blob/master/fun_with_astsa/fun_with_astsa.md)

The most recent version of the package can be found at <https://github.com/nickpoison/astsa/>.

In addition, the News and ChangeLog files are at [https://github.com/nickpoison/astsa/](https://github.com/nickpoison/astsa/blob/master/NEWS.md) [blob/master/NEWS.md](https://github.com/nickpoison/astsa/blob/master/NEWS.md).

The webpages for the texts are <https://www.stat.pitt.edu/stoffer/tsa4/> and [https://www.](https://www.stat.pitt.edu/stoffer/tsda/) [stat.pitt.edu/stoffer/tsda/](https://www.stat.pitt.edu/stoffer/tsda/).

sp500.gr *Returns of the S&P 500*

## Description

Daily growth rate of the S&P 500 from 2001 though 2011.

# Format

The format is: Time Series; Start =  $c(2001, 2)$ ; End =  $c(2011, 209)$ ; Frequency = 252

## Source

Douc, Moulines, & Stoffer (2014). *Nonlinear Time Series: Theory, Methods and Applications with R Examples*. CRC Press. ISBN: <9781466502253>

# References

You can find demonstrations of astsa capabilities at [FUN WITH ASTSA.](https://github.com/nickpoison/astsa/blob/master/fun_with_astsa/fun_with_astsa.md)

The most recent version of the package can be found at <https://github.com/nickpoison/astsa/>.

In addition, the News and ChangeLog files are at [https://github.com/nickpoison/astsa/](https://github.com/nickpoison/astsa/blob/master/NEWS.md) [blob/master/NEWS.md](https://github.com/nickpoison/astsa/blob/master/NEWS.md).

The webpages for the texts are <https://www.stat.pitt.edu/stoffer/tsa4/> and [https://www.](https://www.stat.pitt.edu/stoffer/tsda/) [stat.pitt.edu/stoffer/tsda/](https://www.stat.pitt.edu/stoffer/tsda/).

sp500w *Weekly Growth Rate of the Standard and Poor's 500*

## Description

Weekly closing returns of the SP 500 from 2003 to September, 2012.

# Format

An 'xts' object on 2003-01-03 to 2012-09-28; Indexed by objects of class: [Date] TZ: UTC

## References

You can find demonstrations of astsa capabilities at [FUN WITH ASTSA.](https://github.com/nickpoison/astsa/blob/master/fun_with_astsa/fun_with_astsa.md)

The most recent version of the package can be found at <https://github.com/nickpoison/astsa/>.

In addition, the News and ChangeLog files are at [https://github.com/nickpoison/astsa/](https://github.com/nickpoison/astsa/blob/master/NEWS.md) [blob/master/NEWS.md](https://github.com/nickpoison/astsa/blob/master/NEWS.md).

# Description

Fits an AR model to data and computes (and by default plots) the spectral density of the fitted model based on AIC (default) or BIC.

# Usage

```
spec.ic(data, BIC = FALSE, order.max = 30, main = NULL, plot = TRUE,
        detrend = FALSE, method=NULL, ...)
```
## Arguments

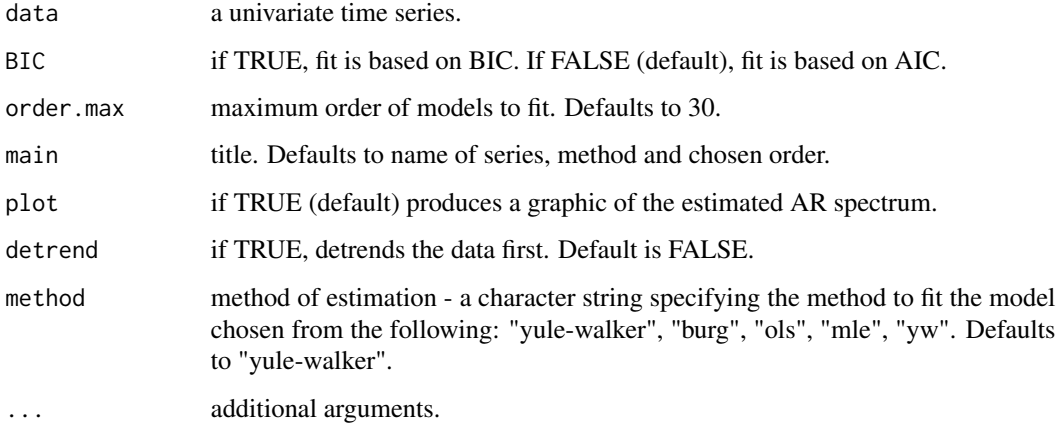

# Details

Uses ar to fit the best AR model based on pseudo AIC or BIC. No likelihood is calculated unless method='mle' is used, however, the calculations will be slow. The minimum centered AIC and BIC values and the spectral and frequency ordinates are returned silently.

# Value

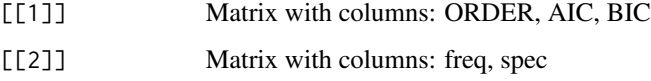

## Author(s)

D.S. Stoffer

## References

You can find demonstrations of astsa capabilities at [FUN WITH ASTSA.](https://github.com/nickpoison/astsa/blob/master/fun_with_astsa/fun_with_astsa.md)

The most recent version of the package can be found at <https://github.com/nickpoison/astsa/>.

In addition, the News and ChangeLog files are at [https://github.com/nickpoison/astsa/](https://github.com/nickpoison/astsa/blob/master/NEWS.md) [blob/master/NEWS.md](https://github.com/nickpoison/astsa/blob/master/NEWS.md).

The webpages for the texts are <https://www.stat.pitt.edu/stoffer/tsa4/> and [https://www.](https://www.stat.pitt.edu/stoffer/tsda/) [stat.pitt.edu/stoffer/tsda/](https://www.stat.pitt.edu/stoffer/tsda/).

#### See Also

[ar](#page-0-0), [spec.ar](#page-0-0)

#### Examples

```
## Not run:
# AIC
spec.ic(soi)
spec.ic(sunspotz, method='burg', col=4)
```
# BIC after detrending on log scale spec.ic(soi, BIC=TRUE, detrend=TRUE, log='y')

```
# plot AIC and BIC without spectral estimate
tsplot(0:30, spec.ic(soi, plot=FALSE)[[1]][,2:3], type='o', xlab='order', nxm=5)
```
## End(Not run)

specenv *Spectral Envelope*

# Description

Computes the spectral envelope of categorical-valued or real-valued time series.

#### Usage

```
specenv(xdata, section = NULL, spans = NULL, kernel = NULL, taper = 0,significance = 1e-04, plot = TRUE, ylim = NULL, real = FALSE, \ldots)
```
# Arguments

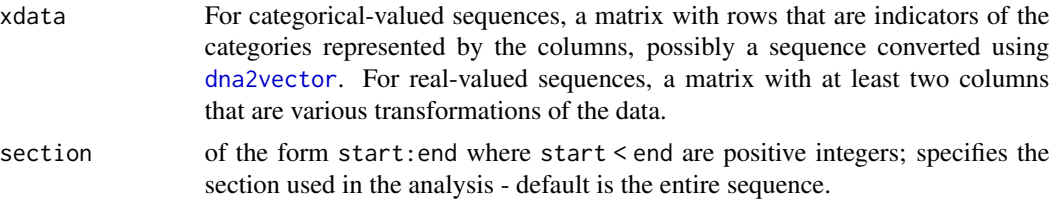

#### specenv 95

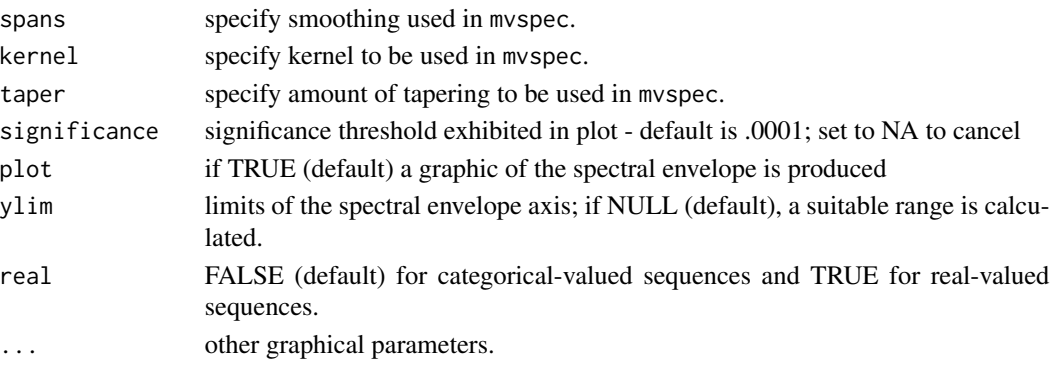

## Details

Calculates the spectral envelope for categorical-valued series as discussed in https://www.stat.pitt.edu/stoffer/dss\_files/spenv.pdf and summarized in https://doi.org/10.1214/ss/1009212816.

Alternately, calculates the spectral envelope for real-valued series as discussed in https://doi.org/10.1016/S0378-3758(96)00044-4.

These concepts are also presented (with examples) in Section 7.9 (Chapter 7) of Time Series Analysis and Its Applications: With R Examples: https://www.stat.pitt.edu/stoffer/tsa4/.

For categorical-valued series, the input xdata must be a matrix of indicators which is perhaps a sequence preprocessed using [dna2vector](#page-23-0).

For real-valued series, the input xdata should be a matrix whose columns are various transformations of the univariate series.

The script does not detrend the data prior to estimating spectra. If this is an issue, then detrend the data prior to using this script.

## Value

By default, will produce a graph of the spectral envelope and an approximate significance threshold. A matrix containing: frequency, spectral envelope ordinates, and (1) the scalings of the categories in the order of the categories in the alphabet or (2) the coefficients of the transformations, is returned invisibly.

## Author(s)

D.S. Stoffer

# References

You can find demonstrations of astsa capabilities at [FUN WITH ASTSA.](https://github.com/nickpoison/astsa/blob/master/fun_with_astsa/fun_with_astsa.md)

The most recent version of the package can be found at <https://github.com/nickpoison/astsa/>.

In addition, the News and ChangeLog files are at [https://github.com/nickpoison/astsa/](https://github.com/nickpoison/astsa/blob/master/NEWS.md) [blob/master/NEWS.md](https://github.com/nickpoison/astsa/blob/master/NEWS.md).

96 speech

# See Also

[dna2vector](#page-23-0)

## Examples

```
## Not run:
# a DNA sequence
data = bnrf1ebv
xdata = dna2vector(data)
u = specenv(xdata, section=1:1000, spans=c(7,7))head(u) # scalings are for A, C, G, and last one T=0 always
# a real-valued series (nyse returns)
x = astsa::nyse
xdata = cbind(x, abs(x), x^2)u = specenv(xdata, real=TRUE, spans=c(3,3))
# plot optimal transform at freq = .001
beta = u[2, 3:5]b = beta/beta[2] # makes abs(x) coef=1
gopt = function(x) { b[1]*x+b[2]*abs(x)+b[3]*x^2 }
curve(gopt, -.2, .2, col=4, lwd=2, panel.first=Grid())g2 = function(x) {b[2]*abs(x)} # corresponding to |x|curve(g2, -2, 2, 3, 3 add=TRUE, col=6)
```

```
## End(Not run)
```
speech *Speech Recording*

# Description

A small .1 second (1000 points) sample of recorded speech for the phrase "aaa...hhh".

## Format

The format is: Time-Series [1:1020] from 1 to 1020: 1814 1556 1442 1416 1352 ...

# References

You can find demonstrations of astsa capabilities at [FUN WITH ASTSA.](https://github.com/nickpoison/astsa/blob/master/fun_with_astsa/fun_with_astsa.md)

The most recent version of the package can be found at <https://github.com/nickpoison/astsa/>.

In addition, the News and ChangeLog files are at [https://github.com/nickpoison/astsa/](https://github.com/nickpoison/astsa/blob/master/NEWS.md) [blob/master/NEWS.md](https://github.com/nickpoison/astsa/blob/master/NEWS.md).

#### Description

Fits a simple univariate state space model,  $x[t] = alpha + phi x[t-1] + w[t]$ , and  $y[t] = A x[t] + v[t]$ . The parameters alpha, phi, sigma[w] and sigma[v] are estimated; parameter phi may be fixed. State predictions and smoothers and corresponding error variances are evaluated at the estimates. The sample size must be at least 20.

# Usage

ssm(y, A, phi, alpha, sigw, sigv, fixphi = FALSE)

## Arguments

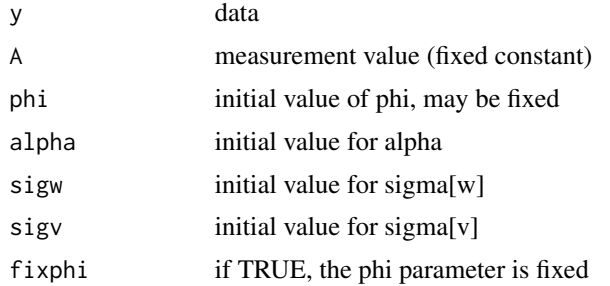

# Details

The script works for a specific univariate state space model. The initial state conditions use a default calculation and cannot be specified. The parameter estimates are printed and the script returns the state predictors and smoothers.

# Value

At the MLEs, these are returned invisibly:

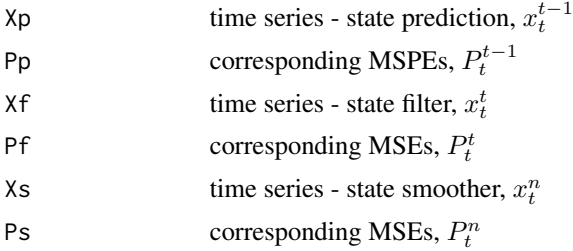

# Author(s)

D.S. Stoffer

# References

You can find demonstrations of astsa capabilities at [FUN WITH ASTSA.](https://github.com/nickpoison/astsa/blob/master/fun_with_astsa/fun_with_astsa.md)

The most recent version of the package can be found at <https://github.com/nickpoison/astsa/>.

In addition, the News and ChangeLog files are at [https://github.com/nickpoison/astsa/](https://github.com/nickpoison/astsa/blob/master/NEWS.md) [blob/master/NEWS.md](https://github.com/nickpoison/astsa/blob/master/NEWS.md).

The webpages for the texts are <https://www.stat.pitt.edu/stoffer/tsa4/> and [https://www.](https://www.stat.pitt.edu/stoffer/tsda/) [stat.pitt.edu/stoffer/tsda/](https://www.stat.pitt.edu/stoffer/tsda/).

#### Examples

```
## Not run:
u = ssm(gtemp_land, A=1, alpha=.01, phi=1, sigw=.05, sigv=.15)
tsplot(gtemp_land, type='o', col=4)
lines(u$Xs, col=6, lwd=2)
## End(Not run)
```
star *Variable Star*

#### Description

The magnitude of a star taken at midnight for 600 consecutive days. The data are taken from the classic text, The Calculus of Observations, a Treatise on Numerical Mathematics, by E.T. Whittaker and G. Robinson, (1923, Blackie and Son, Ltd.).

## Format

The format is: Time-Series [1:600] from 1 to 600: 25 28 31 32 33 33 32 ...

# References

You can find demonstrations of astsa capabilities at [FUN WITH ASTSA.](https://github.com/nickpoison/astsa/blob/master/fun_with_astsa/fun_with_astsa.md)

The most recent version of the package can be found at <https://github.com/nickpoison/astsa/>.

In addition, the News and ChangeLog files are at [https://github.com/nickpoison/astsa/](https://github.com/nickpoison/astsa/blob/master/NEWS.md) [blob/master/NEWS.md](https://github.com/nickpoison/astsa/blob/master/NEWS.md).

# Description

Performs frequency domain stochastic regression discussed in Chapter 7.

## Usage

```
stoch.reg(data, cols.full, cols.red, alpha, L, M, plot.which)
```
# Arguments

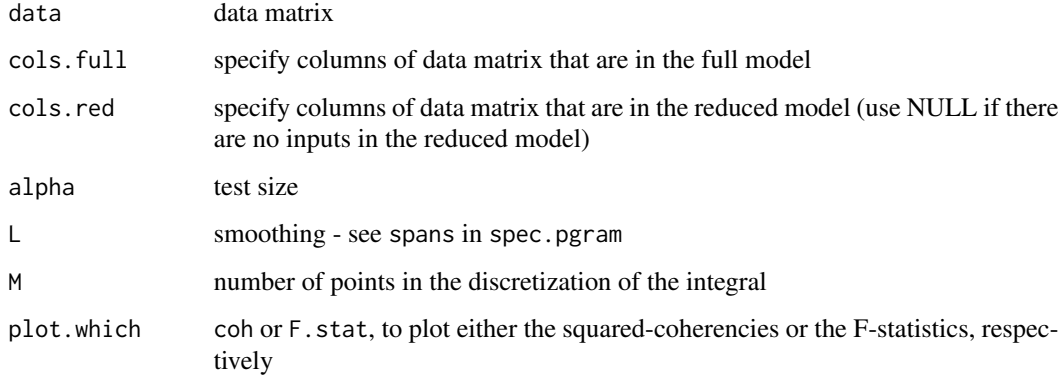

# Value

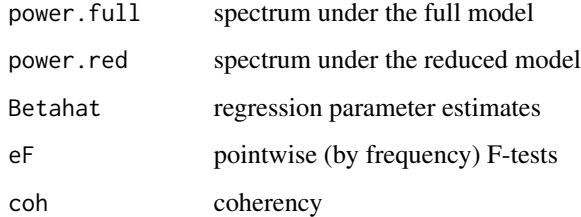

# Note

See Chapter 7 of the text for examples. The script is based on code that was contributed by Professor Doug Wiens, Department of Mathematical and Statistical Sciences, University of Alberta.

# Author(s)

D.S. Stoffer

## References

You can find demonstrations of astsa capabilities at [FUN WITH ASTSA.](https://github.com/nickpoison/astsa/blob/master/fun_with_astsa/fun_with_astsa.md)

The most recent version of the package can be found at <https://github.com/nickpoison/astsa/>.

In addition, the News and ChangeLog files are at [https://github.com/nickpoison/astsa/](https://github.com/nickpoison/astsa/blob/master/NEWS.md) [blob/master/NEWS.md](https://github.com/nickpoison/astsa/blob/master/NEWS.md).

The webpages for the texts are <https://www.stat.pitt.edu/stoffer/tsa4/> and [https://www.](https://www.stat.pitt.edu/stoffer/tsda/) [stat.pitt.edu/stoffer/tsda/](https://www.stat.pitt.edu/stoffer/tsda/).

sunspotz *Biannual Sunspot Numbers*

# **Description**

Biannual smoothed (12-month moving average) number of sunspots from June 1749 to December 1978;  $n = 459$ . The "z" on the end is to distinguish this series from the one included with R (called sunspots).

#### Format

The format is: Time Series: Start =  $c(1749, 1)$  End =  $c(1978, 1)$  Frequency = 2

#### References

You can find demonstrations of astsa capabilities at [FUN WITH ASTSA.](https://github.com/nickpoison/astsa/blob/master/fun_with_astsa/fun_with_astsa.md)

The most recent version of the package can be found at <https://github.com/nickpoison/astsa/>.

In addition, the News and ChangeLog files are at [https://github.com/nickpoison/astsa/](https://github.com/nickpoison/astsa/blob/master/NEWS.md) [blob/master/NEWS.md](https://github.com/nickpoison/astsa/blob/master/NEWS.md).

The webpages for the texts are <https://www.stat.pitt.edu/stoffer/tsa4/> and [https://www.](https://www.stat.pitt.edu/stoffer/tsda/) [stat.pitt.edu/stoffer/tsda/](https://www.stat.pitt.edu/stoffer/tsda/).

SV.mcmc *Fit Bayesian Stochastic Volatility Model*

#### Description

Fits a stochastic volatility model to a univariate time series of returns.

#### Usage

SV.mcmc(y, nmcmc = 1000, burnin = 100, init = NULL, hyper = NULL, tuning = NULL, sigma\_MH = NULL, npart = NULL, mcmseed = NULL)

#### SV.mcmc 101

## Arguments

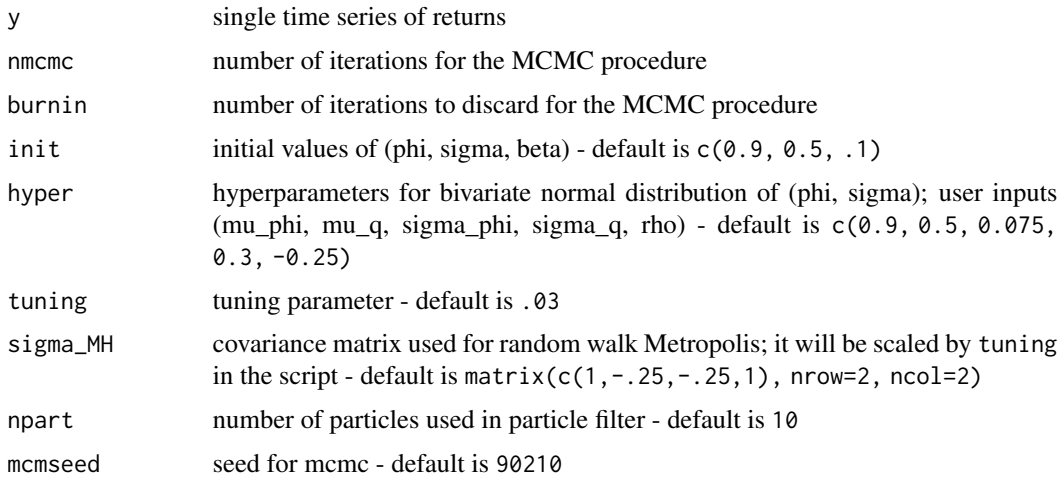

# Details

The log-volatility process is  $x_t$  and the returns are  $y_t$ . The SV model is

$$
x_t = \phi x_{t-1} + \sigma w_t \qquad y_t = \beta \exp\{\frac{1}{2}x_t\}\epsilon_t
$$

where  $w_t$  and  $\epsilon_t$  are independent standard normal white noise.

The model is fit using a technique described in the paper listed below (in the Source section) where the state parameters  $(\phi, \sigma)$  are sampled simultaneously with a bivariate normal prior specified in the arguments init and hyper.

Two graphics are returned: (1) the three parameter traces [with effective sample sizes (ESS)], their ACFs, and their histograms with the .025, .5, and .975 quantiles displayed, and (2) the log-volatility posterior mean along with corresponding .95 credible intervals.

# Value

Returned invisibly:

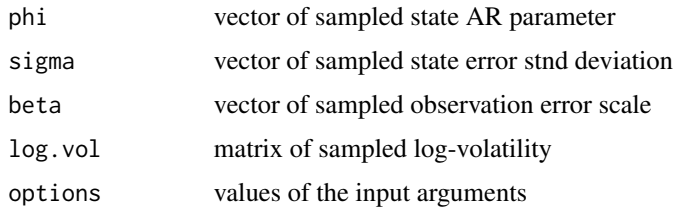

# Note

Except for the data, all the other inputs have defaults. The time to run and the acceptance rate are returned at the end of the analysis. The acceptance rate should be around 28% and this can be adjusted using the tuning parameter.

## Author(s)

D.S. Stoffer

#### Source

Gong & Stoffer (2021). A note on efficient fitting of stochastic volatility models. *Journal of Time Series Analysis*, 42(2), 186-200. <https://github.com/nickpoison/Stochastic-Volatility-Models>

## References

You can find demonstrations of astsa capabilities at [FUN WITH ASTSA.](https://github.com/nickpoison/astsa/blob/master/fun_with_astsa/fun_with_astsa.md)

The most recent version of the package can be found at <https://github.com/nickpoison/astsa/>.

In addition, the News and ChangeLog files are at [https://github.com/nickpoison/astsa/](https://github.com/nickpoison/astsa/blob/master/NEWS.md) [blob/master/NEWS.md](https://github.com/nickpoison/astsa/blob/master/NEWS.md).

```
The webpages for the texts are https://www.stat.pitt.edu/stoffer/tsa4/ and https://www.
stat.pitt.edu/stoffer/tsda/.
```
# Examples

```
## Not run:
#-- A minimal example --##
myrun <- SV.mcmc(sp500w) # results in object myrun - don't forget it
str(myrun) # an easy way to see the default input options
## End(Not run)
```
SVfilter *Switching Filter (for Stochastic Volatility Models)*

## Description

Performs a special case switching filter when the observational noise is a certain mixture of normals. Used to fit a stochastic volatility model.

## Usage

```
SVfilter(num, y, phi0, phi1, sQ, alpha, sR0, mu1, sR1)
```
#### Arguments

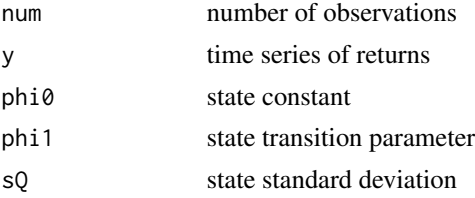

#### tempr and the state of the state of the state of the state of the state of the state of the state of the state of the state of the state of the state of the state of the state of the state of the state of the state of the

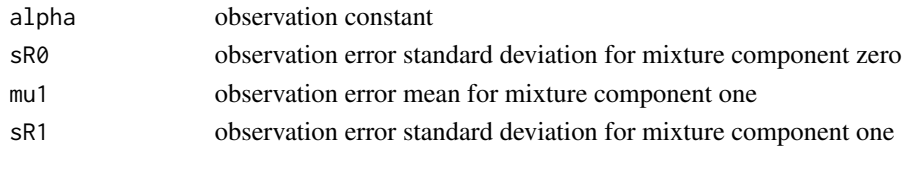

# Value

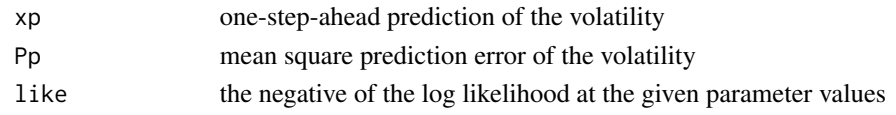

## Note

See Example 6.23 in Chapter 6 of the text.

## Author(s)

D.S. Stoffer

# References

You can find demonstrations of astsa capabilities at [FUN WITH ASTSA.](https://github.com/nickpoison/astsa/blob/master/fun_with_astsa/fun_with_astsa.md)

The most recent version of the package can be found at <https://github.com/nickpoison/astsa/>.

In addition, the News and ChangeLog files are at [https://github.com/nickpoison/astsa/](https://github.com/nickpoison/astsa/blob/master/NEWS.md) [blob/master/NEWS.md](https://github.com/nickpoison/astsa/blob/master/NEWS.md).

The webpages for the texts are <https://www.stat.pitt.edu/stoffer/tsa4/> and [https://www.](https://www.stat.pitt.edu/stoffer/tsda/) [stat.pitt.edu/stoffer/tsda/](https://www.stat.pitt.edu/stoffer/tsda/).

tempr *Temperatures from the LA pollution study*

#### Description

Temperature series corresponding to cmort from the LA pollution study.

# Format

The format is: Time-Series [1:508] from 1970 to 1980: 72.4 67.2 62.9 72.5 74.2 ...

# References

You can find demonstrations of astsa capabilities at [FUN WITH ASTSA.](https://github.com/nickpoison/astsa/blob/master/fun_with_astsa/fun_with_astsa.md)

The most recent version of the package can be found at <https://github.com/nickpoison/astsa/>.

In addition, the News and ChangeLog files are at [https://github.com/nickpoison/astsa/](https://github.com/nickpoison/astsa/blob/master/NEWS.md) [blob/master/NEWS.md](https://github.com/nickpoison/astsa/blob/master/NEWS.md).

## See Also

[lap](#page-61-0)

test.linear *Test Linearity of a Time Series via Normalized Bispectrum*

## Description

Produces a plot of the tail probabilities of a normalized bispectrum of a series under the assumption the model is a linear process with iid innovations.

## Usage

test.linear(series, color = TRUE, detrend = FALSE)

#### Arguments

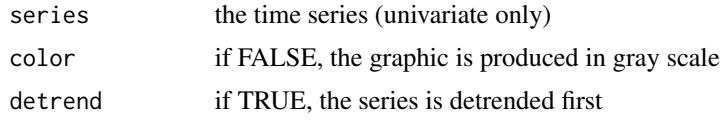

#### Value

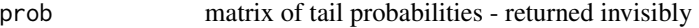

#### Note

The null hypothesis is that the data are from a linear process with i.i.d. innovations. Under the null hypothesis, the bispectrum is constant over all frequencies. Chi-squared test statistics are formed in blocks to measure departures from the null hypothesis and the corresponding p-values are displayed in a graphic and returned invisibly. Details are in Hinich, M. and Wolinsky, M. (2005). Normalizing bispectra. *Journal of Statistical Planning and Inference*, 130, 405–411.

# Author(s)

D.S. Stoffer

#### References

You can find demonstrations of astsa capabilities at [FUN WITH ASTSA.](https://github.com/nickpoison/astsa/blob/master/fun_with_astsa/fun_with_astsa.md)

The most recent version of the package can be found at <https://github.com/nickpoison/astsa/>.

In addition, the News and ChangeLog files are at [https://github.com/nickpoison/astsa/](https://github.com/nickpoison/astsa/blob/master/NEWS.md) [blob/master/NEWS.md](https://github.com/nickpoison/astsa/blob/master/NEWS.md).

trend 105

# Examples

```
## Not run:
test.linear(nyse) # :(
test.linear(soi) # :)
## End(Not run)
```
trend *Estimate Trend*

# Description

Estimates the trend (polynomial or lowess) of a time series and returns a graphic of the series with the trend and error bounds superimposed.

# Usage

trend(series, order = 1, lowess = FALSE, lowspan = .75, robust = TRUE,  $col = c(4, 6), ylab = NULL, ...$ 

## Arguments

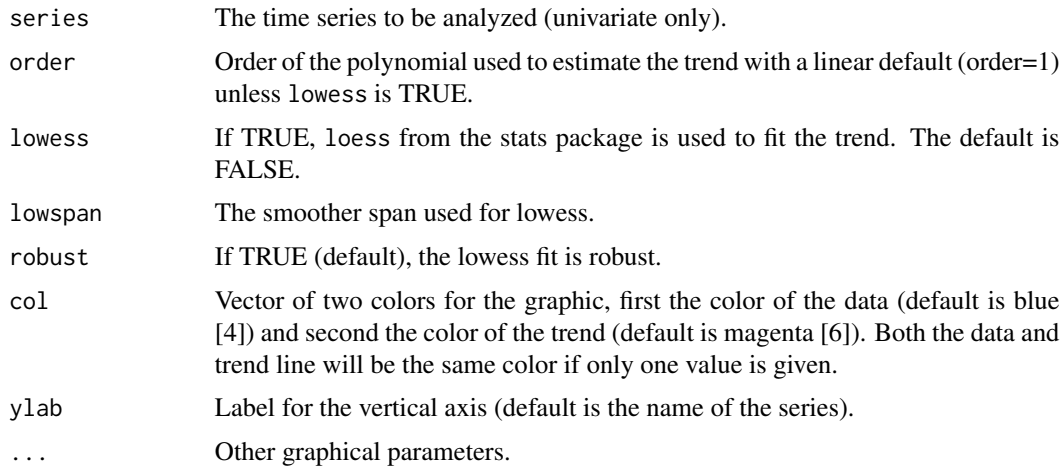

# Details

Produces a graphic of the time series with the trend and a .95 pointwise confidence interval superimposed. The trend estimate and the error bounds are returned invisibly.

#### Value

Produces a graphic and returns the trend estimate fit and error bounds lwr and upr invisibly (see details) and with the same time series attributes as the input series.

## Author(s)

D.S. Stoffer

## References

You can find demonstrations of astsa capabilities at [FUN WITH ASTSA.](https://github.com/nickpoison/astsa/blob/master/fun_with_astsa/fun_with_astsa.md)

The most recent version of the package can be found at <https://github.com/nickpoison/astsa/>. In addition, the News and ChangeLog files are at [https://github.com/nickpoison/astsa/](https://github.com/nickpoison/astsa/blob/master/NEWS.md) [blob/master/NEWS.md](https://github.com/nickpoison/astsa/blob/master/NEWS.md).

The webpages for the texts are <https://www.stat.pitt.edu/stoffer/tsa4/> and [https://www.](https://www.stat.pitt.edu/stoffer/tsda/) [stat.pitt.edu/stoffer/tsda/](https://www.stat.pitt.edu/stoffer/tsda/).

# See Also

[detrend](#page-21-0)

# Examples

## Not run:

```
par(mfrow=2:1)
trend(soi)
trend(soi, lowess=TRUE)
```
## End(Not run)

tsplot *Time Series Plot*

# Description

Produces a nice plot of univariate or multiple time series in one easy line.

## Usage

```
tsplot(x, y=NULL, main=NULL, ylab=NULL, xlab='Time', type=NULL,
       margins=.25, ncolm=1, byrow=TRUE, minor=TRUE, nxm=2, nym=1,
       xm.grid=TRUE, ym.grid =TRUE, col=1, gg=FALSE, spaghetti=FALSE,
       pch=NULL, lty=1, lwd=1, mgpp=0, ...)
```
# Arguments

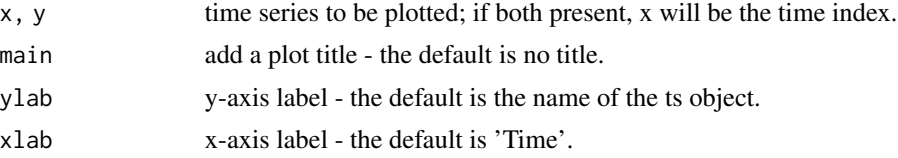

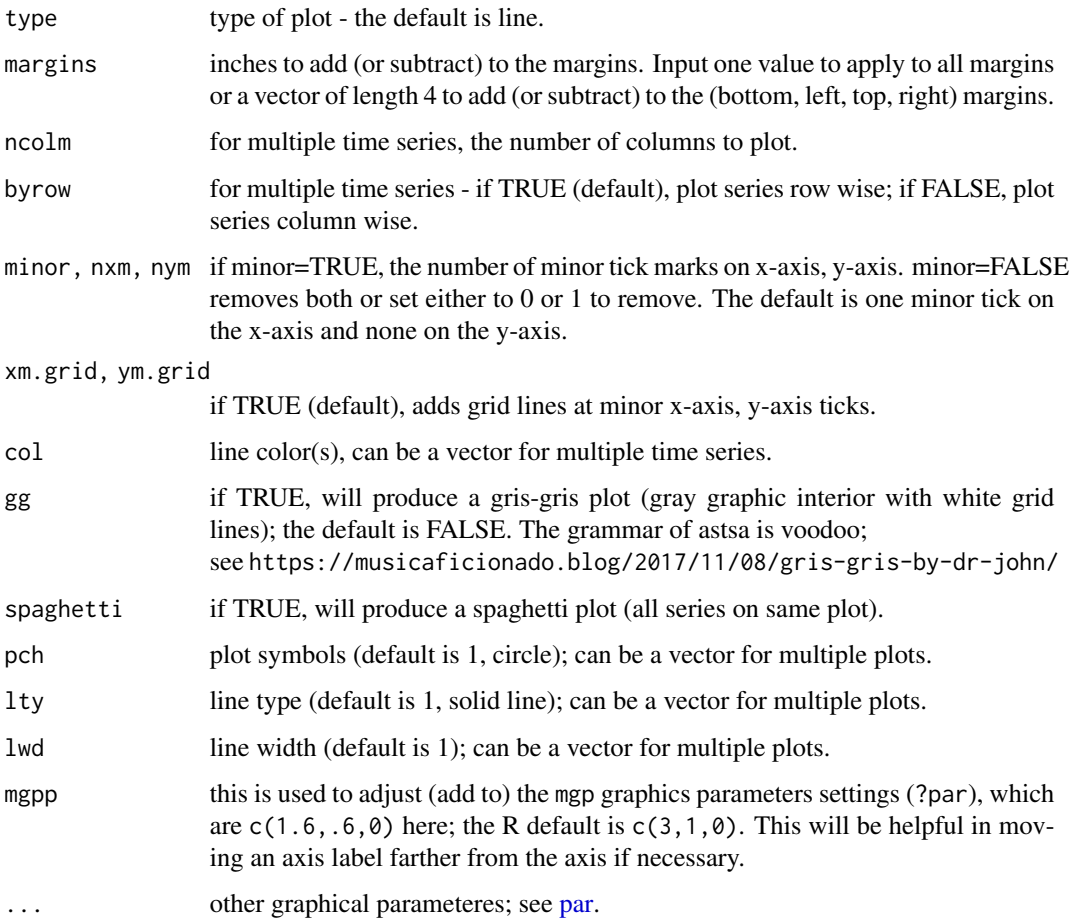

# Value

Produces a graphic and returns it invisibly so it can be saved in an R variable with the ability to replay it; see [recordPlot](#page-0-0).

# Author(s)

D.S. Stoffer

# References

You can find demonstrations of astsa capabilities at [FUN WITH ASTSA.](https://github.com/nickpoison/astsa/blob/master/fun_with_astsa/fun_with_astsa.md)

The most recent version of the package can be found at <https://github.com/nickpoison/astsa/>.

In addition, the News and ChangeLog files are at [https://github.com/nickpoison/astsa/](https://github.com/nickpoison/astsa/blob/master/NEWS.md) [blob/master/NEWS.md](https://github.com/nickpoison/astsa/blob/master/NEWS.md).

108 unemp

## Examples

## Not run:

```
# minimal
tsplot(soi)
# prettified
tsplot(soi, col=4, main="Southern Oscillation Index")
# compare these
par(mfrow=2:1)
tsplot(1:453, soi, ylab='SOI', xlab='Month')
# now recklessly add to the margins and add to mgp to get to the default
tsplot(1:453, soi, ylab='SOI', xlab='Month', margins=c(2,3,4,5), las=1, mgpp=c(1.4,.4,0))
# gris-gris multiple plot
tsplot(climhyd, ncolm=2, gg=TRUE, col=2:7, lwd=2)
# spaghetti (and store it in an object - ?recordPlot for details)
x <- replicate(100, cumsum(rcauchy(1000))/1:1000)
u <- tsplot(x, col=1:8, main='No LLN For You', spaghetti=TRUE)
u # plot on demand
## End(Not run)
```
unemp *U.S. Unemployment*

## Description

Monthly U.S. Unemployment series (1948-1978, n = 372)

## Usage

data(unemp)

# Format

The format is: Time-Series [1:372] from 1948 to 1979: 235 281 265 241 201 ...

#### References

You can find demonstrations of astsa capabilities at [FUN WITH ASTSA.](https://github.com/nickpoison/astsa/blob/master/fun_with_astsa/fun_with_astsa.md)

The most recent version of the package can be found at <https://github.com/nickpoison/astsa/>.

In addition, the News and ChangeLog files are at [https://github.com/nickpoison/astsa/](https://github.com/nickpoison/astsa/blob/master/NEWS.md) [blob/master/NEWS.md](https://github.com/nickpoison/astsa/blob/master/NEWS.md).
### <span id="page-108-1"></span>UnempRate 109

#### See Also

[UnempRate](#page-108-0)

<span id="page-108-0"></span>UnempRate *U.S. Unemployment Rate*

#### Description

Monthly U.S. unemployment rate in percent unemployed (Jan, 1948 - Nov, 2016, n = 827)

#### Format

The format is: Time-Series [1:827] from 1948 to 2017: 4 4.7 4.5 4 3.4 3.9 3.9 3.6 3.4 2.9 ...

#### Source

<https://data.bls.gov/timeseries/LNU04000000/>

#### References

You can find demonstrations of astsa capabilities at [FUN WITH ASTSA.](https://github.com/nickpoison/astsa/blob/master/fun_with_astsa/fun_with_astsa.md)

The most recent version of the package can be found at <https://github.com/nickpoison/astsa/>.

In addition, the News and ChangeLog files are at [https://github.com/nickpoison/astsa/](https://github.com/nickpoison/astsa/blob/master/NEWS.md) [blob/master/NEWS.md](https://github.com/nickpoison/astsa/blob/master/NEWS.md).

The webpages for the texts are <https://www.stat.pitt.edu/stoffer/tsa4/> and [https://www.](https://www.stat.pitt.edu/stoffer/tsda/) [stat.pitt.edu/stoffer/tsda/](https://www.stat.pitt.edu/stoffer/tsda/).

#### See Also

[unemp](#page-107-0)

varve *Annual Varve Series*

#### Description

Sedimentary deposits from one location in Massachusetts for 634 years, beginning nearly 12,000 years ago.

#### Format

The format is: Time-Series [1:634] from 1 to 634: 26.3 27.4 42.3 58.3 20.6 ...

#### <span id="page-109-0"></span>References

You can find demonstrations of astsa capabilities at [FUN WITH ASTSA.](https://github.com/nickpoison/astsa/blob/master/fun_with_astsa/fun_with_astsa.md)

The most recent version of the package can be found at <https://github.com/nickpoison/astsa/>.

In addition, the News and ChangeLog files are at [https://github.com/nickpoison/astsa/](https://github.com/nickpoison/astsa/blob/master/NEWS.md) [blob/master/NEWS.md](https://github.com/nickpoison/astsa/blob/master/NEWS.md).

The webpages for the texts are <https://www.stat.pitt.edu/stoffer/tsa4/> and [https://www.](https://www.stat.pitt.edu/stoffer/tsda/) [stat.pitt.edu/stoffer/tsda/](https://www.stat.pitt.edu/stoffer/tsda/).

WBC *White Blood Cell Levels*

#### Description

WBC: Measurements made for 91 days on the three variables, log(white blood count) [WBC], log(platelet) [PLT] and hematocrit [HCT]. Missing data code is 0 (zero).

#### Format

The format is: Time-Series [1:91] from 1 to 91: 2.33 1.89 2.08 1.82 1.82 ...

#### Details

See Examples 6.1 amd 6.9 for more details.

#### Source

Jones, R.H. (1984). Fitting multivariate models to unequally spaced data. In *Time Series Analysis of Irregularly Observed Data*, pp. 158-188. E. Parzen, ed. Lecture Notes in Statistics, 25, New York: Springer-Verlag.

#### References

You can find demonstrations of astsa capabilities at [FUN WITH ASTSA.](https://github.com/nickpoison/astsa/blob/master/fun_with_astsa/fun_with_astsa.md)

The most recent version of the package can be found at <https://github.com/nickpoison/astsa/>.

In addition, the News and ChangeLog files are at [https://github.com/nickpoison/astsa/](https://github.com/nickpoison/astsa/blob/master/NEWS.md) [blob/master/NEWS.md](https://github.com/nickpoison/astsa/blob/master/NEWS.md).

The webpages for the texts are <https://www.stat.pitt.edu/stoffer/tsa4/> and [https://www.](https://www.stat.pitt.edu/stoffer/tsda/) [stat.pitt.edu/stoffer/tsda/](https://www.stat.pitt.edu/stoffer/tsda/).

### See Also

[blood](#page-15-0), [HCT](#page-46-0), [PLT](#page-70-0)

# Index

∗ attribute Months, [66](#page-65-0) ∗ color astsa.col , [13](#page-12-0) ∗ datasets ar1miss , [10](#page-9-0) arf , [10](#page-9-0) BCJ , [14](#page-13-0) beamd , [15](#page-14-0) birth , [15](#page-14-0) blood , [16](#page-15-1) bnrf1ebv , [17](#page-16-0) bnrf1hvs , [17](#page-16-0) cardox , [18](#page-17-0) chicken , [20](#page-19-0) climhyd , [20](#page-19-0) cmort , [21](#page-20-0) cpg , [22](#page-21-0) djia , [23](#page-22-0) EBV , [26](#page-25-0) econ5 , [26](#page-25-0) EQ5, [30](#page-29-0) eqexp , [31](#page-30-0) EXP6, [33](#page-32-0) flu , [36](#page-35-0) fmri , [37](#page-36-0) fmri1 , [38](#page-37-0) gas , [39](#page-38-0) gdp , [39](#page-38-0) globtemp, [40](#page-39-0) globtempl , [41](#page-40-0) gnp , [42](#page-41-0) gtemp , [44](#page-43-0) gtemp2 , [44](#page-43-0) gtemp\_land , [45](#page-44-0) gtemp\_ocean , [46](#page-45-0) Hare, [46](#page-45-0) HCT , [47](#page-46-1) hor , [48](#page-47-0)

jj , [49](#page-48-0) lap , [62](#page-61-0) lead , [63](#page-62-0) Lynx , [64](#page-63-0) nyse, [69](#page-68-0) oil , [69](#page-68-0) part , [70](#page-69-0) PLT , [71](#page-70-1) polio , [72](#page-71-0) prodn , [73](#page-72-0) qinfl , [74](#page-73-0) qintr , [75](#page-74-0) rec , [75](#page-74-0) sales , [76](#page-75-0) salmon , [77](#page-76-0) salt , [78](#page-77-0) saltemp, [78](#page-77-0) sleep1, [87](#page-86-0) sleep2, [88](#page-87-0) so2 , [90](#page-89-0) soi , [90](#page-89-0) soiltemp , [91](#page-90-0) sp500.gr , [91](#page-90-0) sp500w , [92](#page-91-0) speech , [96](#page-95-0) star , [98](#page-97-0) sunspotz, [100](#page-99-0) tempr , [103](#page-102-0) unemp , [108](#page-107-1) UnempRate, [109](#page-108-1) varve, [109](#page-108-1) WBC , [110](#page-109-0) ∗ manip dna2vector , [24](#page-23-0) ∗ math matrixpwr , [65](#page-64-0) polyMul , [72](#page-71-0) ∗ package

astsa-package , [4](#page-3-0)

## ∗ ts

acf1 , [5](#page-4-0) acf2 , [6](#page-5-0) acfm , [7](#page-6-0) ar.mcmc , [8](#page-7-0) arma.spec , [11](#page-10-0) ARMAtoAR , [12](#page-11-0) astsa-package , [4](#page-3-0) ccf2 , [18](#page-17-0) detrend, [22](#page-21-0) EM0, [27](#page-26-0) EM1, [28](#page-27-0) ESS , [32](#page-31-0) ffbs , [34](#page-33-0) Kfilter0 , [49](#page-48-0) Kfilter1 , [51](#page-50-0) Kfilter2 , [52](#page-51-0) Ksmooth0 , [54](#page-53-0) Ksmooth1 , [55](#page-54-0) Ksmooth2 , [57](#page-56-0) lag1.plot , [58](#page-57-0) lag2.plot , [59](#page-58-0) LagReg, [61](#page-60-0) mvspec, [67](#page-66-0) sarima , [79](#page-78-0) sarima.for, [81](#page-80-0) sarima.sim, [83](#page-82-0) SigExtract, [86](#page-85-0) specenv , [94](#page-93-0) ssm , [97](#page-96-0) stoch.reg, [99](#page-98-0) SV.mcmc , [100](#page-99-0) SVfilter, [102](#page-101-0) test.linear , [104](#page-103-0) trend , [105](#page-104-0) tsplot , [106](#page-105-0) %^% *(*matrixpwr *)* , [65](#page-64-0) acf1 , [5](#page-4-0) acf2 , [6](#page-5-0) acfm , [7](#page-6-0) ar , *[94](#page-93-0)* ar.mcmc , [8](#page-7-0) ar1miss , [10](#page-9-0) arf , [10](#page-9-0) arma.spec, [11](#page-10-0) ARMAtoAR , [12](#page-11-0) astsa *(*astsa-package *)* , [4](#page-3-0) astsa-package , [4](#page-3-0)

```
astsa.col
, 13
BCJ
, 14
15
birth
, 15
blood
, 16
, 48
, 71
, 110
bnrf1ebv
, 17
bnrf1hvs
, 17
cardox
, 18
ccf2
, 18
chicken
, 20
climhyd
, 20
cmort
, 21
cpg
, 22
detrend
, 22
, 106
djia
, 23
dna2vector
, 24
, 26
, 94
–96
EBV
, 26
econ5
, 26
EM0
, 27
28
30
31
303133
ESS
, 32
33
FDR
, 33
ffbs
, 34
36
fmri
, 37
, 38
fmri1
, 38
gas
, 39
, 70
gdp
, 39
, 42
globtemp
, 40
, 41
, 44
–46
globtempl
, 41
, 41
, 44
–46
gnp
, 42
Grid
, 42
grid
, 43
gtemp
, 41
, 44
, 45
gtemp2
, 41
, 44
, 44
, 46
gtemp_land
, 41
, 44
, 45
, 45
, 46
gtemp_ocean
, 41
, 44
–46
, 46
Hare
, 46
, 64
HCT
, 16
, 47
, 71
, 110
```
#### INDEX 113

hor , [48](#page-47-0) jj , [49](#page-48-0) Kfilter0 , [49](#page-48-0) Kfilter1 , *[35](#page-34-0)* , [51](#page-50-0) Kfilter2 , [52](#page-51-0) Ksmooth0 , [54](#page-53-0) Ksmooth1 , [55](#page-54-0) Ksmooth2, [57](#page-56-0) lag1.plot , [58](#page-57-0) , *[60](#page-59-0)* lag2.plot , *[59](#page-58-0)* , [59](#page-58-0) LagReg, [61](#page-60-0) lap , *[21](#page-20-0)* , [62](#page-61-0) , *[70](#page-69-0)* , *[90](#page-89-0)* , *[104](#page-103-0)* lead , [63](#page-62-0) , *[77](#page-76-0)* Lynx , *[47](#page-46-1)* , [64](#page-63-0) lynx , *[64](#page-63-0)* matrixpwr, [65](#page-64-0) Months, [66](#page-65-0) mvspec, [67](#page-66-0) nyse, [69](#page-68-0) oil , *[39](#page-38-0)* , [69](#page-68-0) par , *[107](#page-106-0)* part , [70](#page-69-0) PLT , *[16](#page-15-1)* , *[48](#page-47-0)* , [71](#page-70-1) , *[110](#page-109-0)* polio , [72](#page-71-0) polyMul , [72](#page-71-0) prodn , [73](#page-72-0) qinfl , [74](#page-73-0) , *[75](#page-74-0)* qintr , *[74](#page-73-0)* , [75](#page-74-0) rec , [75](#page-74-0) , *[91](#page-90-0)* recordPlot , *[107](#page-106-0)* sales, [63](#page-62-0), [76](#page-75-0) salmon , [77](#page-76-0) salt , [78](#page-77-0) , *[79](#page-78-0)* saltemp , *[78](#page-77-0)* , [78](#page-77-0) sarima , [79](#page-78-0) , *[82](#page-81-0)* sarima.for, [81](#page-80-0), 81 sarima.sim , *[81](#page-80-0)* , [83](#page-82-0) scatter.hist, [85](#page-84-0) SigExtract, [86](#page-85-0)

sleep1 , [87](#page-86-0) , *[89](#page-88-0)*

sleep2, [88](#page-87-0), 88 so2 , [90](#page-89-0) soi , *[76](#page-75-0)* , [90](#page-89-0) soiltemp , [91](#page-90-0) sp500.gr , [91](#page-90-0) sp500w , [92](#page-91-0) spec.ar , *[94](#page-93-0)* spec.ic, [32](#page-31-0), [93](#page-92-0) specenv, [24](#page-23-0), [25](#page-24-0), [94](#page-93-0) speech , [96](#page-95-0) ssm , [97](#page-96-0) star , [98](#page-97-0) stoch.reg , [99](#page-98-0) sunspotz, [100](#page-99-0) SV.mcmc , [100](#page-99-0) SVfilter , [102](#page-101-0) tempr , [103](#page-102-0) test.linear , [104](#page-103-0) trend , *[23](#page-22-0)* , [105](#page-104-0) tsplot, [5](#page-4-0), [6](#page-5-0), [8](#page-7-0), [19](#page-18-0), [106](#page-105-0) unemp , [108](#page-107-1) , *[109](#page-108-1)* UnempRate , *[109](#page-108-1)* , [109](#page-108-1) varve, [109](#page-108-1) WBC , *[16](#page-15-1)* , *[48](#page-47-0)* , *[71](#page-70-1)* , [110](#page-109-0)